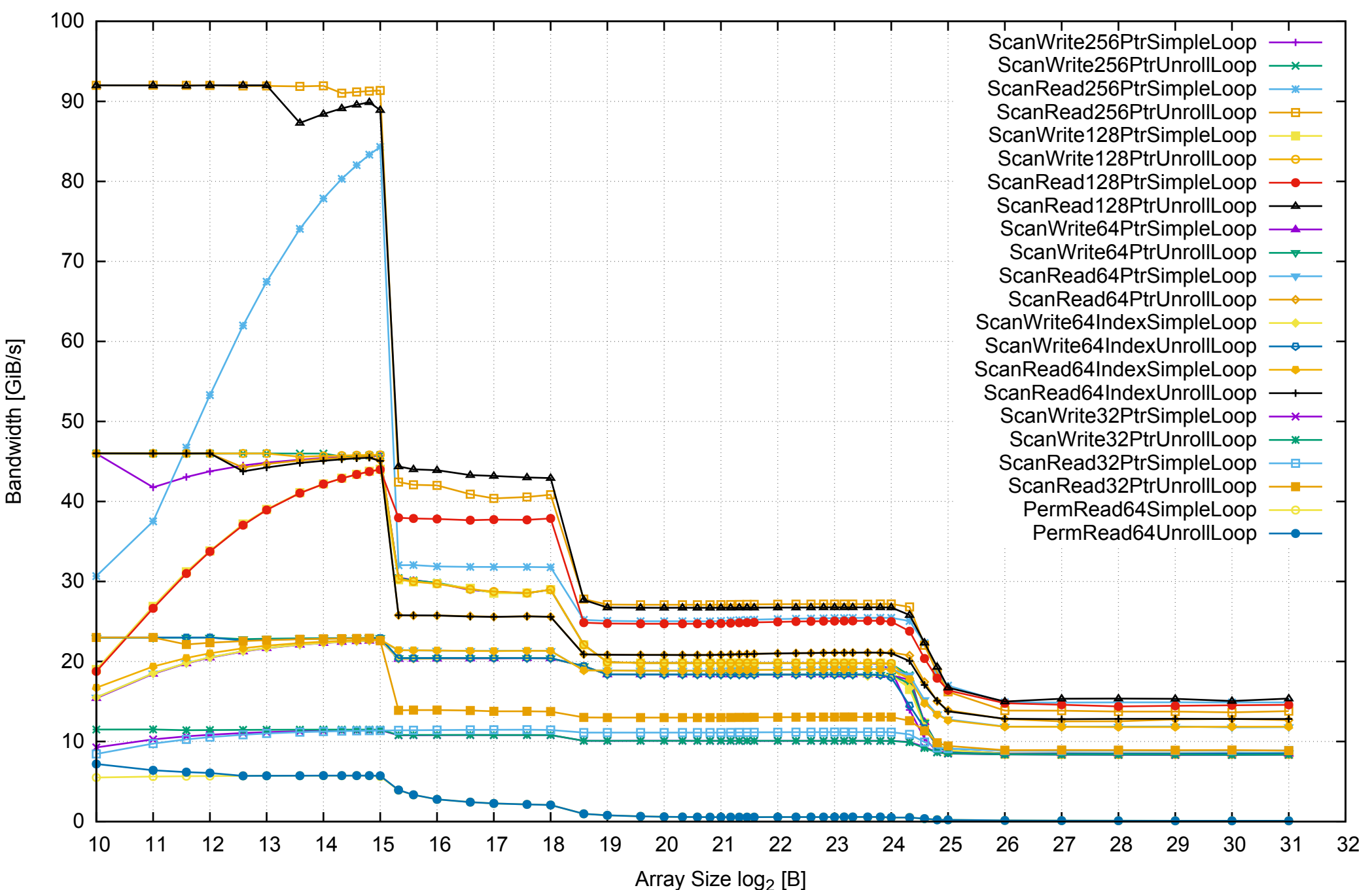

#### AWS c3.large Intel Xeon E-2680 2.80 GHz 3.75GB - One Thread Memory Bandwidth

AWS c3.large Intel Xeon E-2680 2.80 GHz 3.75GB - One Thread Memory Latency (Access Time)

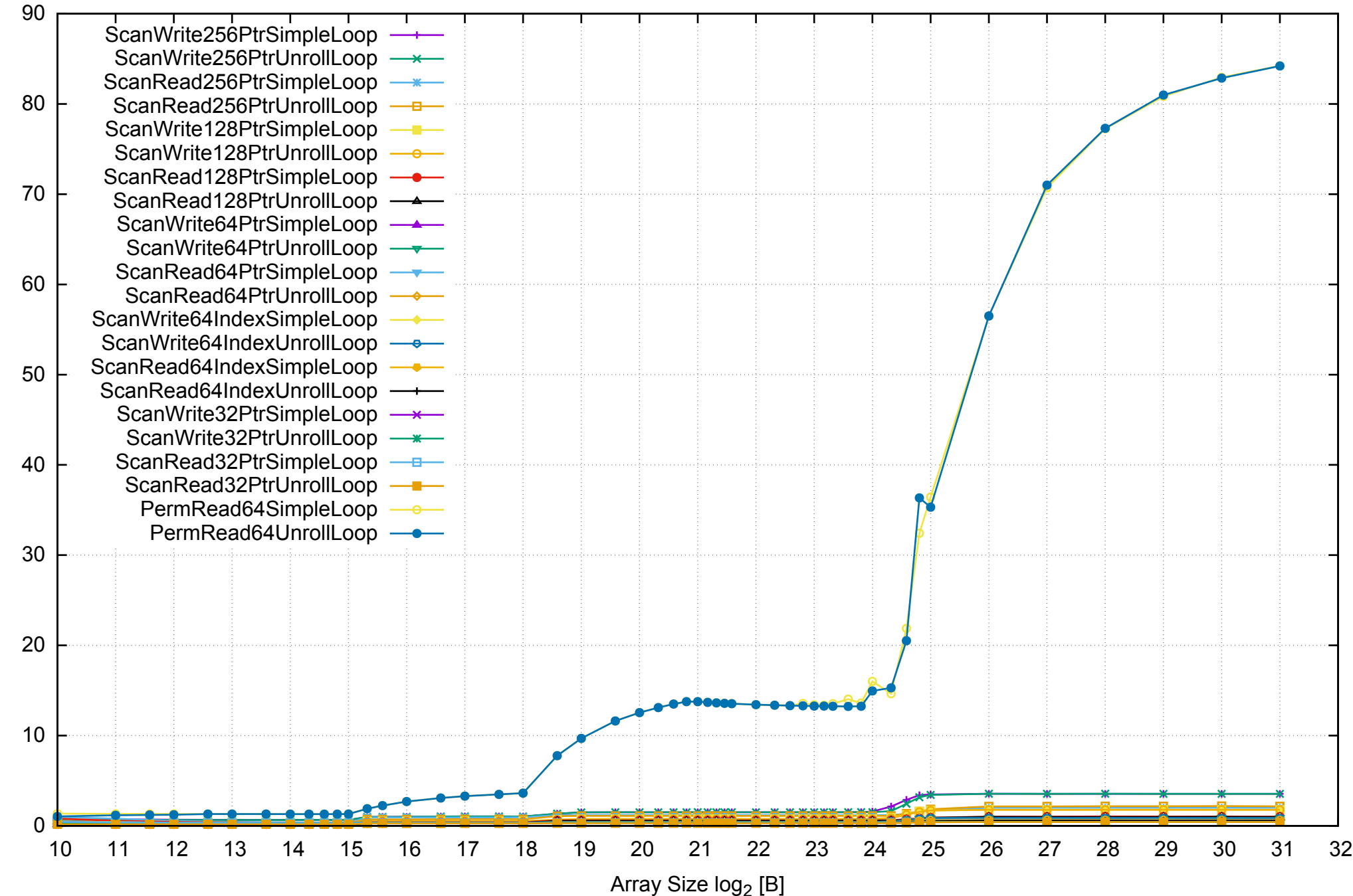

Access Time [ns]

Access Time [ns]

AWS c3.large Intel Xeon E-2680 2.80 GHz 3.75GB - One Thread Memory Latency (excluding Permutation)

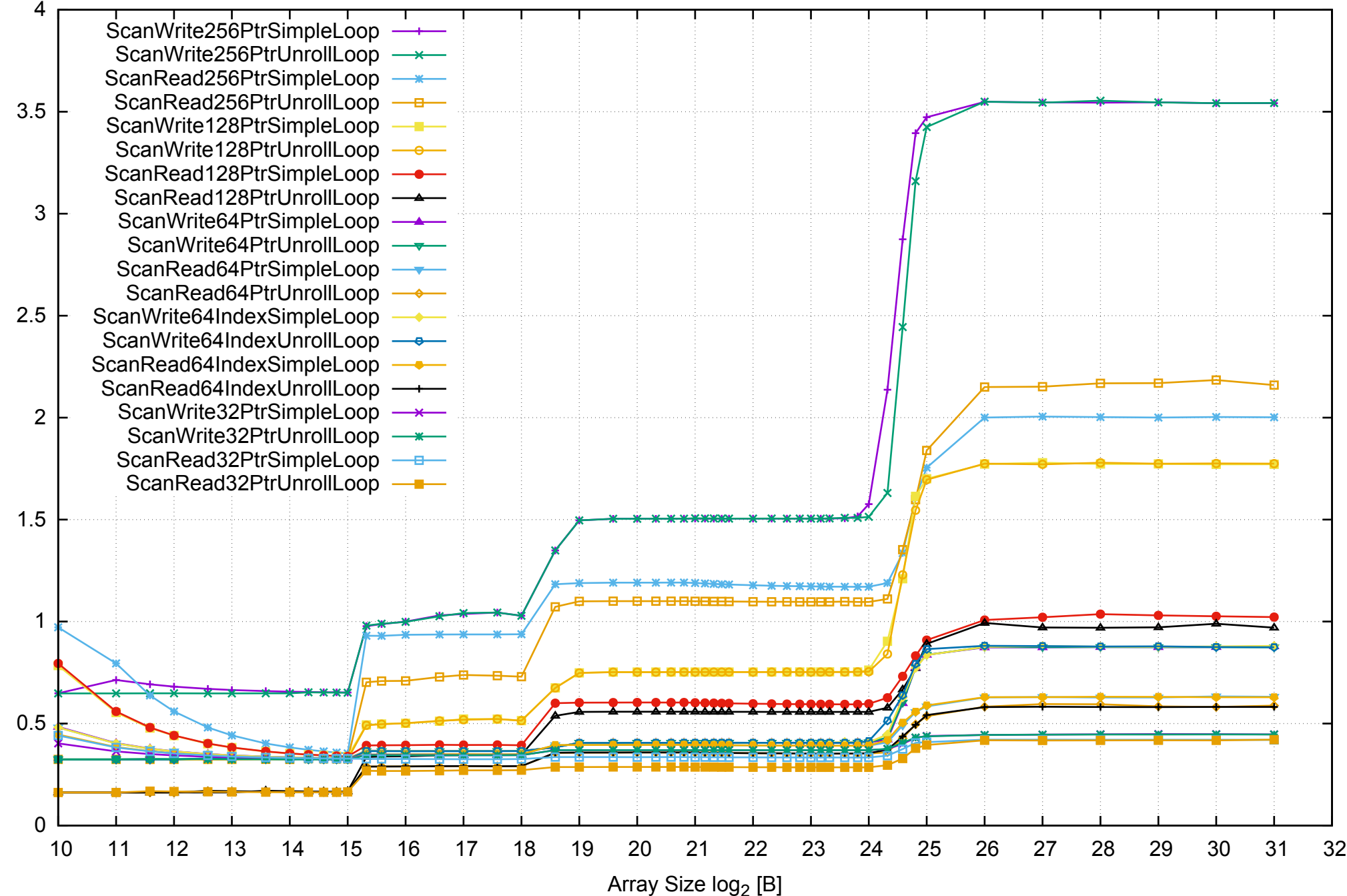

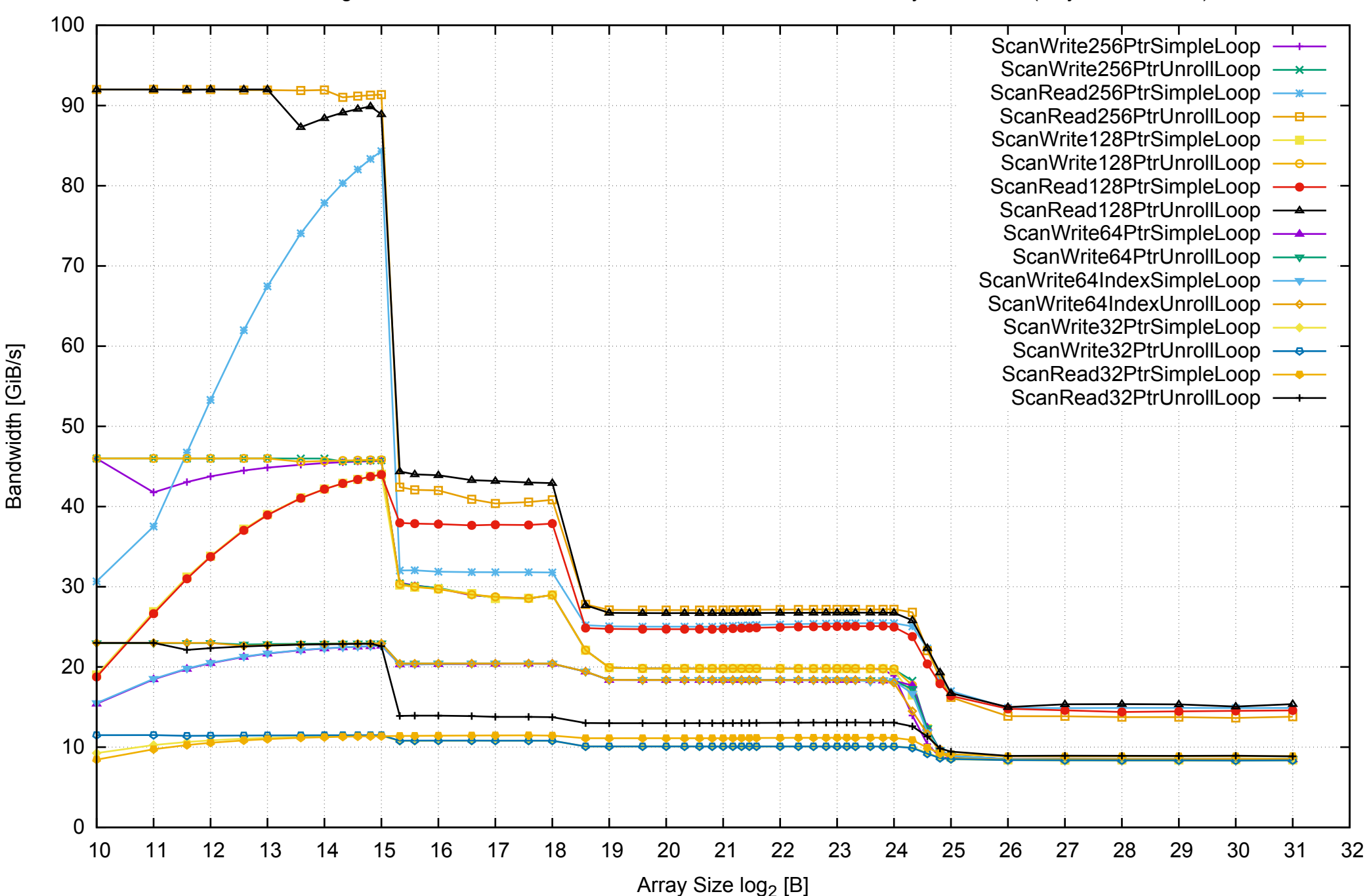

#### AWS c3.large Intel Xeon E-2680 2.80 GHz 3.75GB - One Thread Memory Bandwidth (only 64-bit Reads)

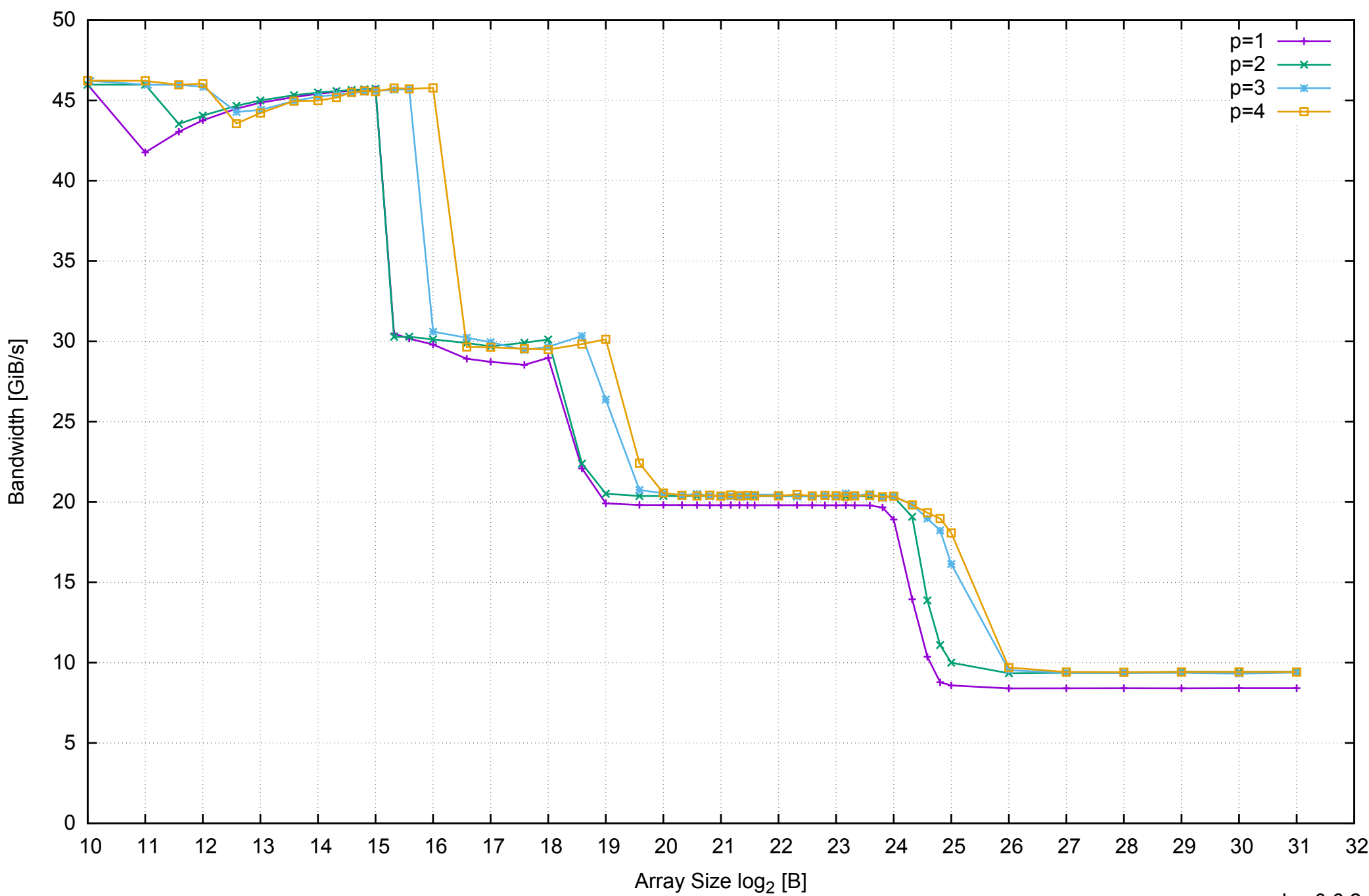

## AWS c3.large Intel Xeon E-2680 2.80 GHz 3.75GB - Parallel Memory Bandwidth - ScanWrite256PtrSimpleLoop

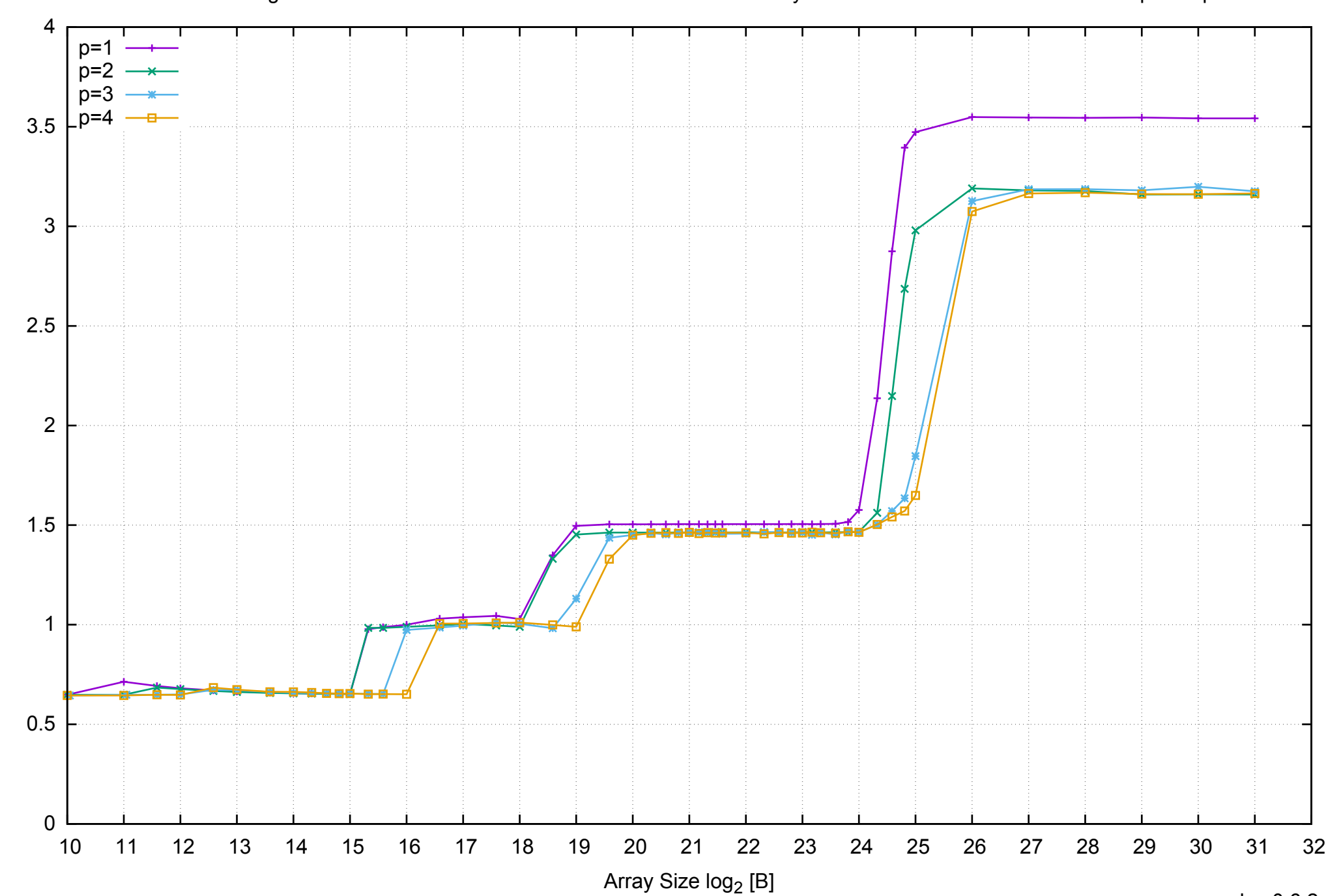

Access Time [ns]

Access Time [ns]

AWS c3.large Intel Xeon E-2680 2.80 GHz 3.75GB - Parallel Memory Access Time - ScanWrite256PtrSimpleLoop

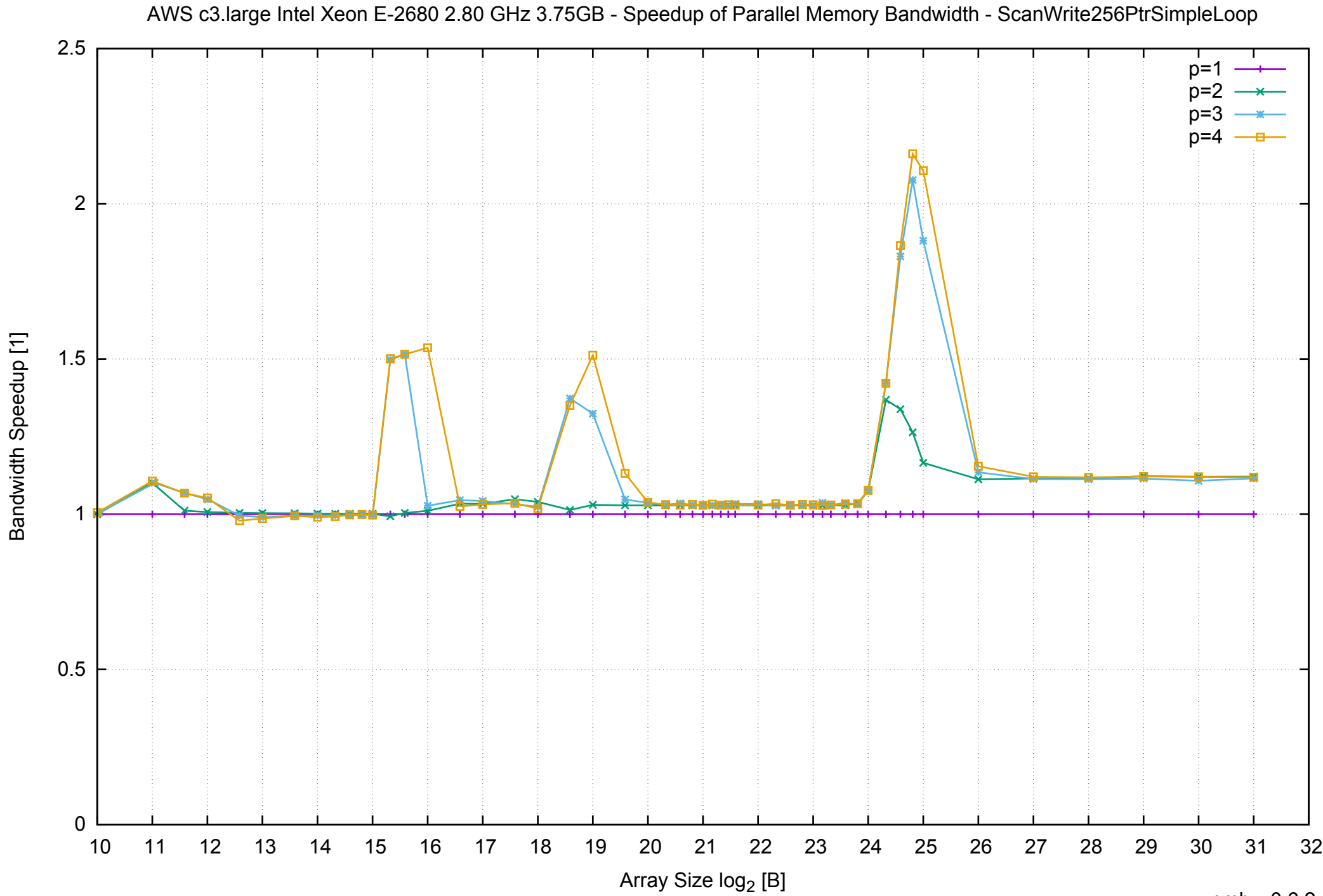

#### AWS c3.large Intel Xeon E-2680 2.80 GHz 3.75GB - Speedup of Parallel Memory Bandwidth (enlarged) - ScanWrite256PtrSimpleLoop

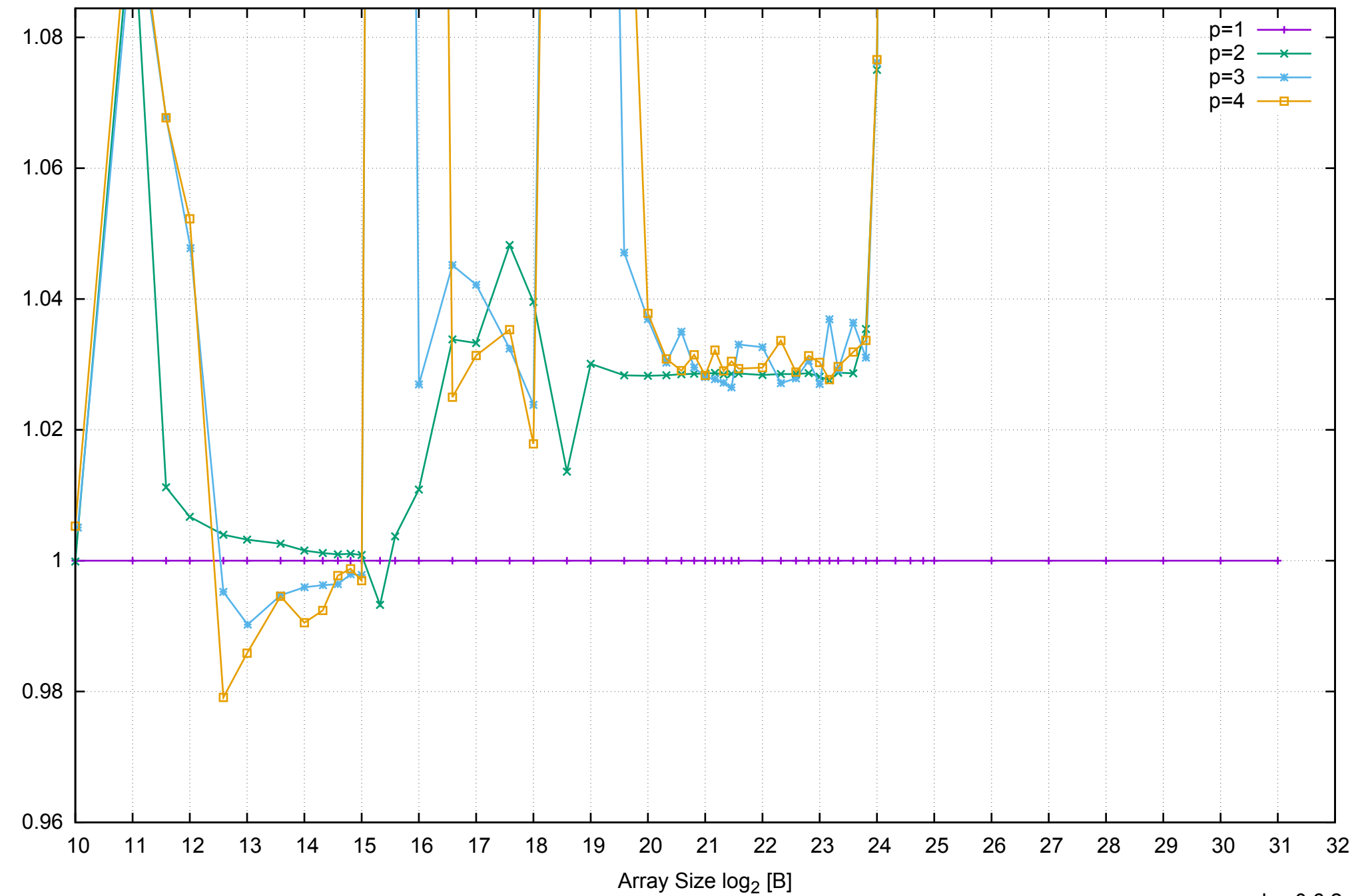

Bandwidth Speedup [1]

Bandwidth Speedup [1]

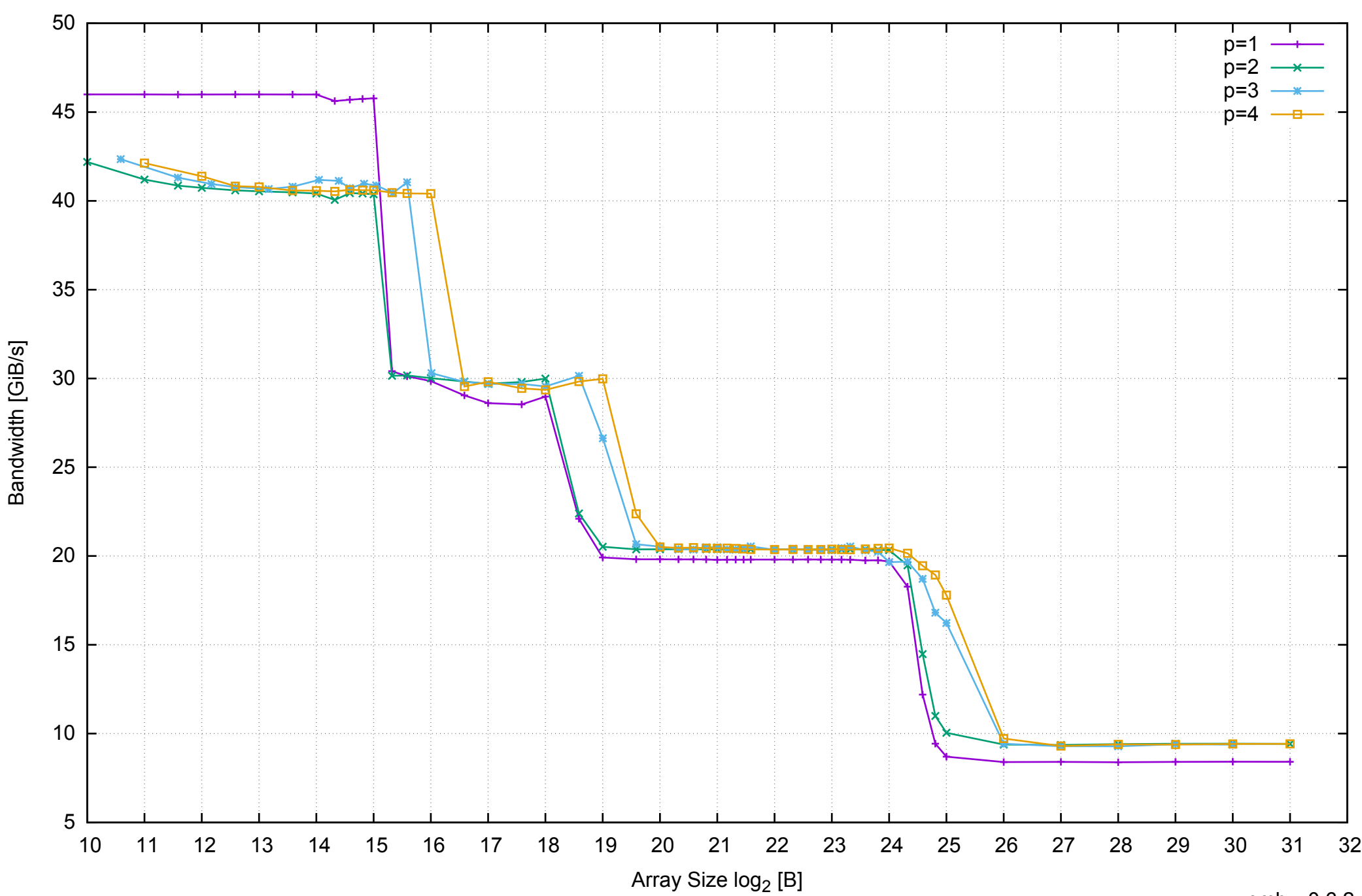

## AWS c3.large Intel Xeon E-2680 2.80 GHz 3.75GB - Parallel Memory Bandwidth - ScanWrite256PtrUnrollLoop

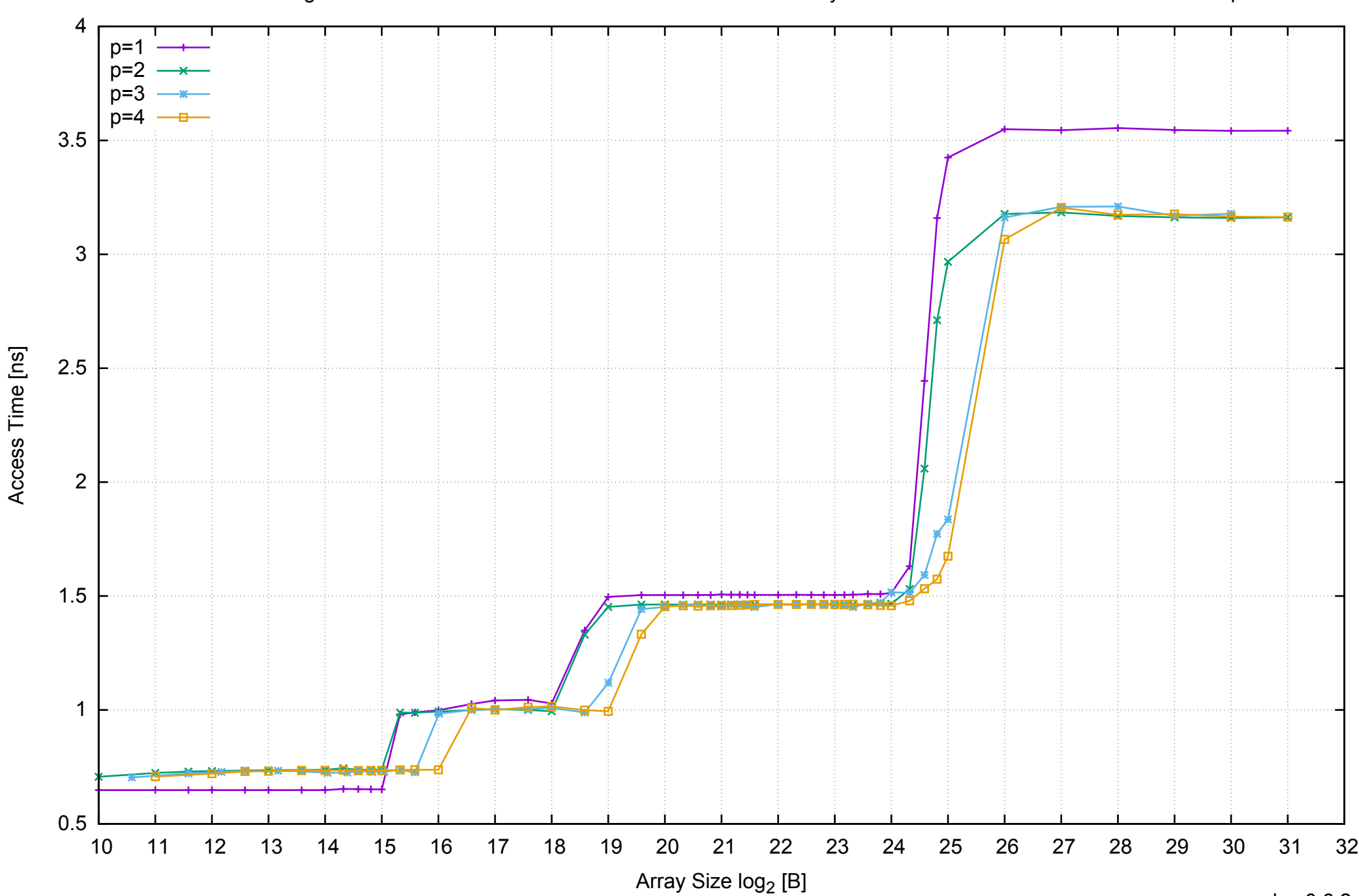

## AWS c3.large Intel Xeon E-2680 2.80 GHz 3.75GB - Parallel Memory Access Time - ScanWrite256PtrUnrollLoop

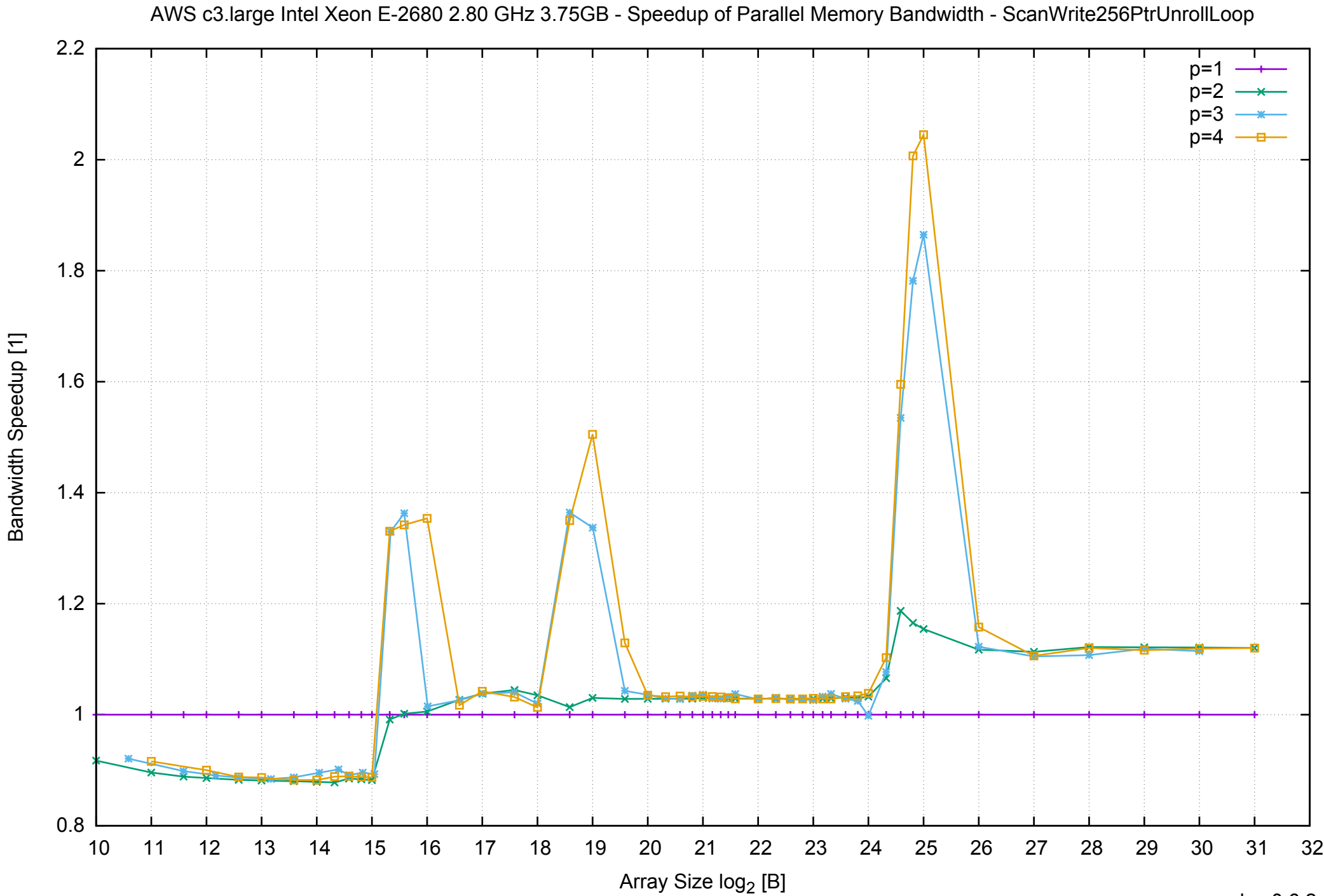

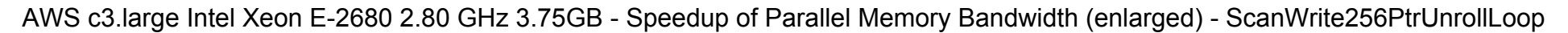

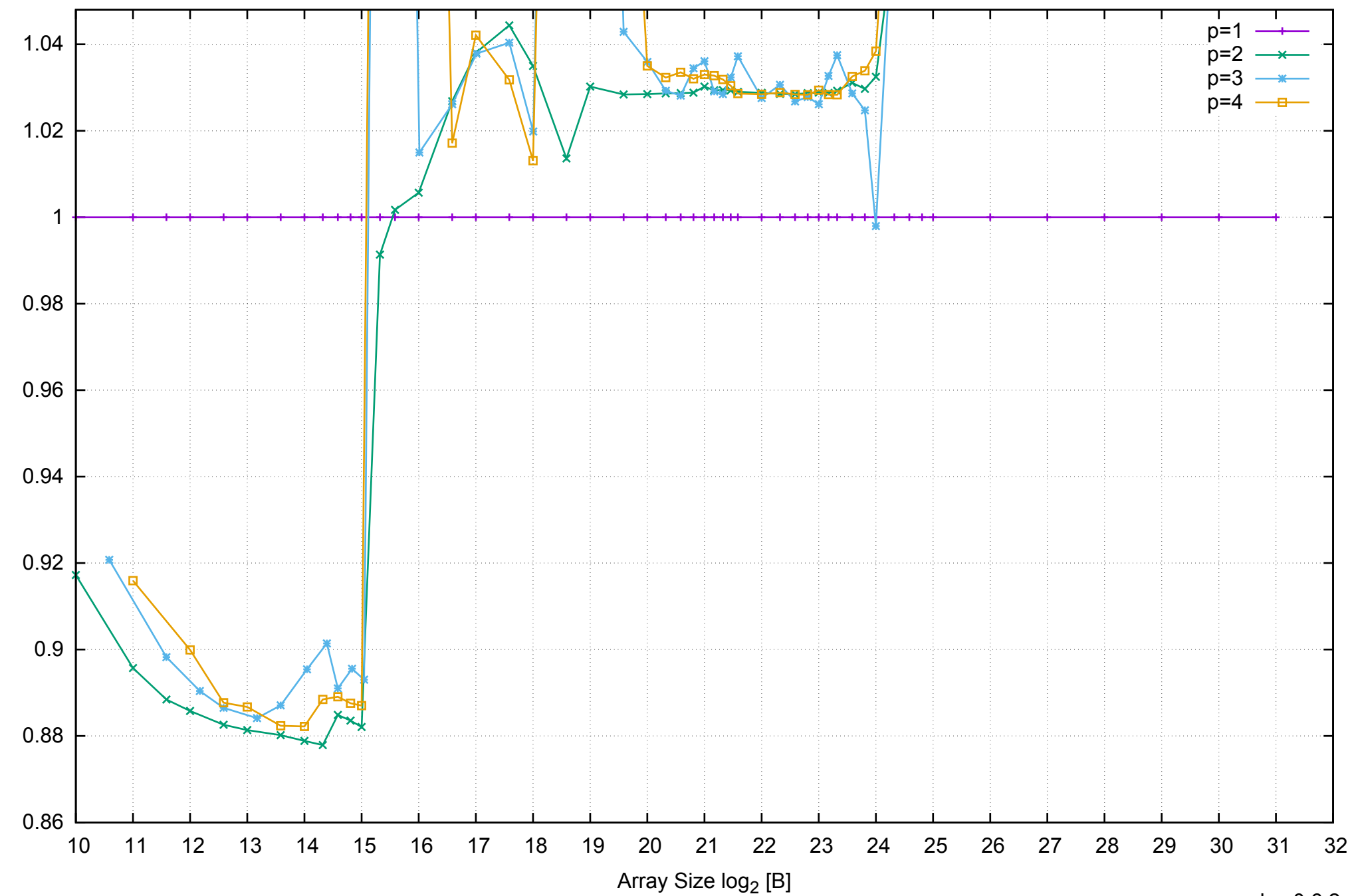

Bandwidth Speedup [1]

Bandwidth Speedup [1]

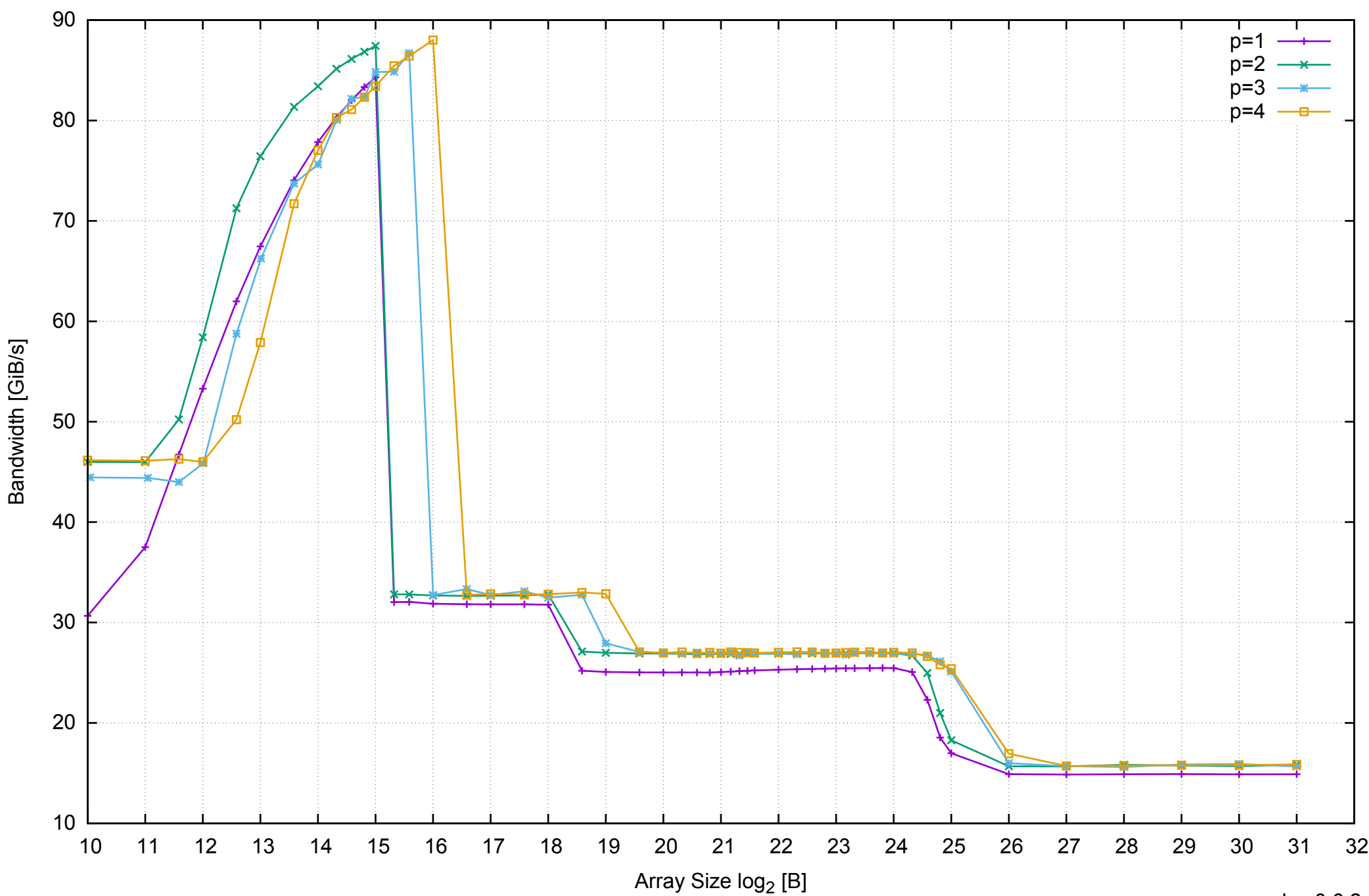

## AWS c3.large Intel Xeon E-2680 2.80 GHz 3.75GB - Parallel Memory Bandwidth - ScanRead256PtrSimpleLoop

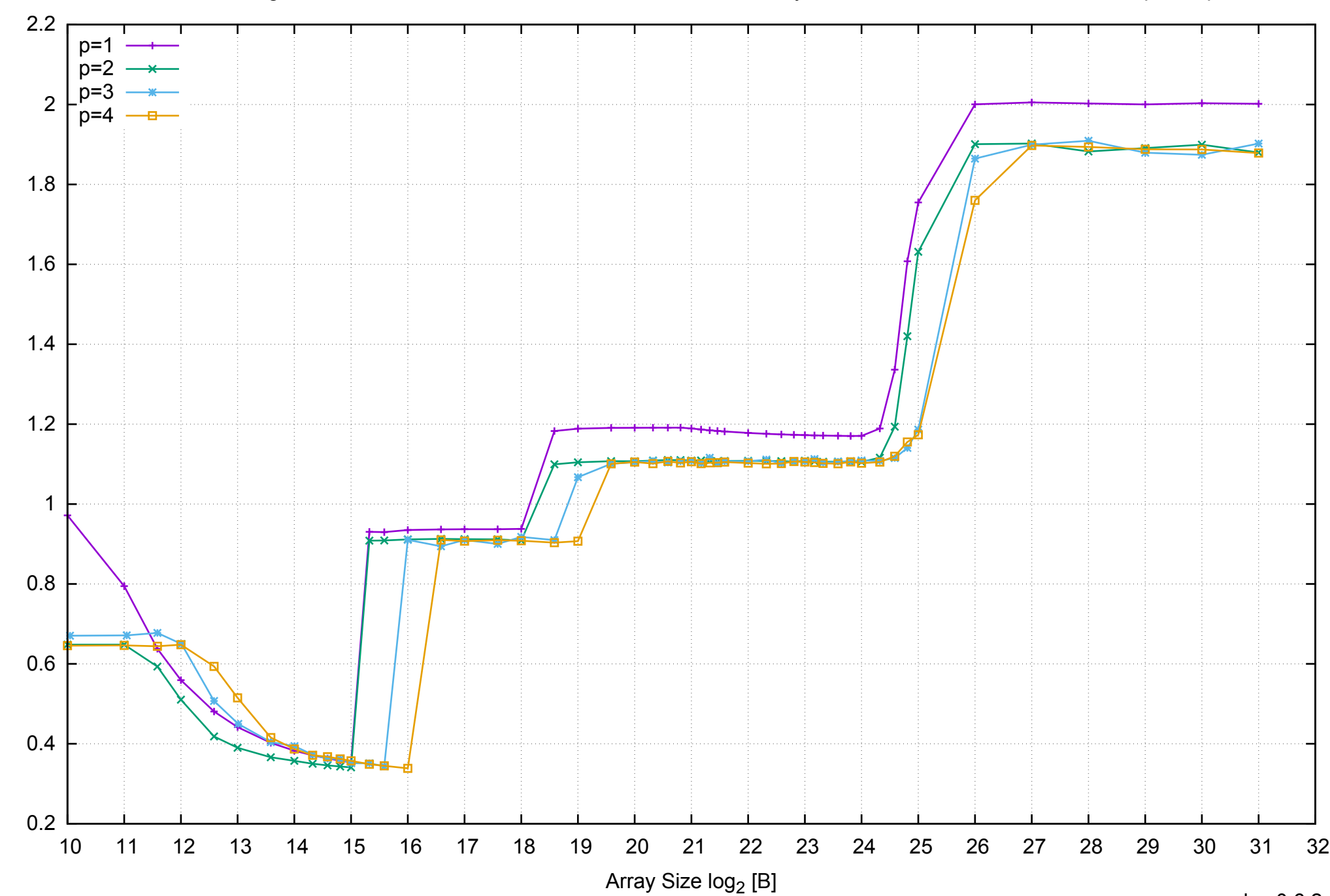

Access Time [ns]

Access Time [ns]

## AWS c3.large Intel Xeon E-2680 2.80 GHz 3.75GB - Parallel Memory Access Time - ScanRead256PtrSimpleLoop

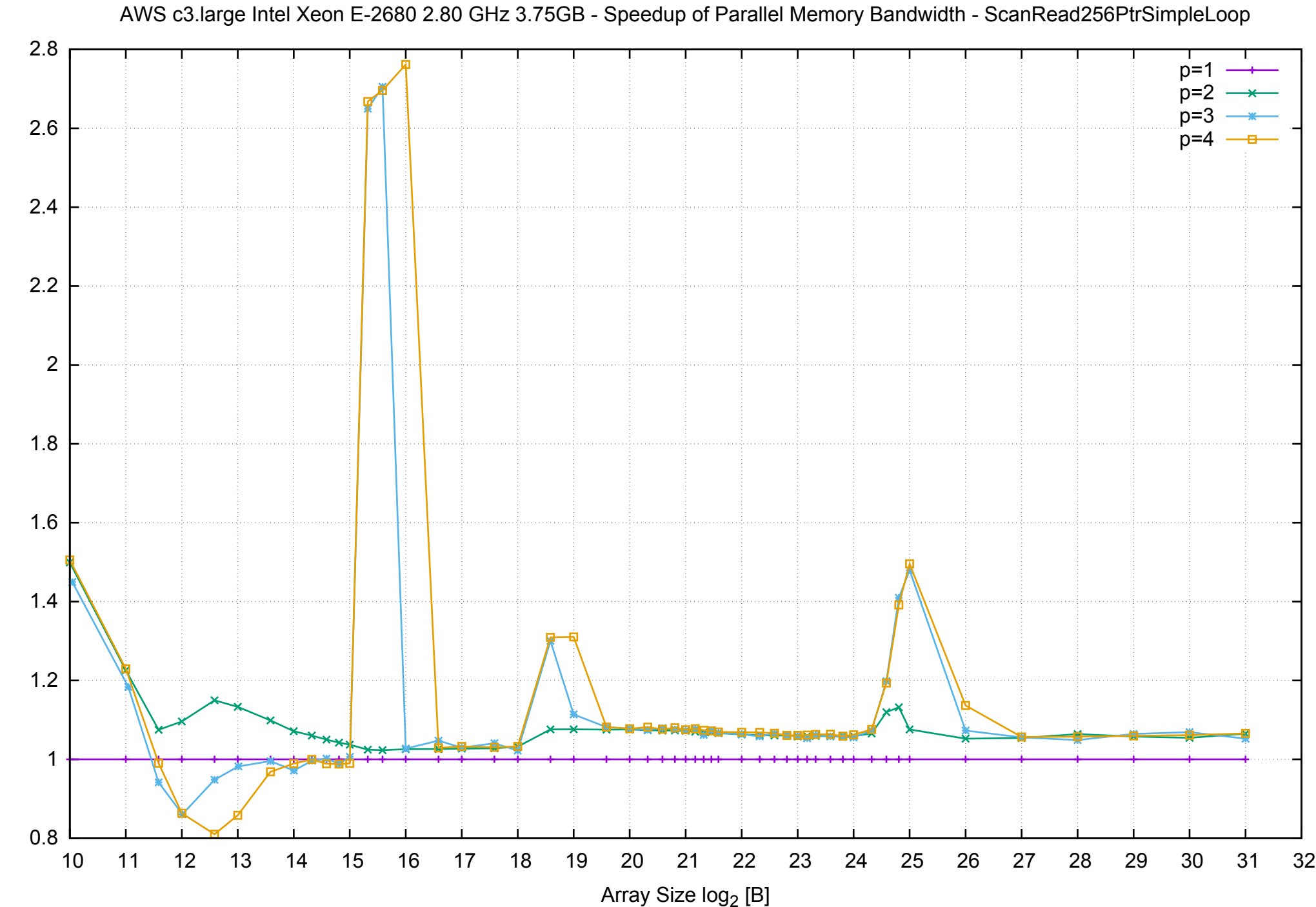

Bandwidth Speedup [1] Bandwidth Speedup [1]

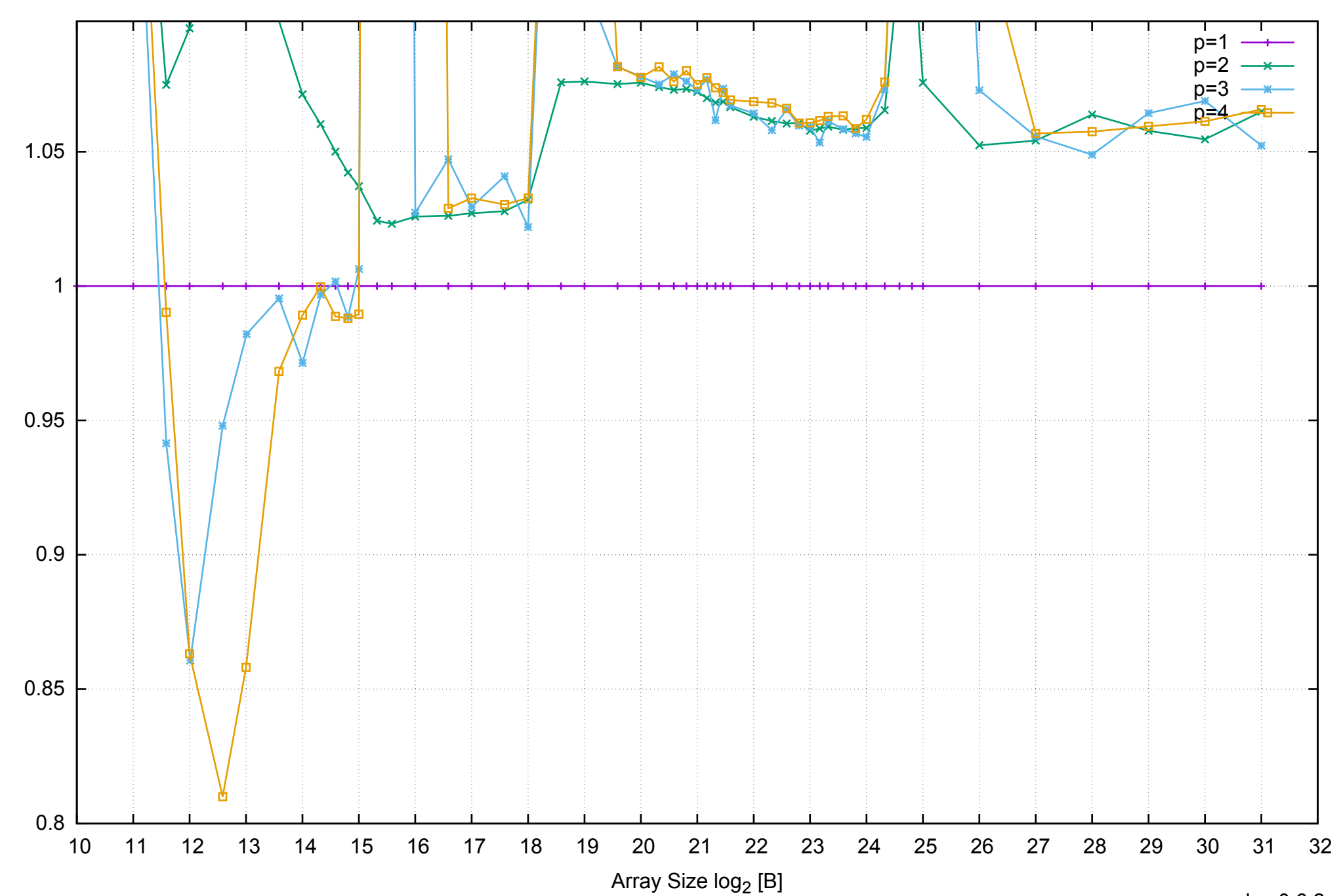

Bandwidth Speedup [1]

Bandwidth Speedup [1]

## AWS c3.large Intel Xeon E-2680 2.80 GHz 3.75GB - Speedup of Parallel Memory Bandwidth (enlarged) - ScanRead256PtrSimpleLoop

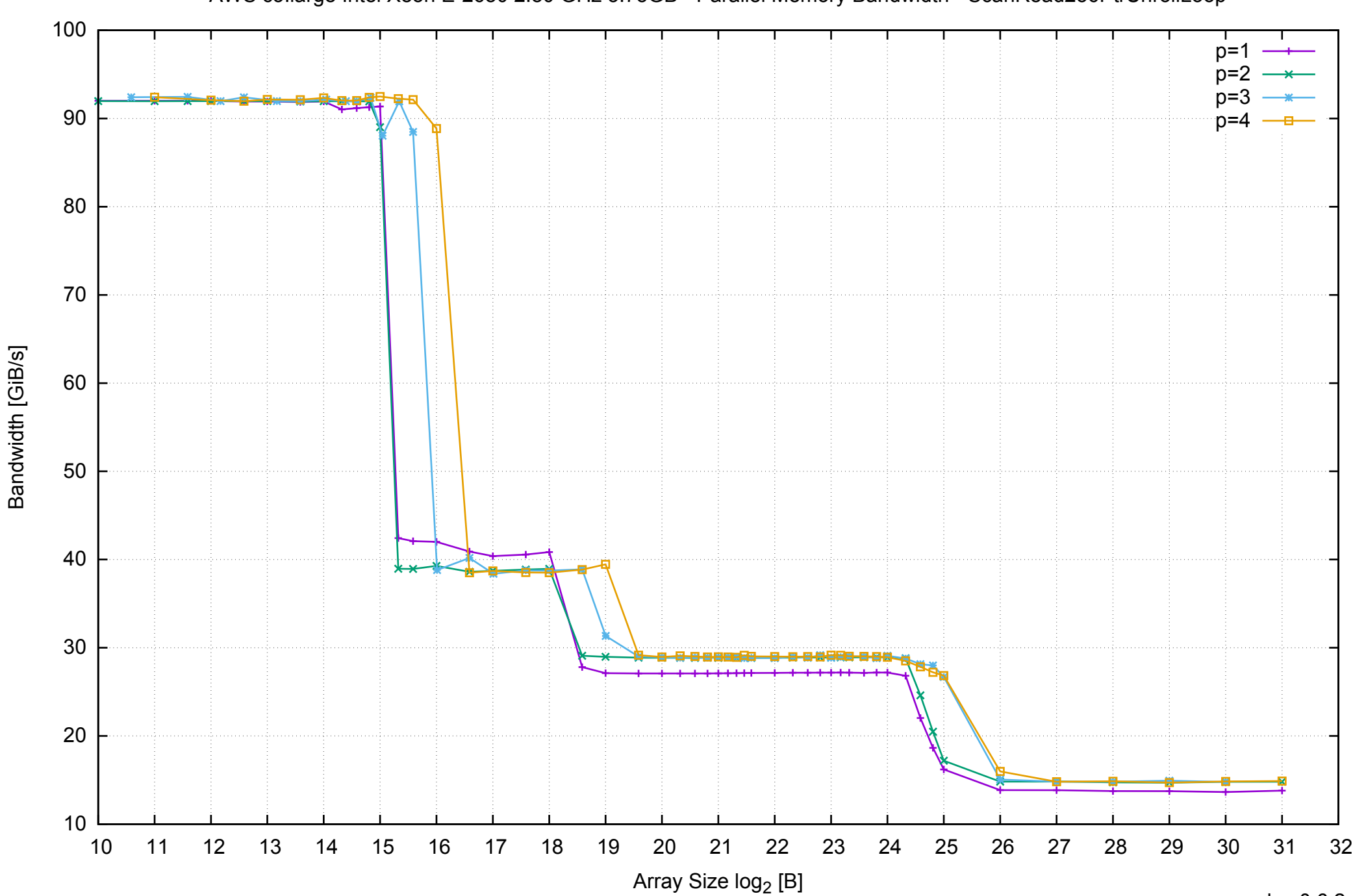

## AWS c3.large Intel Xeon E-2680 2.80 GHz 3.75GB - Parallel Memory Bandwidth - ScanRead256PtrUnrollLoop

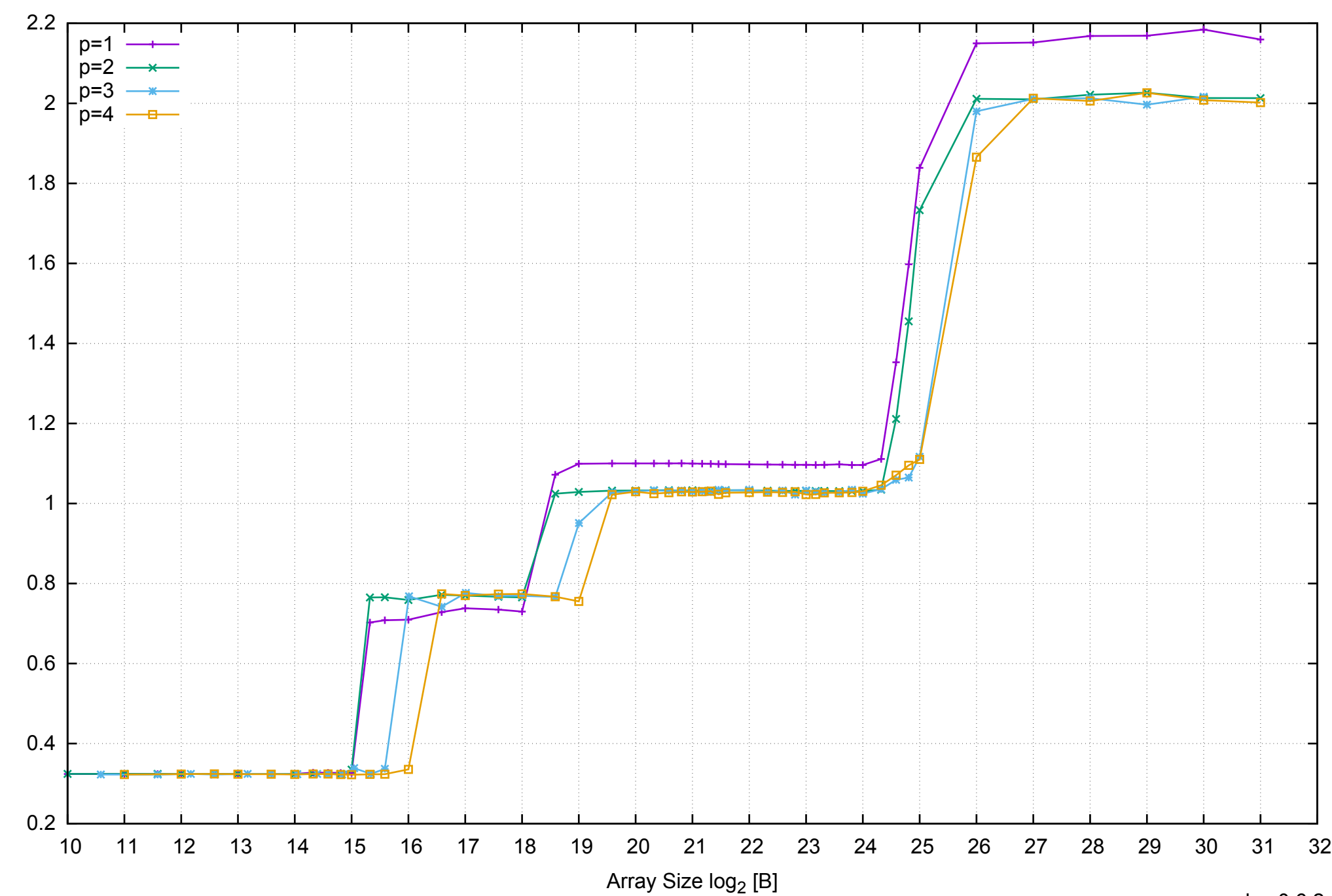

Access Time [ns]

Access Time [ns]

## AWS c3.large Intel Xeon E-2680 2.80 GHz 3.75GB - Parallel Memory Access Time - ScanRead256PtrUnrollLoop

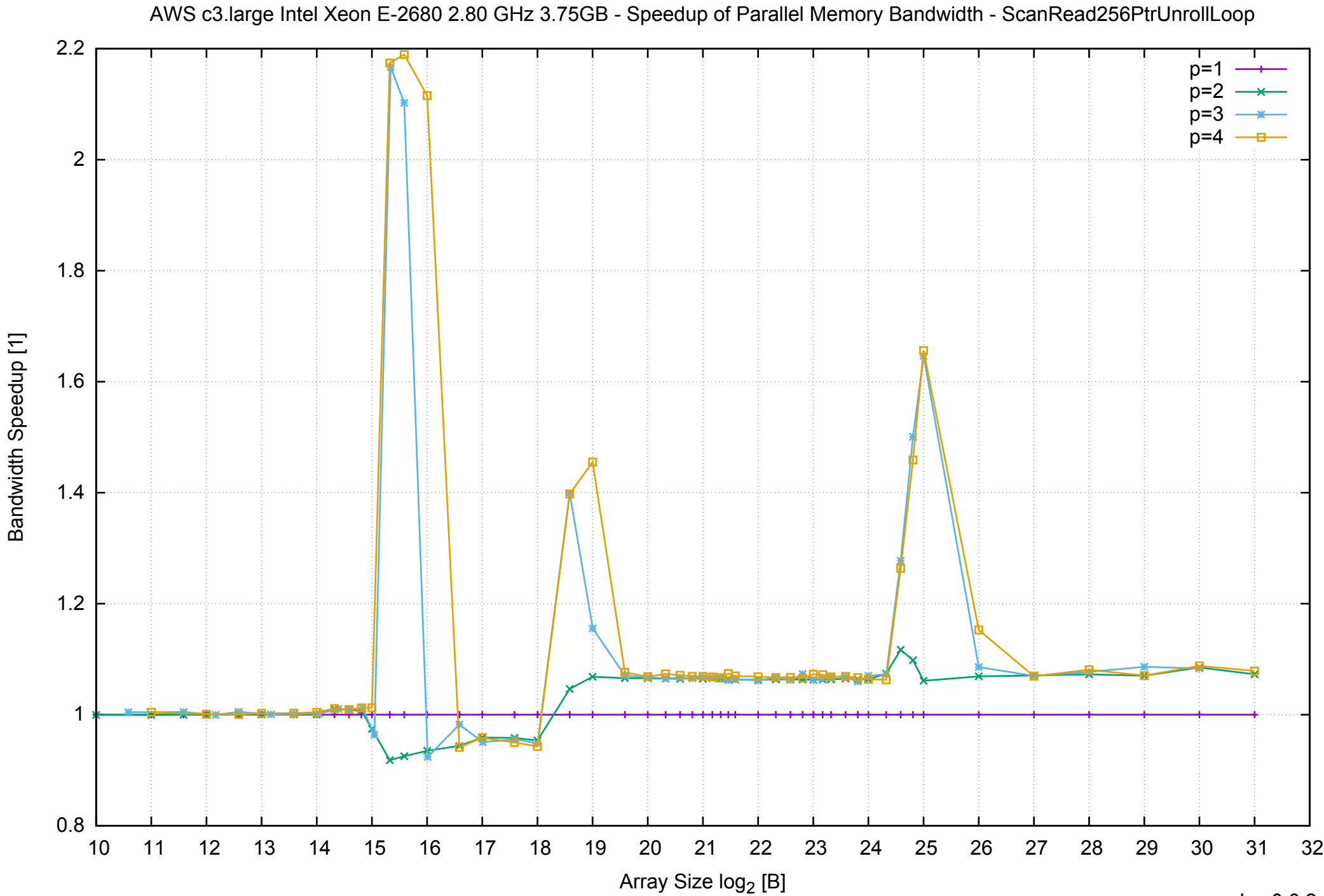

AWS c3.large Intel Xeon E-2680 2.80 GHz 3.75GB - Speedup of Parallel Memory Bandwidth (enlarged) - ScanRead256PtrUnrollLoop

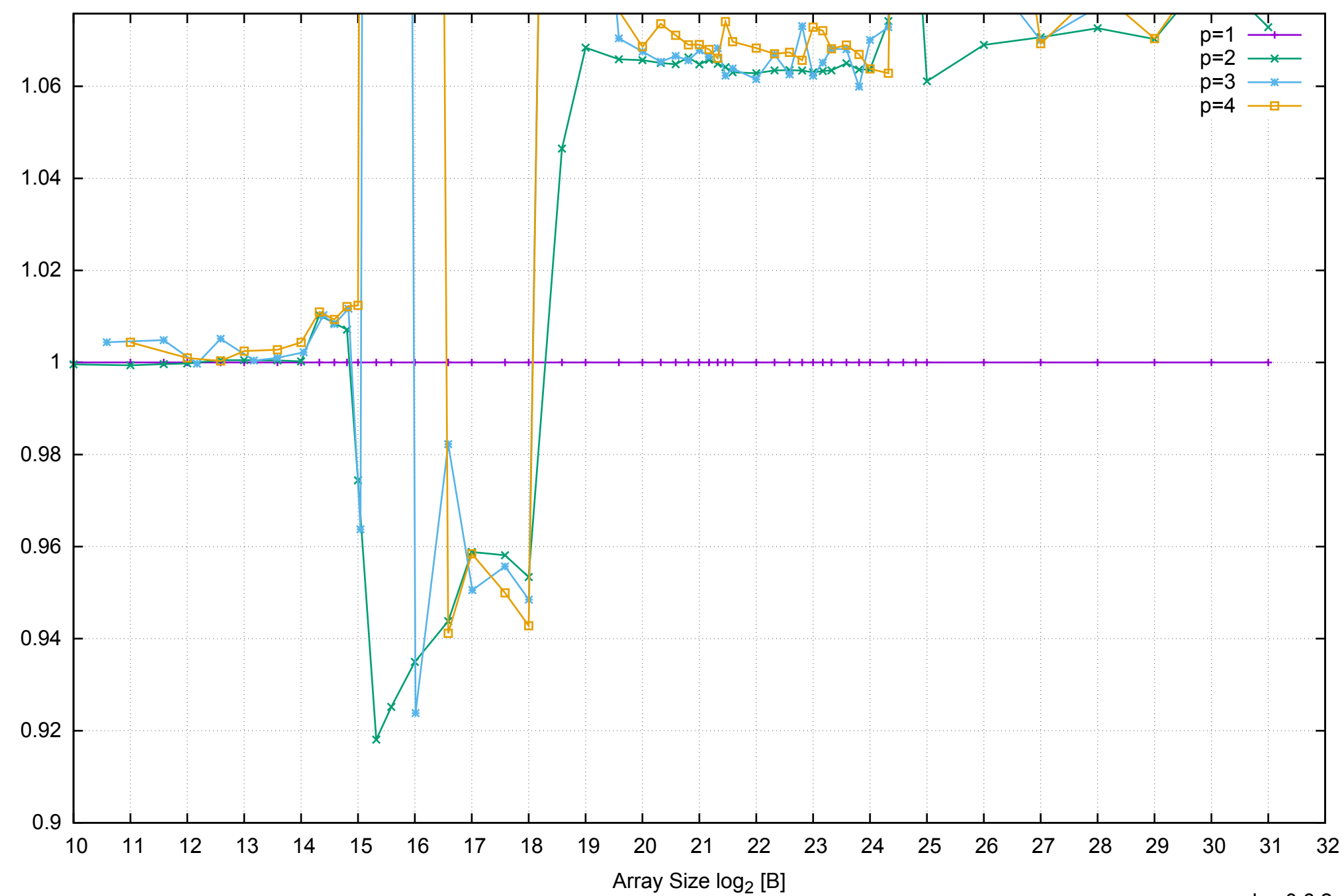

Bandwidth Speedup [1]

Bandwidth Speedup [1]

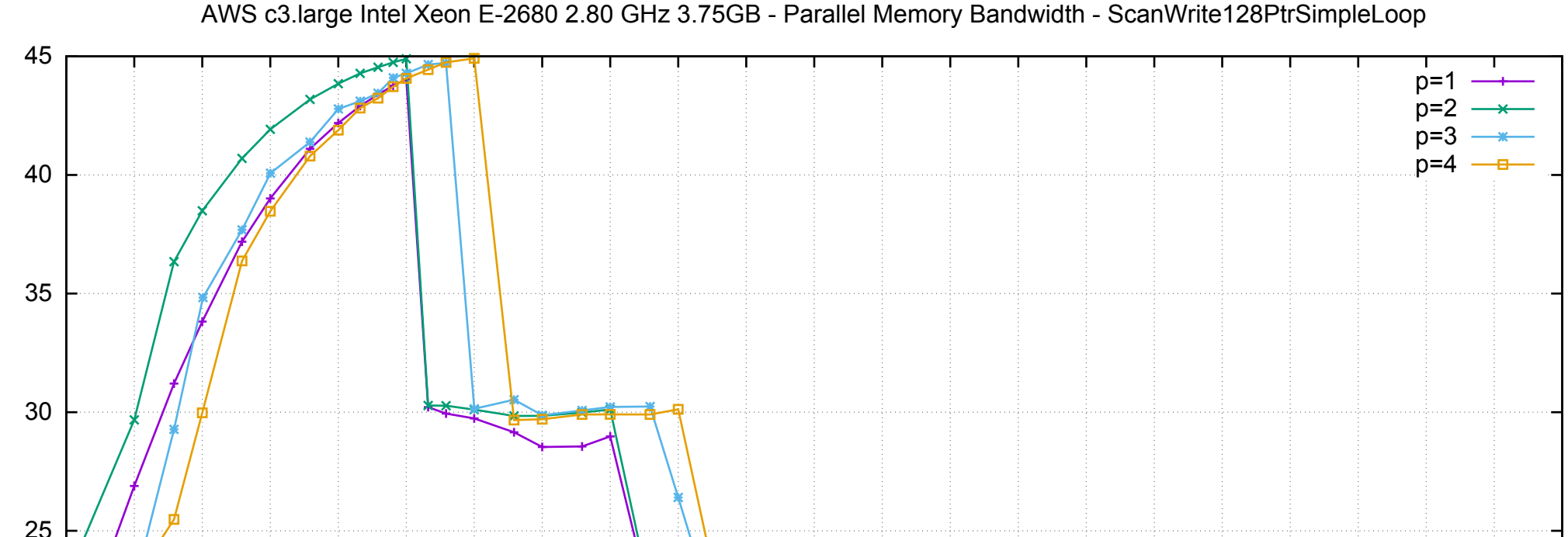

## AWS c3.large Intel Xeon E-2680 2.80 GHz 3.75GB - Parallel Memory Bandwidth - ScanWrite128PtrSimpleLoop

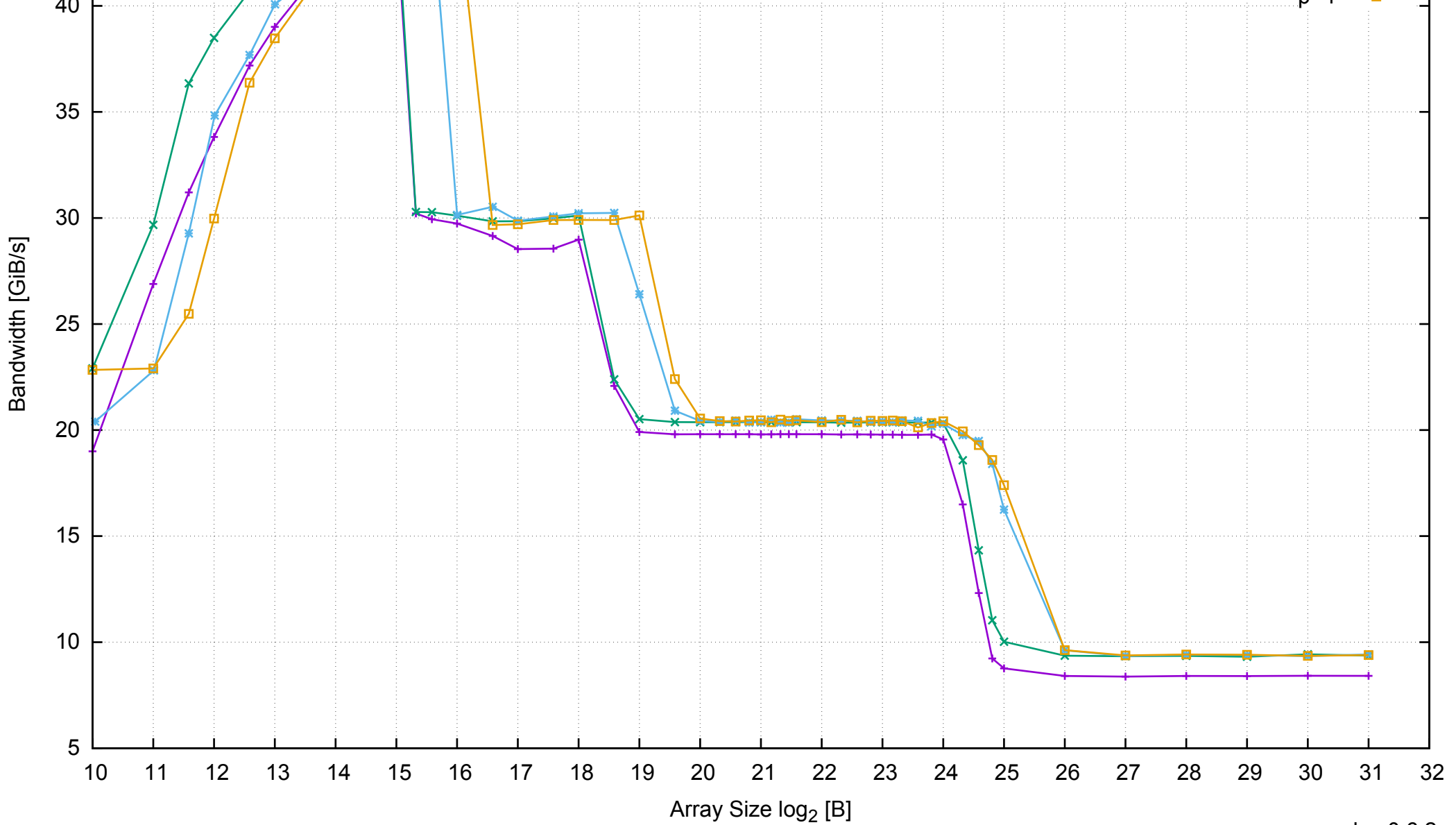

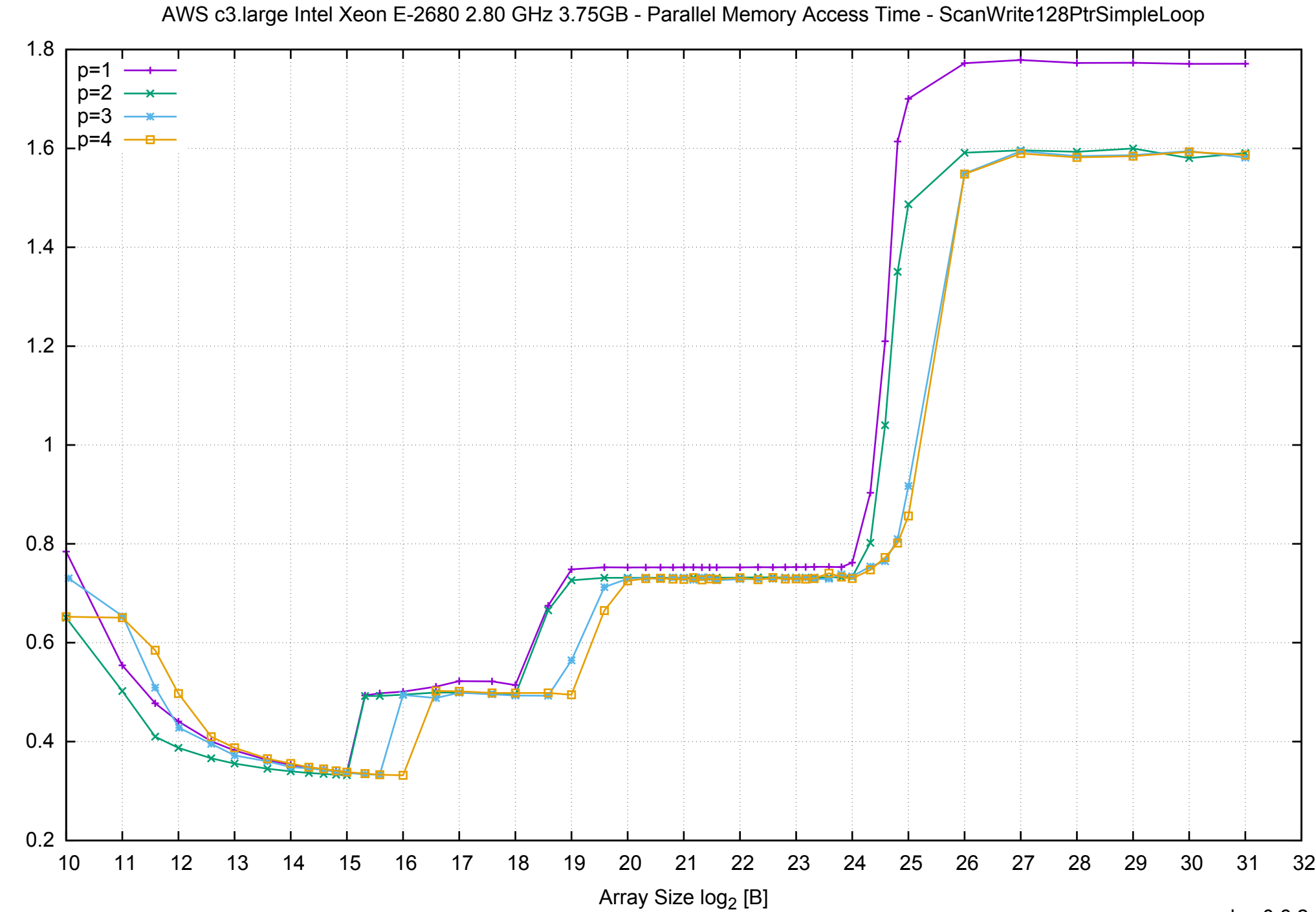

Access Time [ns]

Access Time [ns]

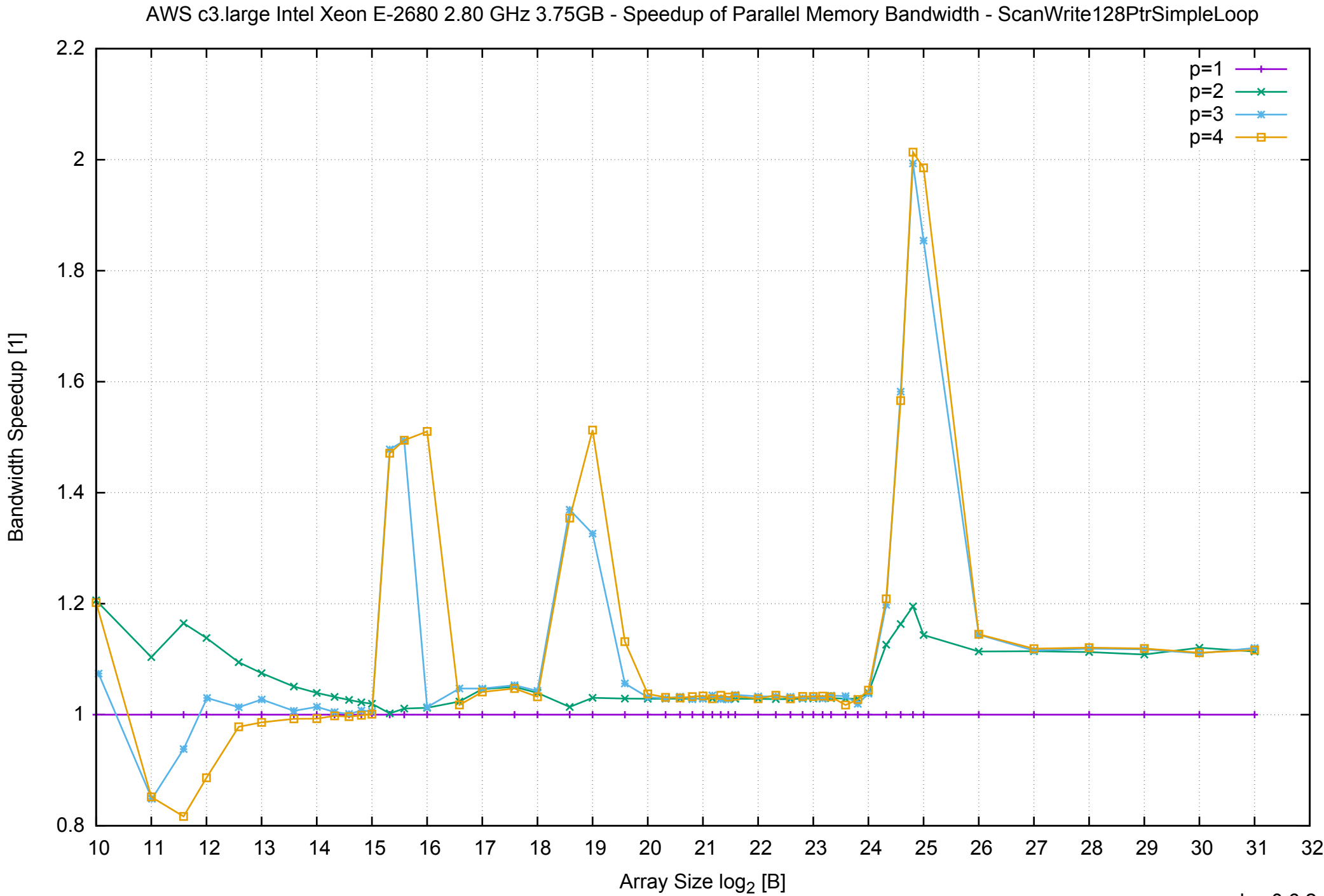

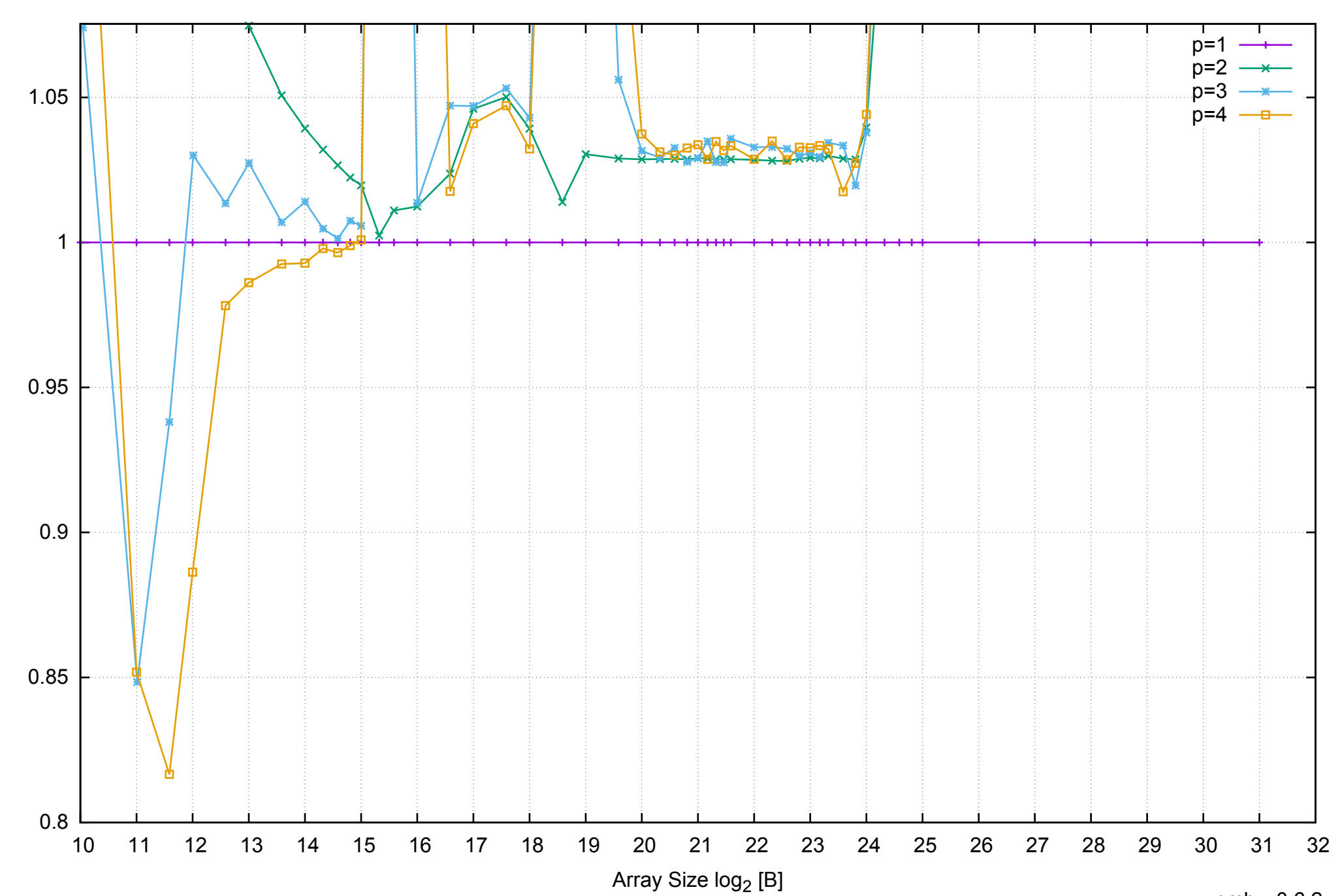

Bandwidth Speedup [1]

Bandwidth Speedup [1]

## AWS c3.large Intel Xeon E-2680 2.80 GHz 3.75GB - Speedup of Parallel Memory Bandwidth (enlarged) - ScanWrite128PtrSimpleLoop

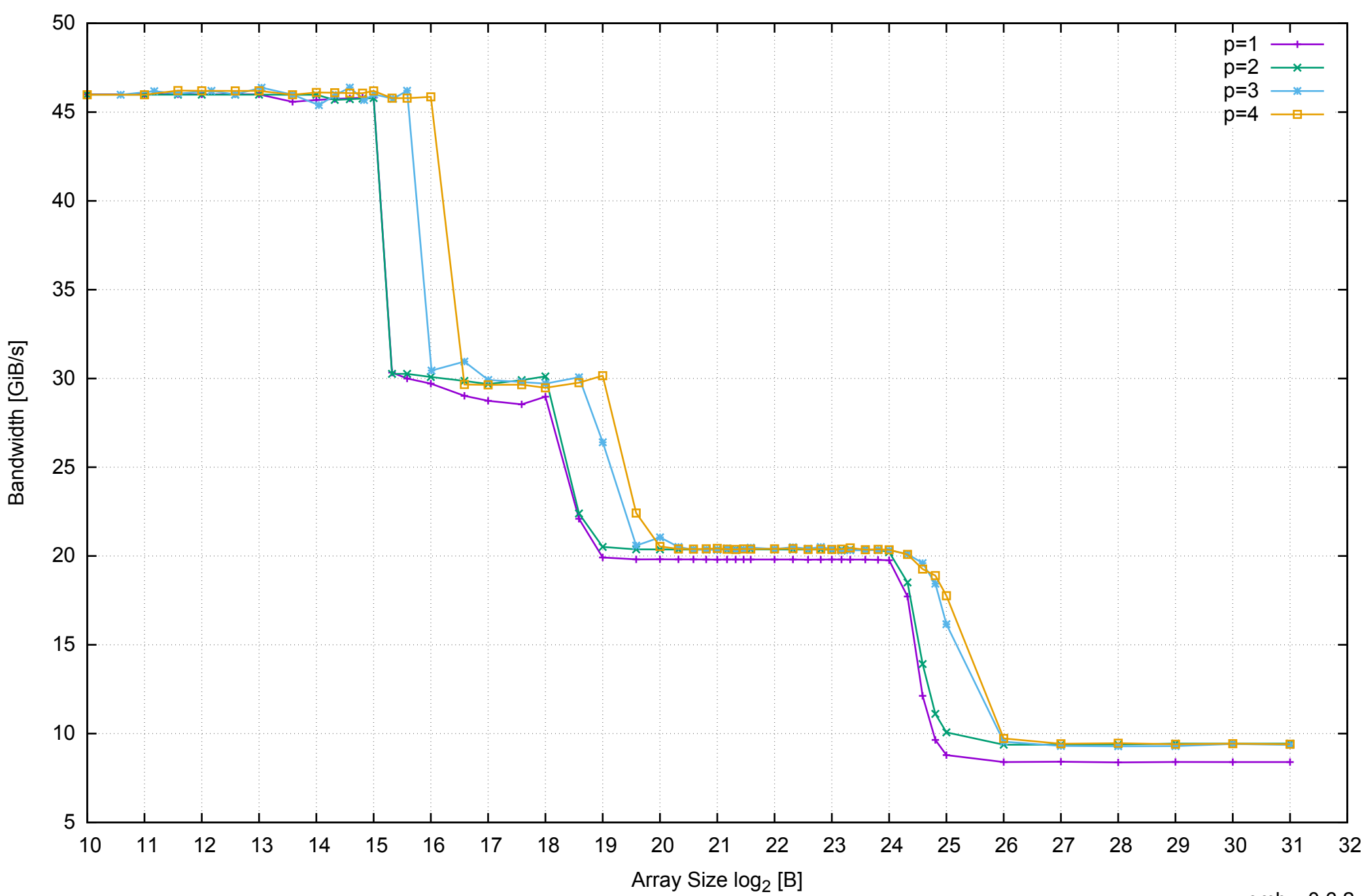

## AWS c3.large Intel Xeon E-2680 2.80 GHz 3.75GB - Parallel Memory Bandwidth - ScanWrite128PtrUnrollLoop

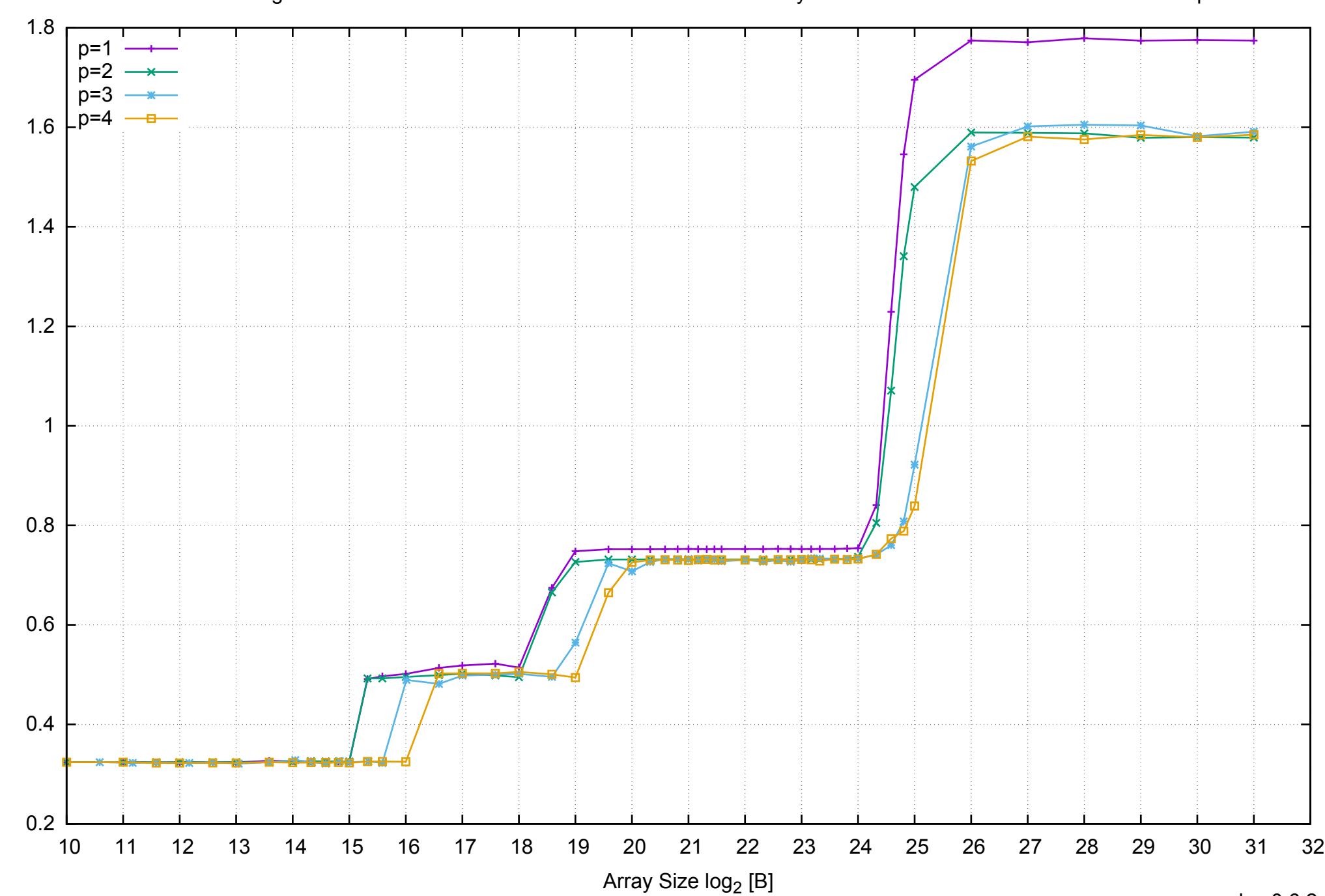

Access Time [ns]

Access Time [ns]

AWS c3.large Intel Xeon E-2680 2.80 GHz 3.75GB - Parallel Memory Access Time - ScanWrite128PtrUnrollLoop

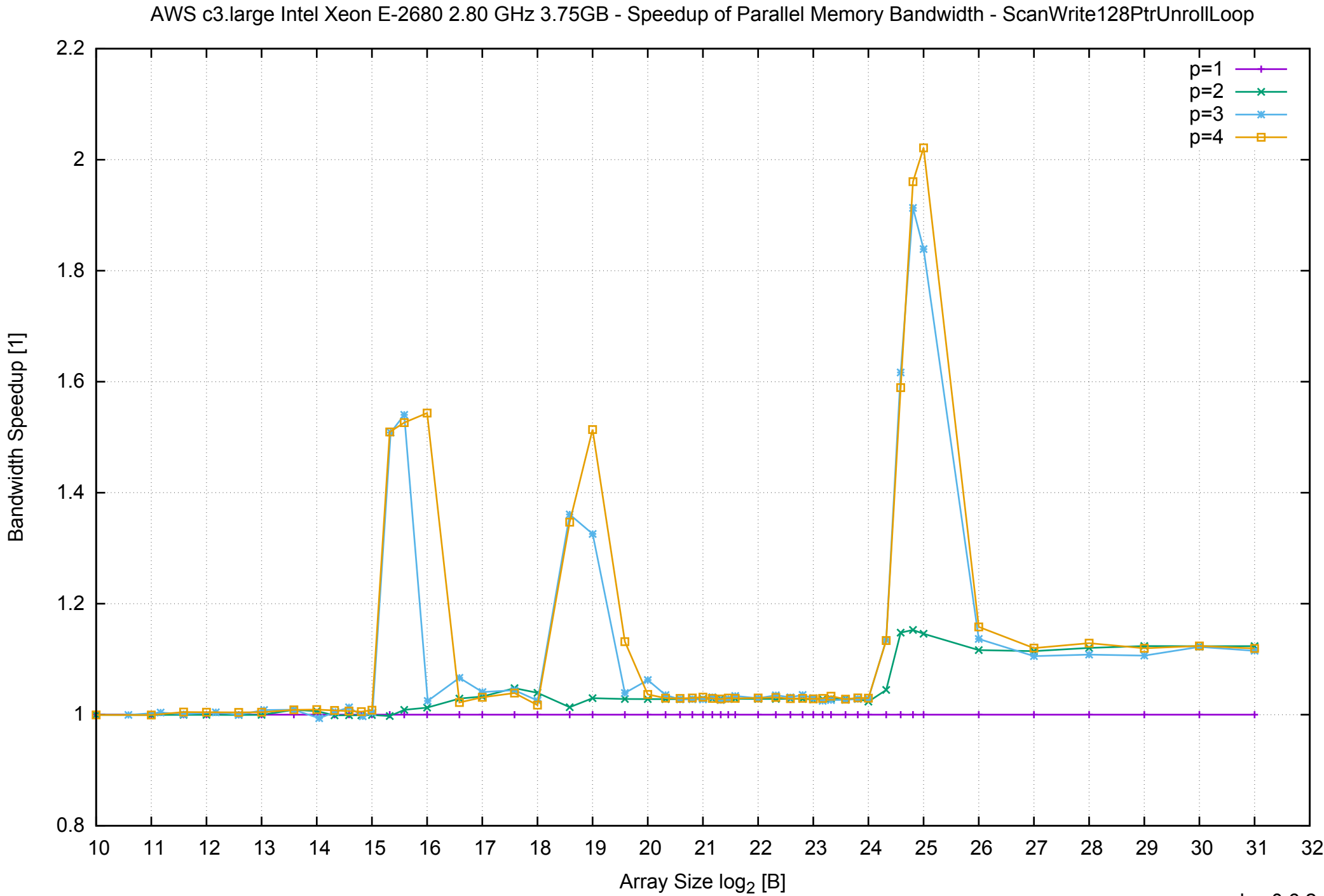

AWS c3.large Intel Xeon E-2680 2.80 GHz 3.75GB - Speedup of Parallel Memory Bandwidth (enlarged) - ScanWrite128PtrUnrollLoop

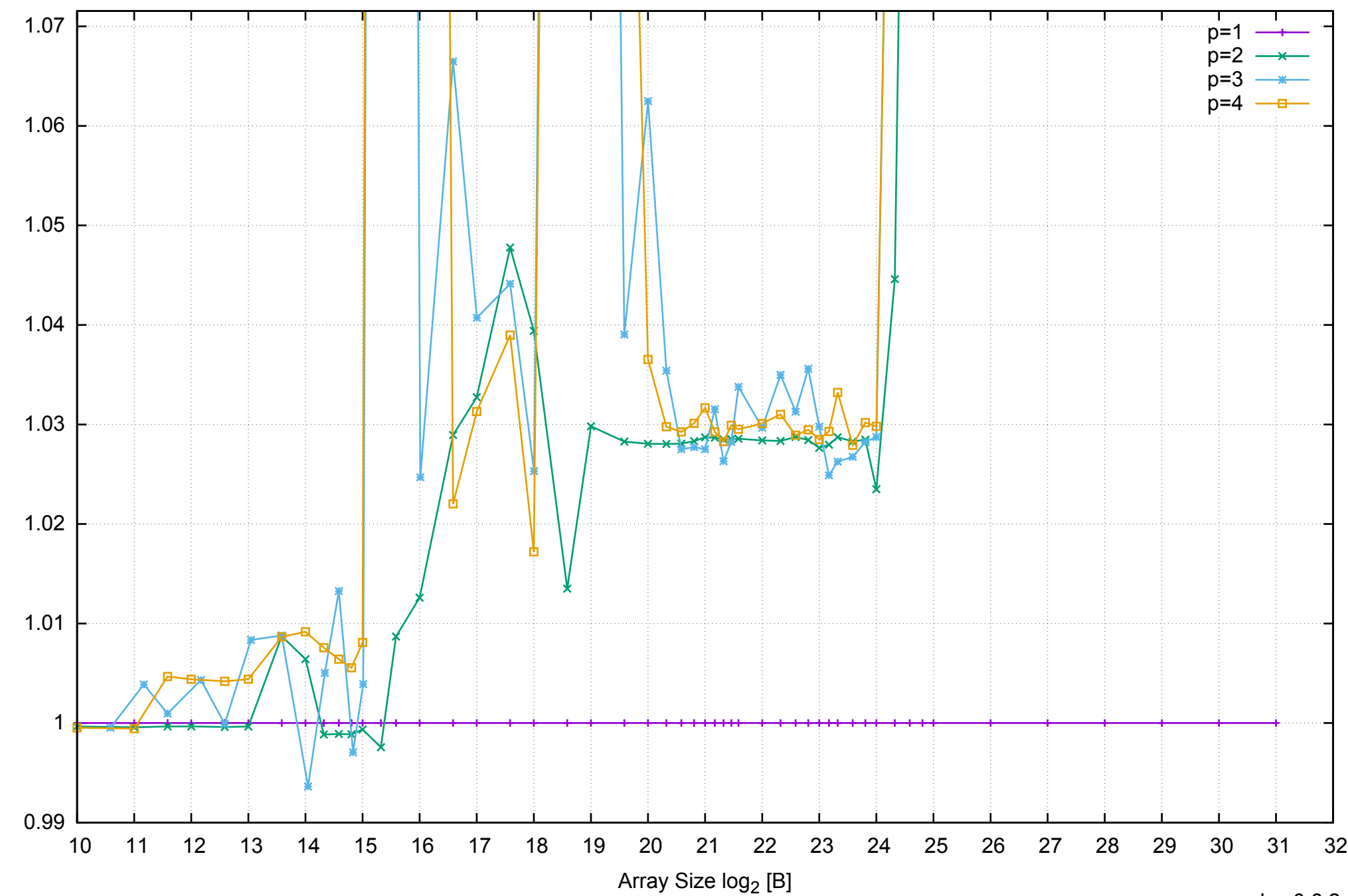

Bandwidth Speedup [1]

Bandwidth Speedup [1]

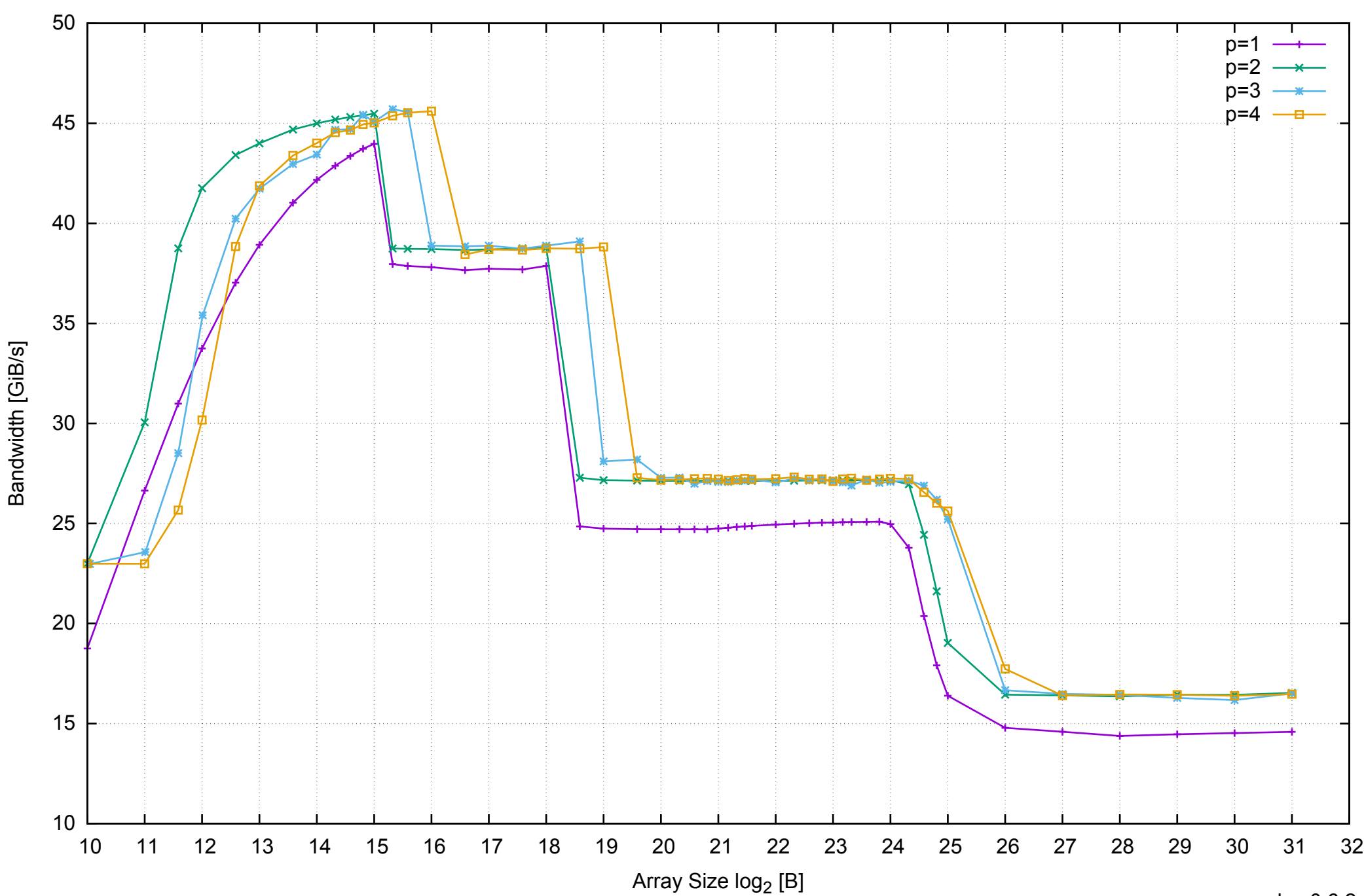

AWS c3.large Intel Xeon E-2680 2.80 GHz 3.75GB - Parallel Memory Bandwidth - ScanRead128PtrSimpleLoop

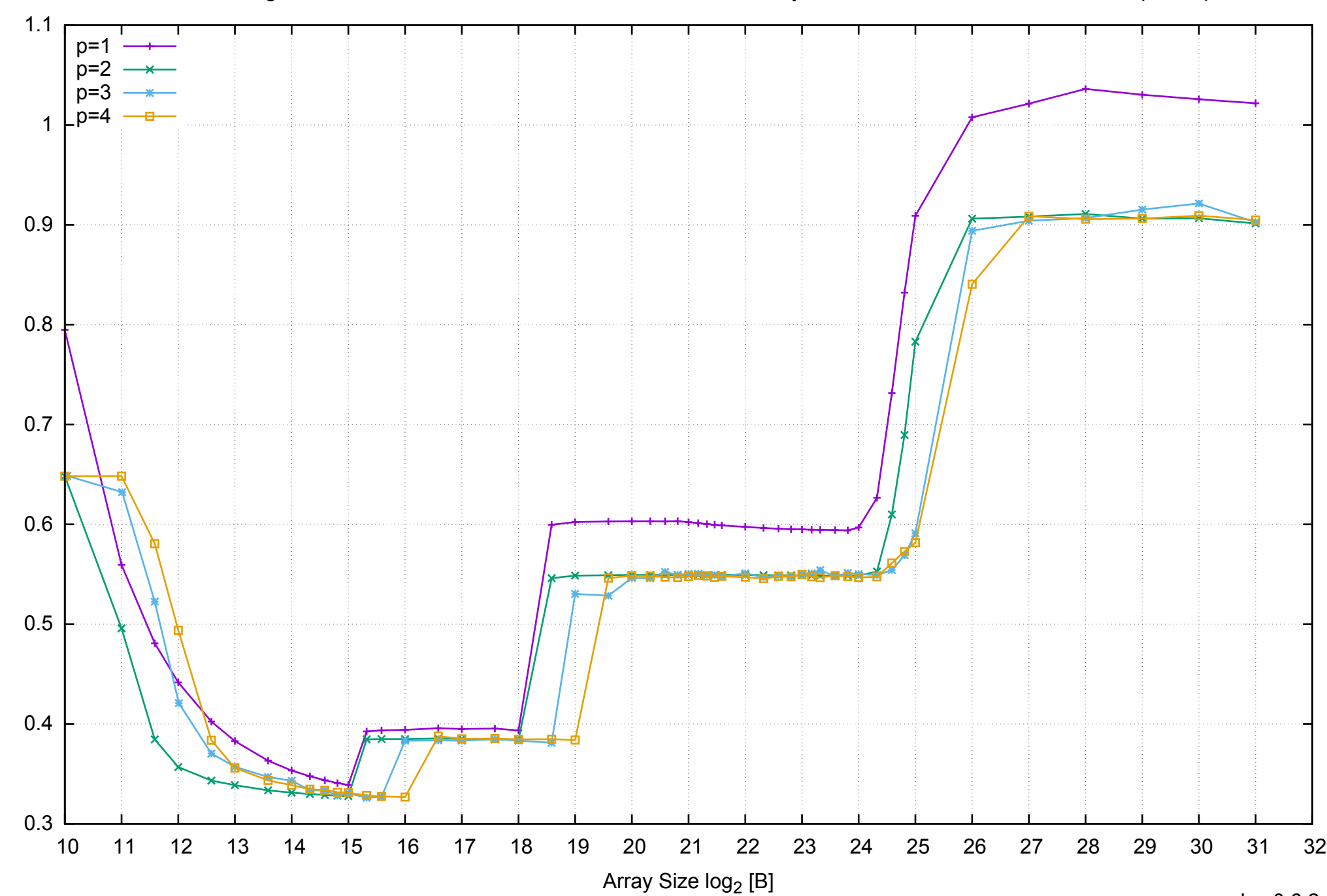

Access Time [ns]

Access Time [ns]

AWS c3.large Intel Xeon E-2680 2.80 GHz 3.75GB - Parallel Memory Access Time - ScanRead128PtrSimpleLoop

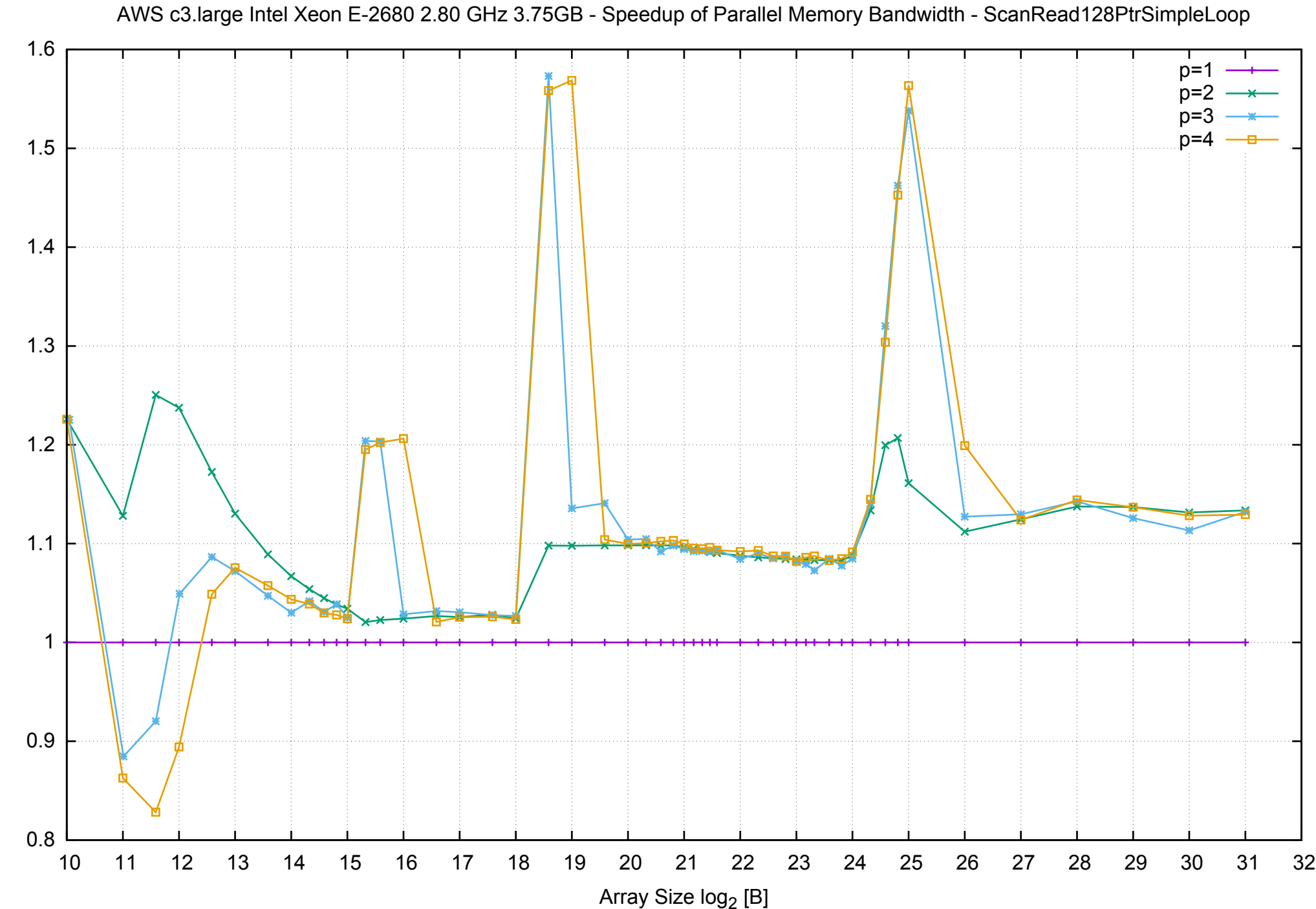

Bandwidth Speedup [1]

Bandwidth Speedup [1]

# AWS c3.large Intel Xeon E-2680 2.80 GHz 3.75GB - Speedup of Parallel Memory Bandwidth (enlarged) - ScanRead128PtrSimpleLoop

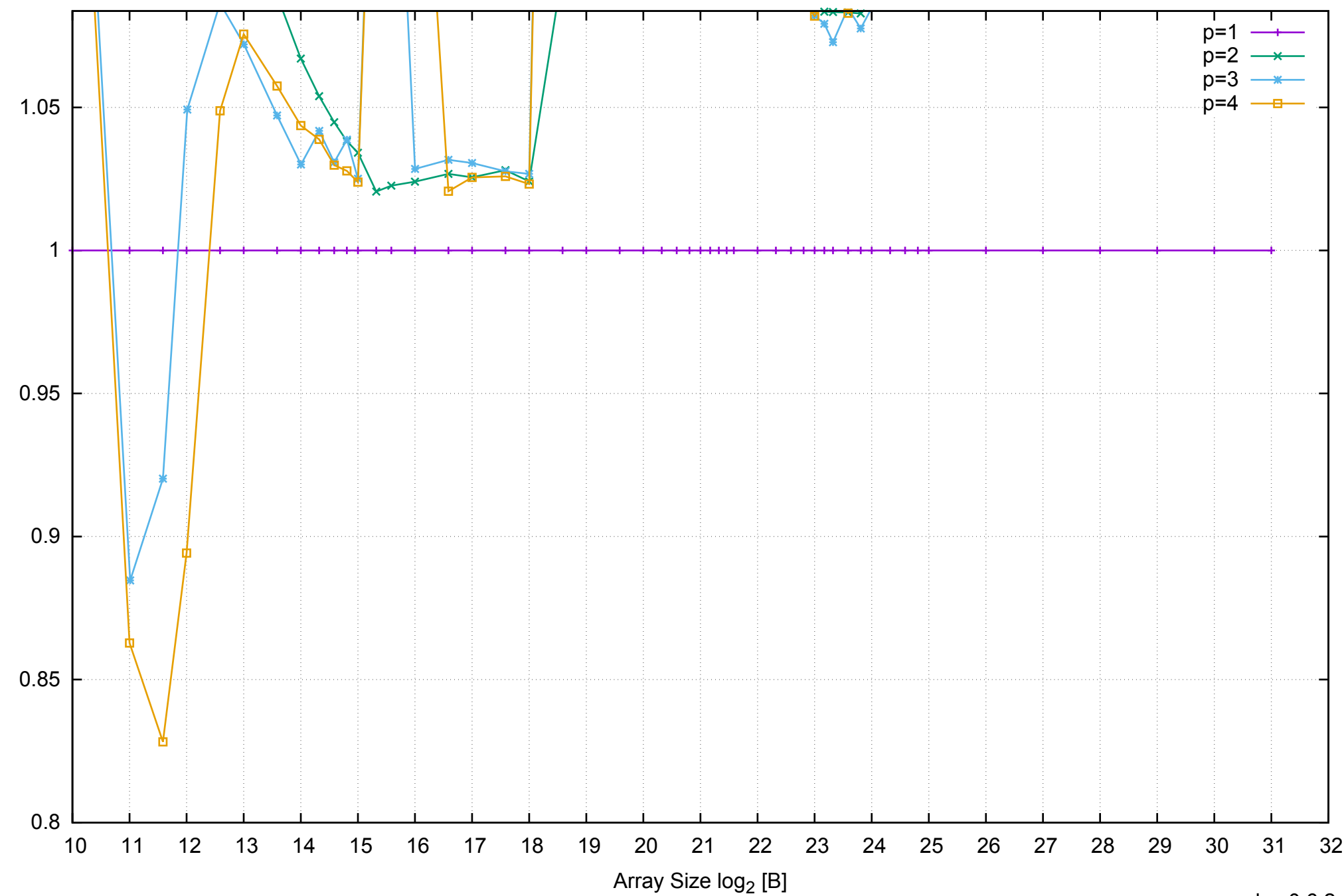

Bandwidth Speedup [1]

Bandwidth Speedup [1]

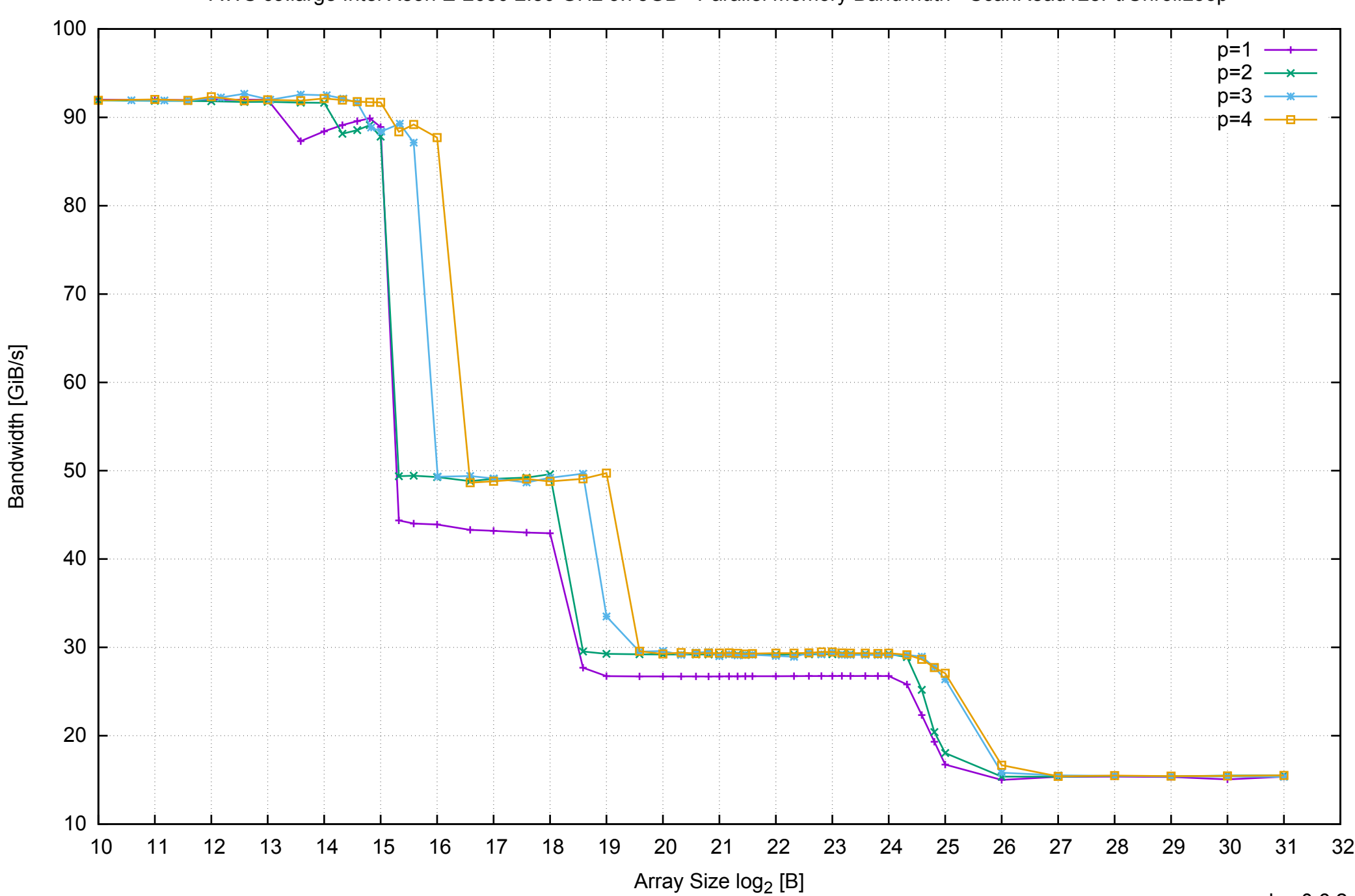

## AWS c3.large Intel Xeon E-2680 2.80 GHz 3.75GB - Parallel Memory Bandwidth - ScanRead128PtrUnrollLoop

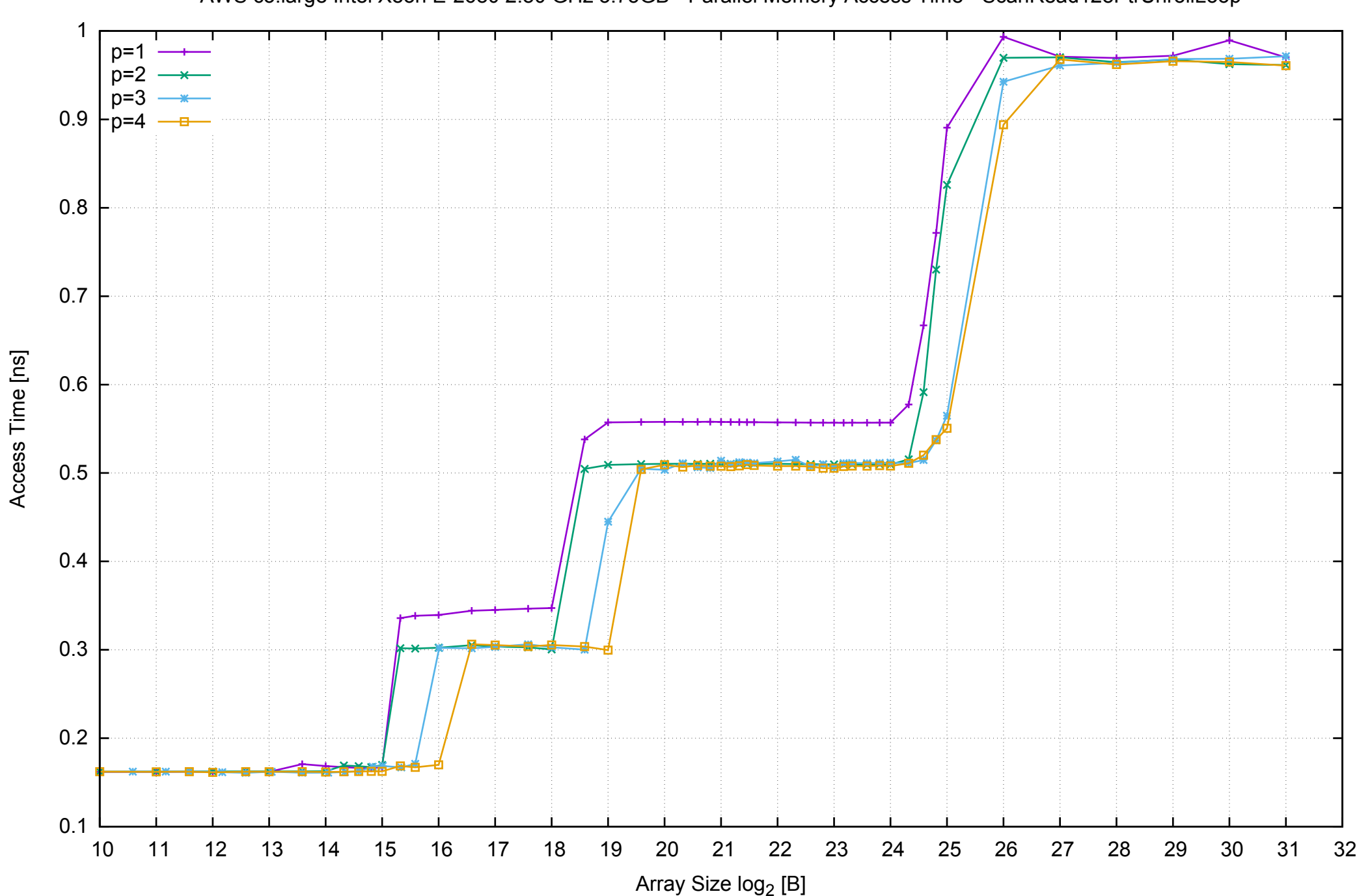

AWS c3.large Intel Xeon E-2680 2.80 GHz 3.75GB - Parallel Memory Access Time - ScanRead128PtrUnrollLoop

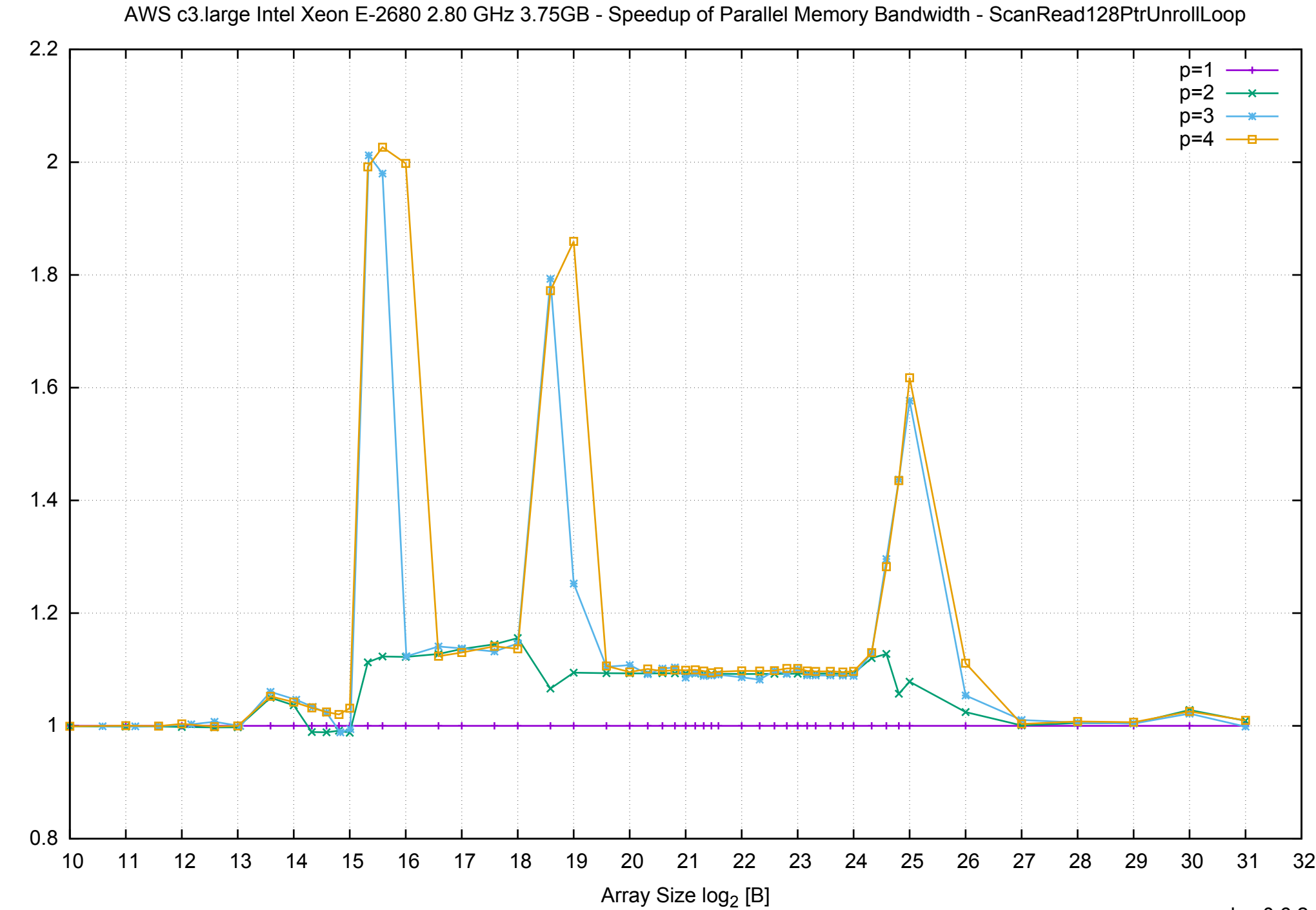

Bandwidth Speedup [1] Bandwidth Speedup [1]

#### AWS c3.large Intel Xeon E-2680 2.80 GHz 3.75GB - Speedup of Parallel Memory Bandwidth (enlarged) - ScanRead128PtrUnrollLoop

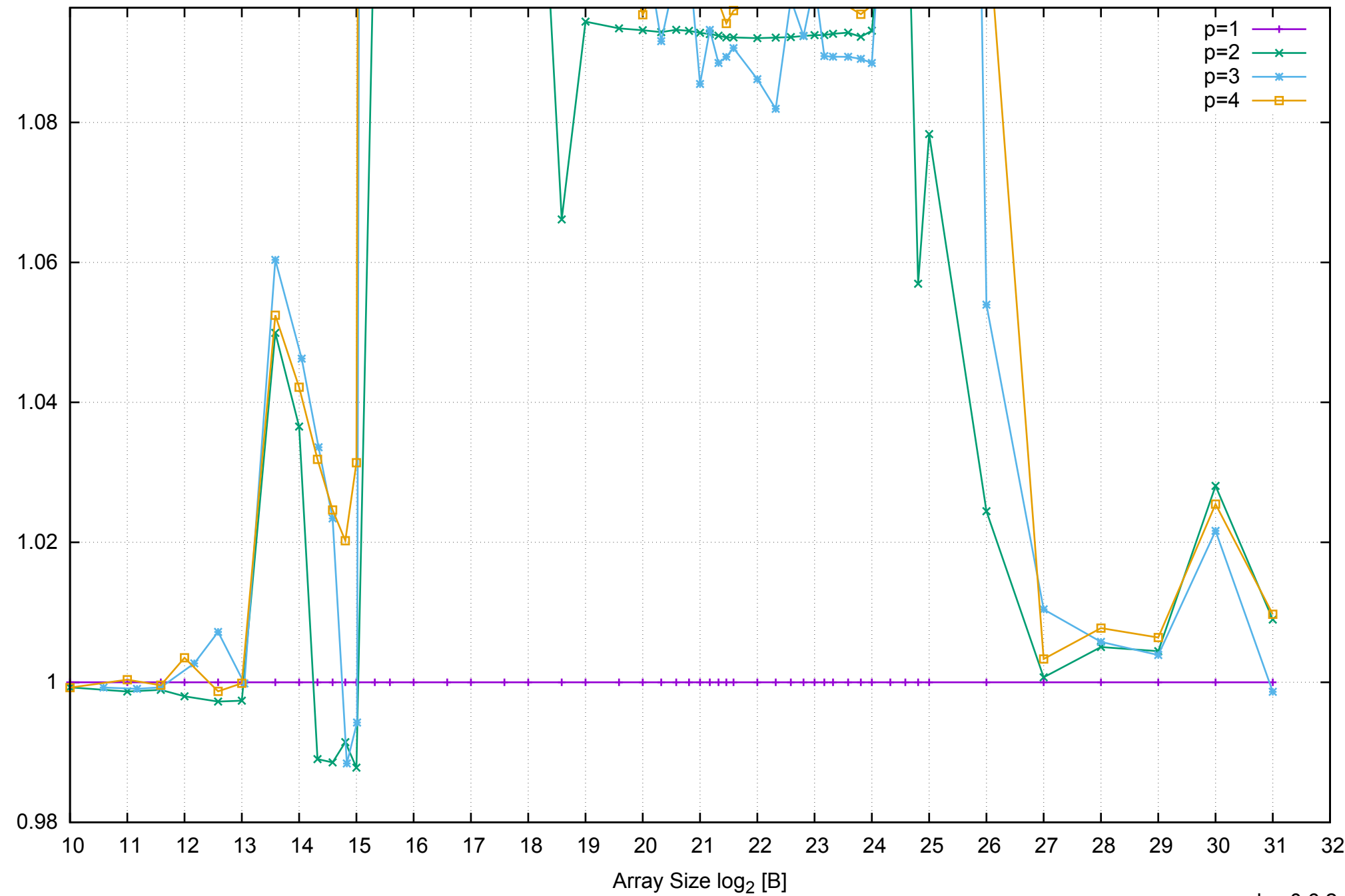

Bandwidth Speedup [1]

Bandwidth Speedup [1]
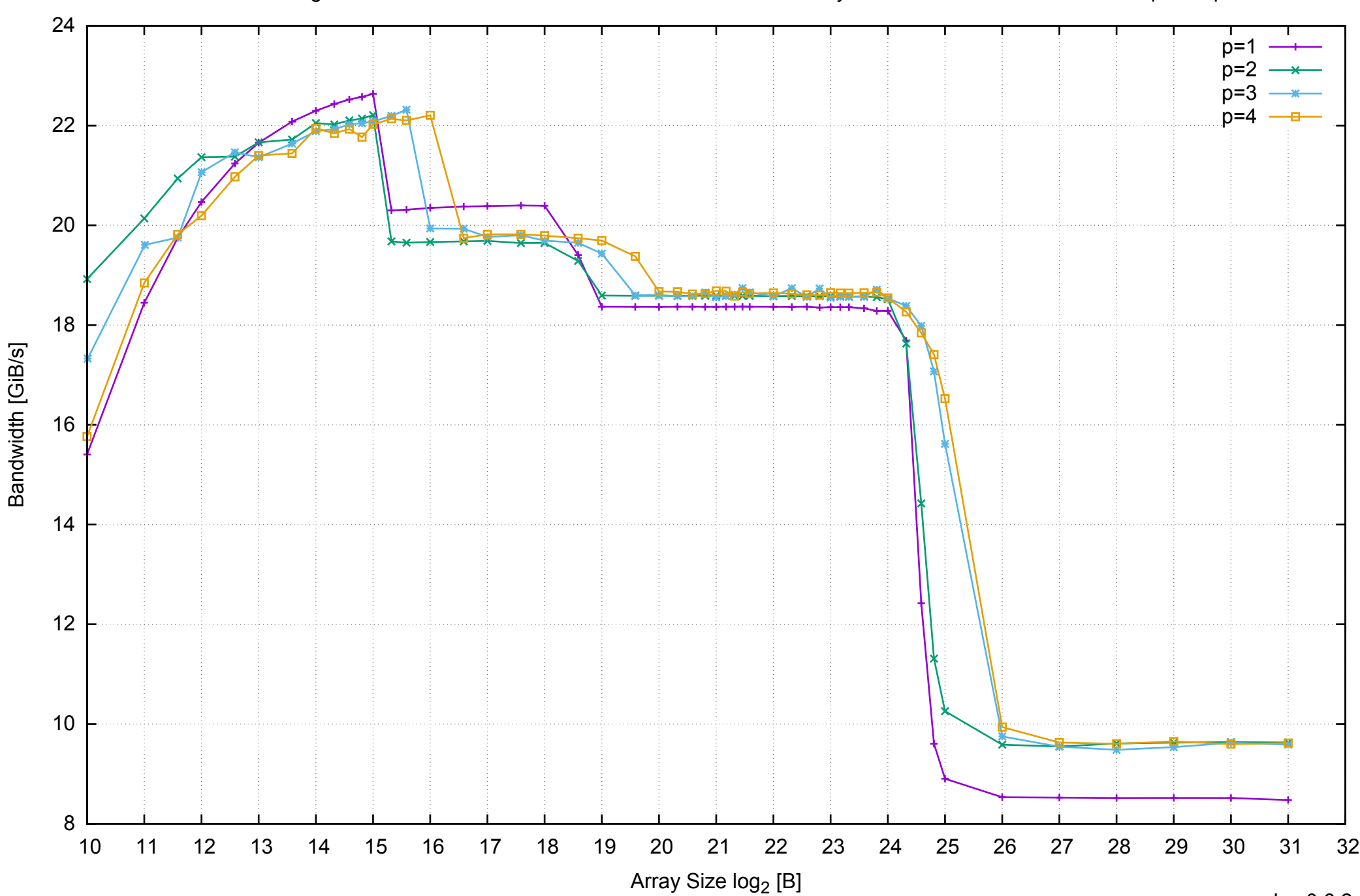

AWS c3.large Intel Xeon E-2680 2.80 GHz 3.75GB - Parallel Memory Bandwidth - ScanWrite64PtrSimpleLoop

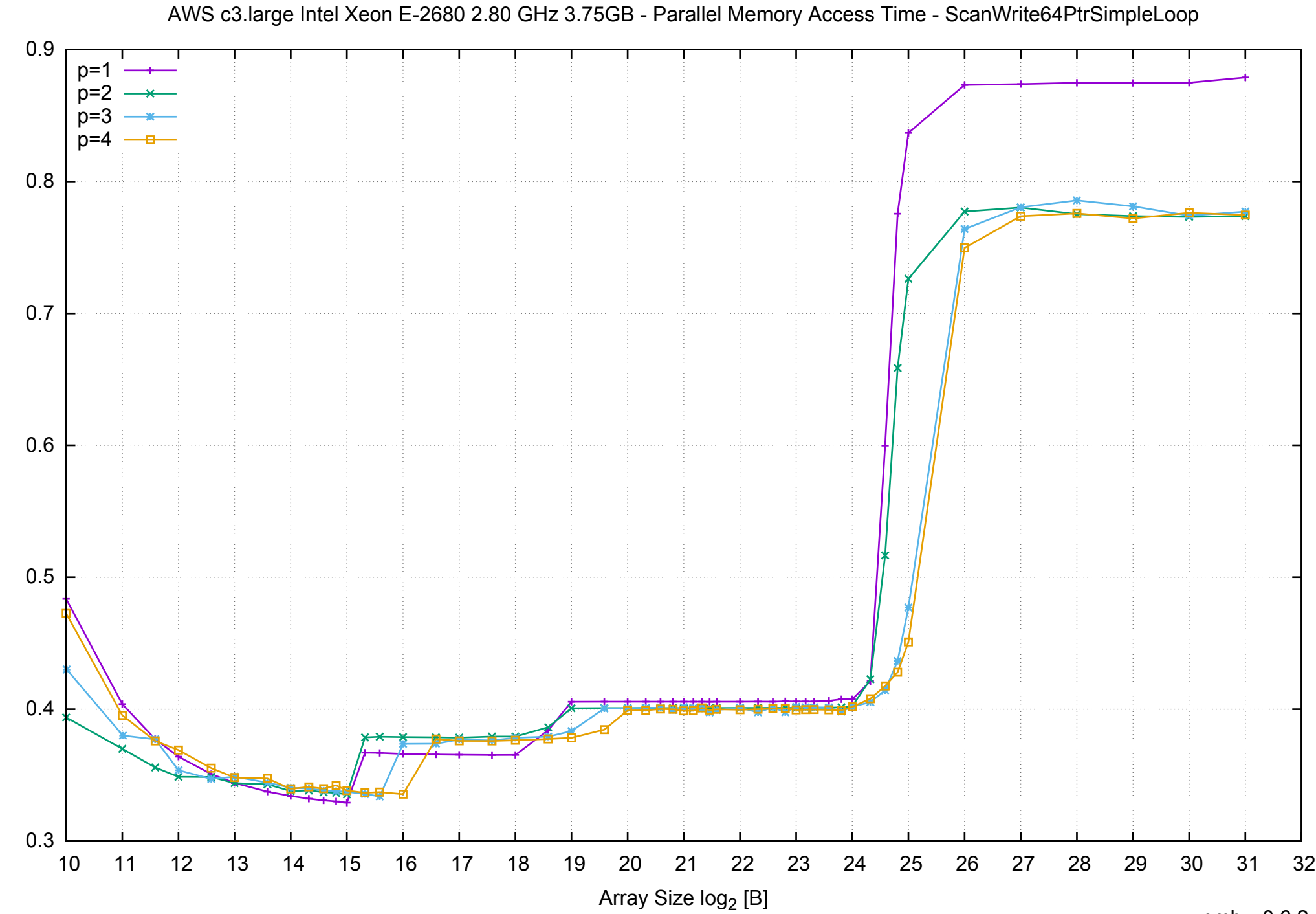

Access Time [ns]

Access Time [ns]

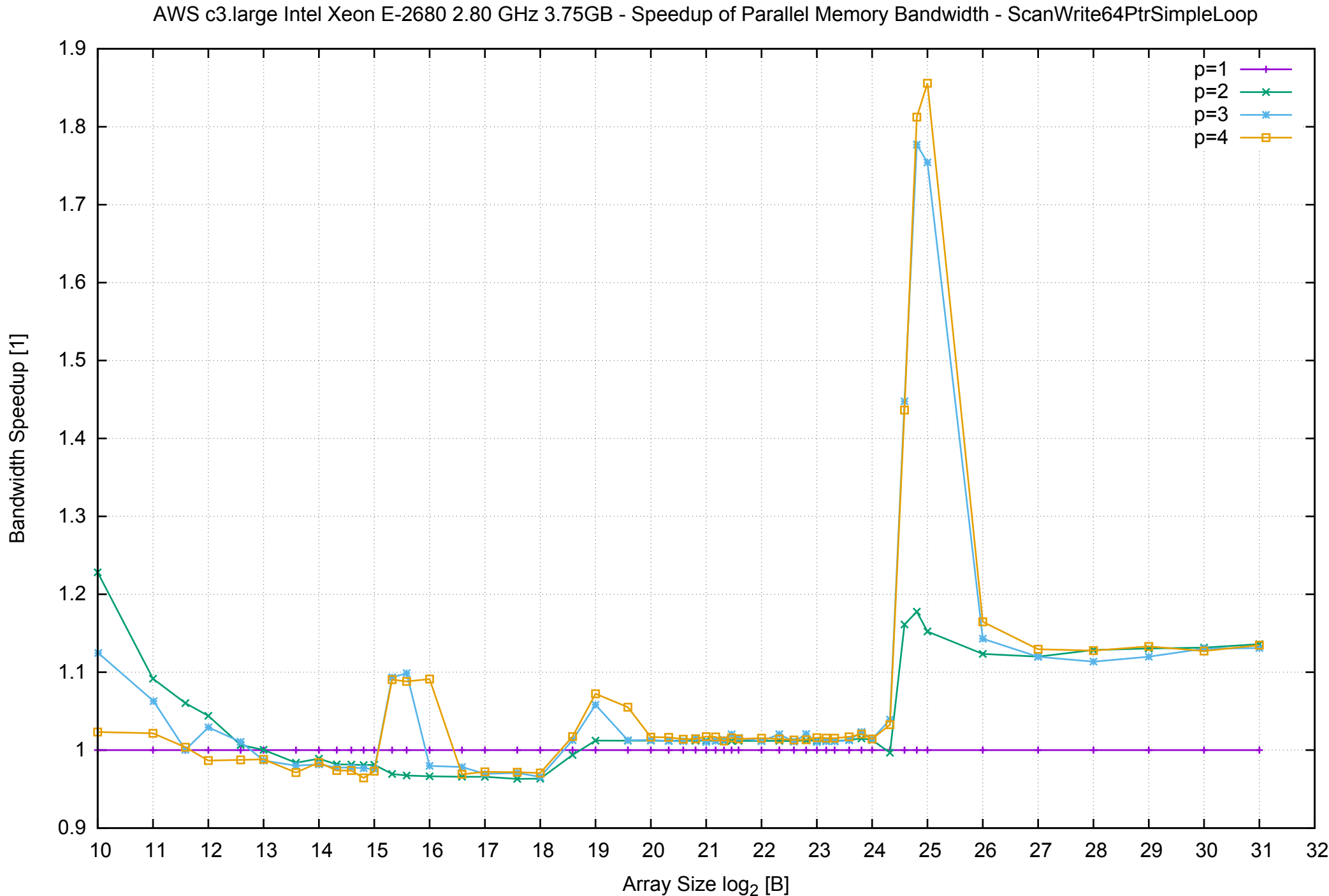

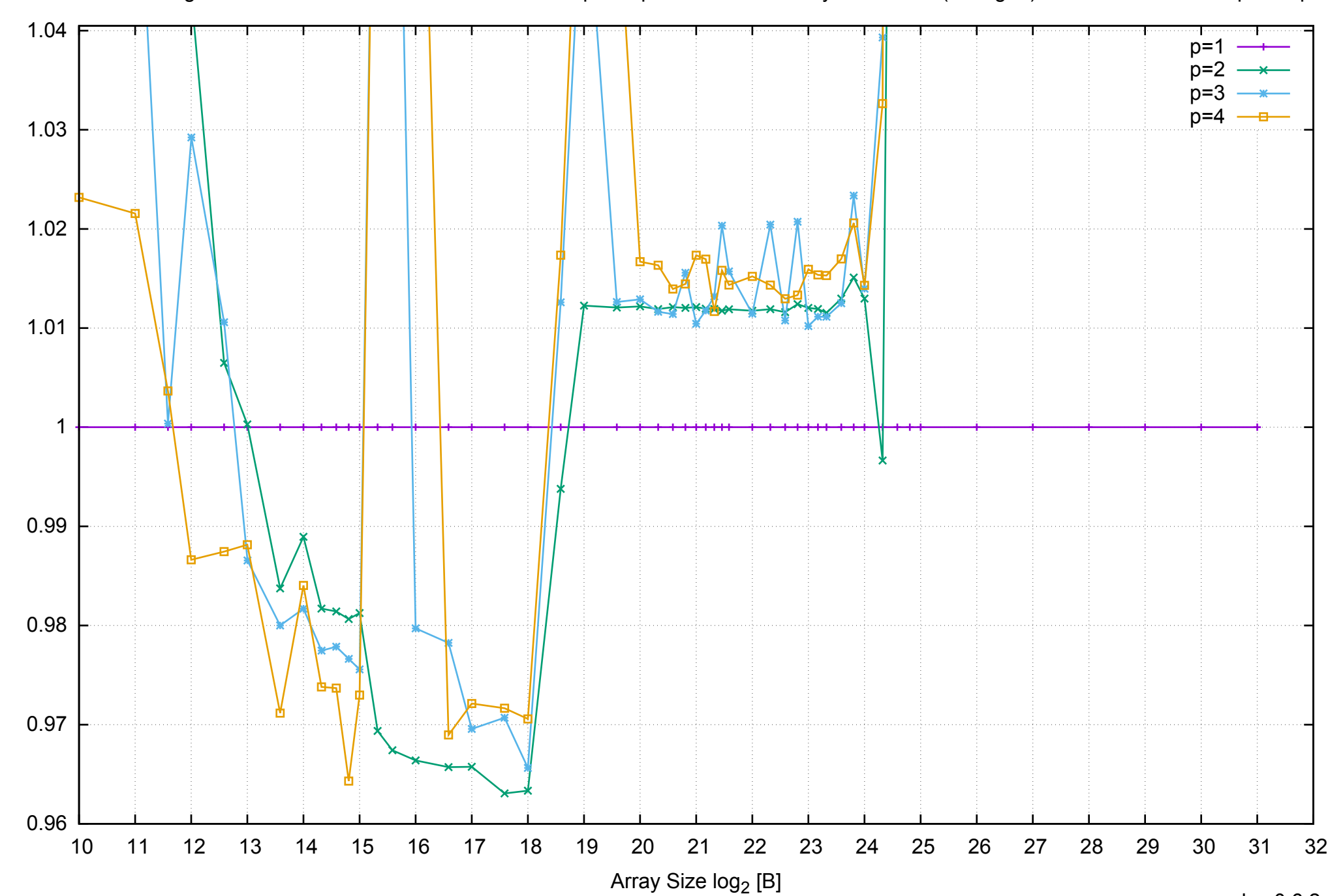

Bandwidth Speedup [1]

Bandwidth Speedup [1]

# AWS c3.large Intel Xeon E-2680 2.80 GHz 3.75GB - Speedup of Parallel Memory Bandwidth (enlarged) - ScanWrite64PtrSimpleLoop

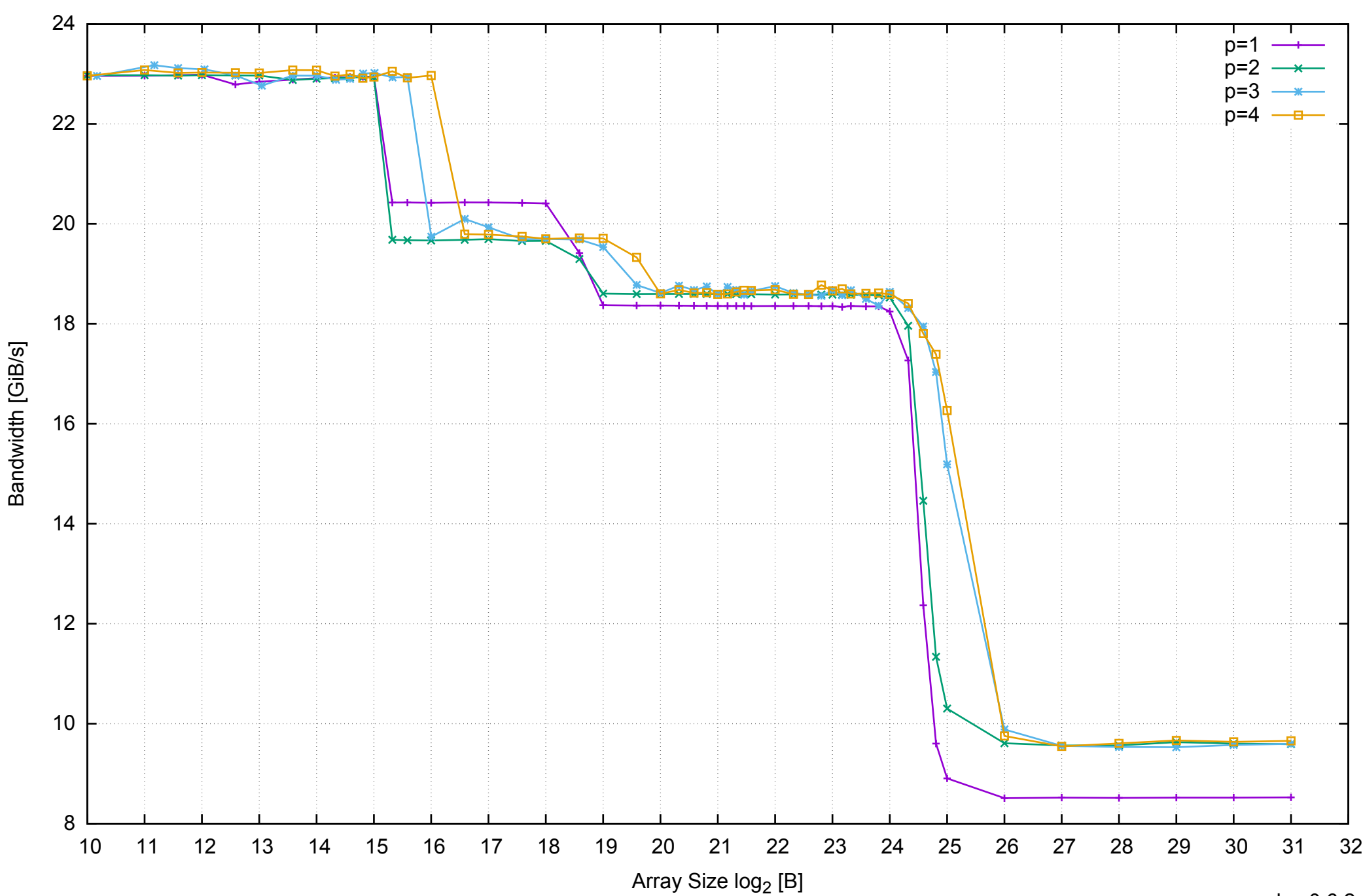

AWS c3.large Intel Xeon E-2680 2.80 GHz 3.75GB - Parallel Memory Bandwidth - ScanWrite64PtrUnrollLoop

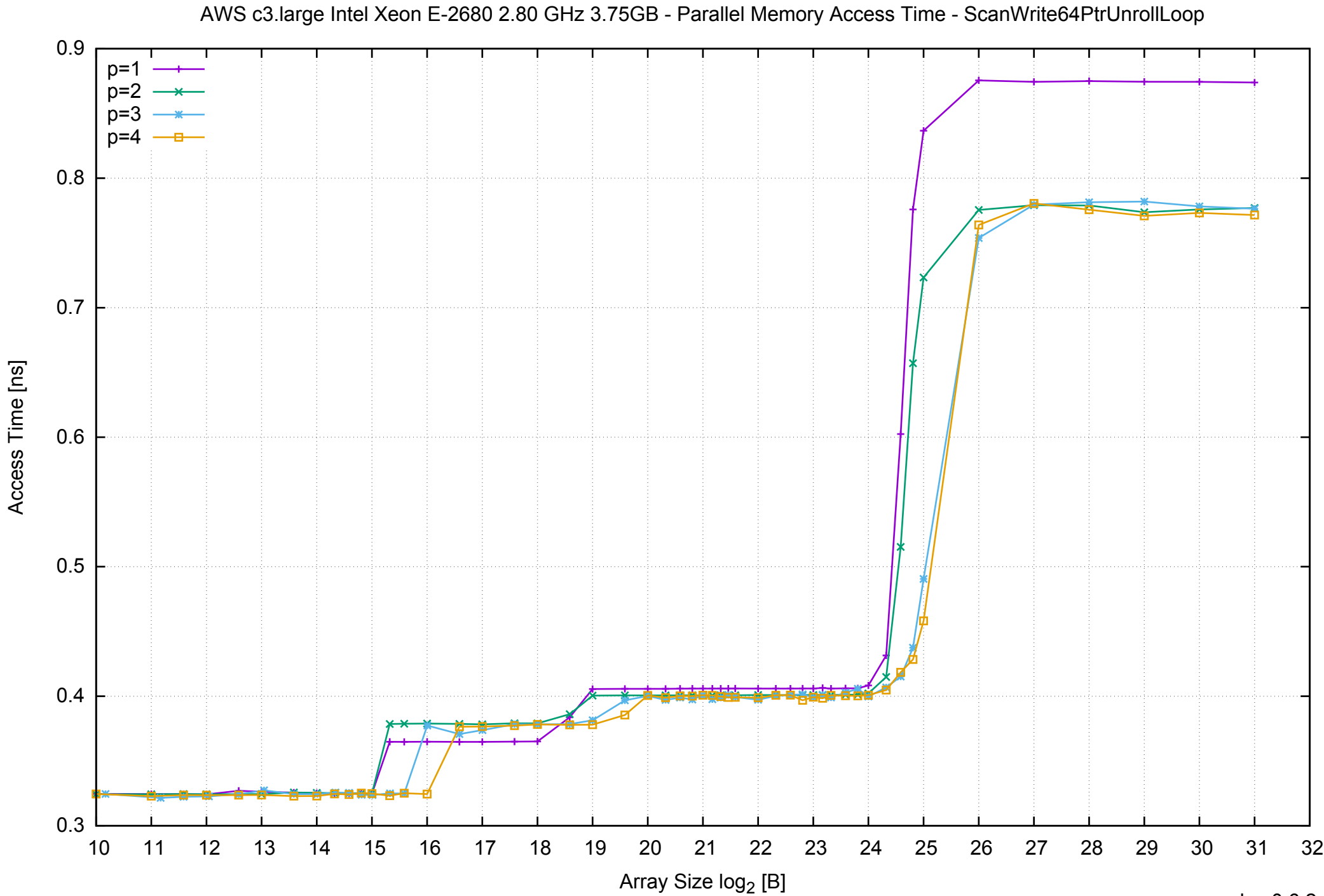

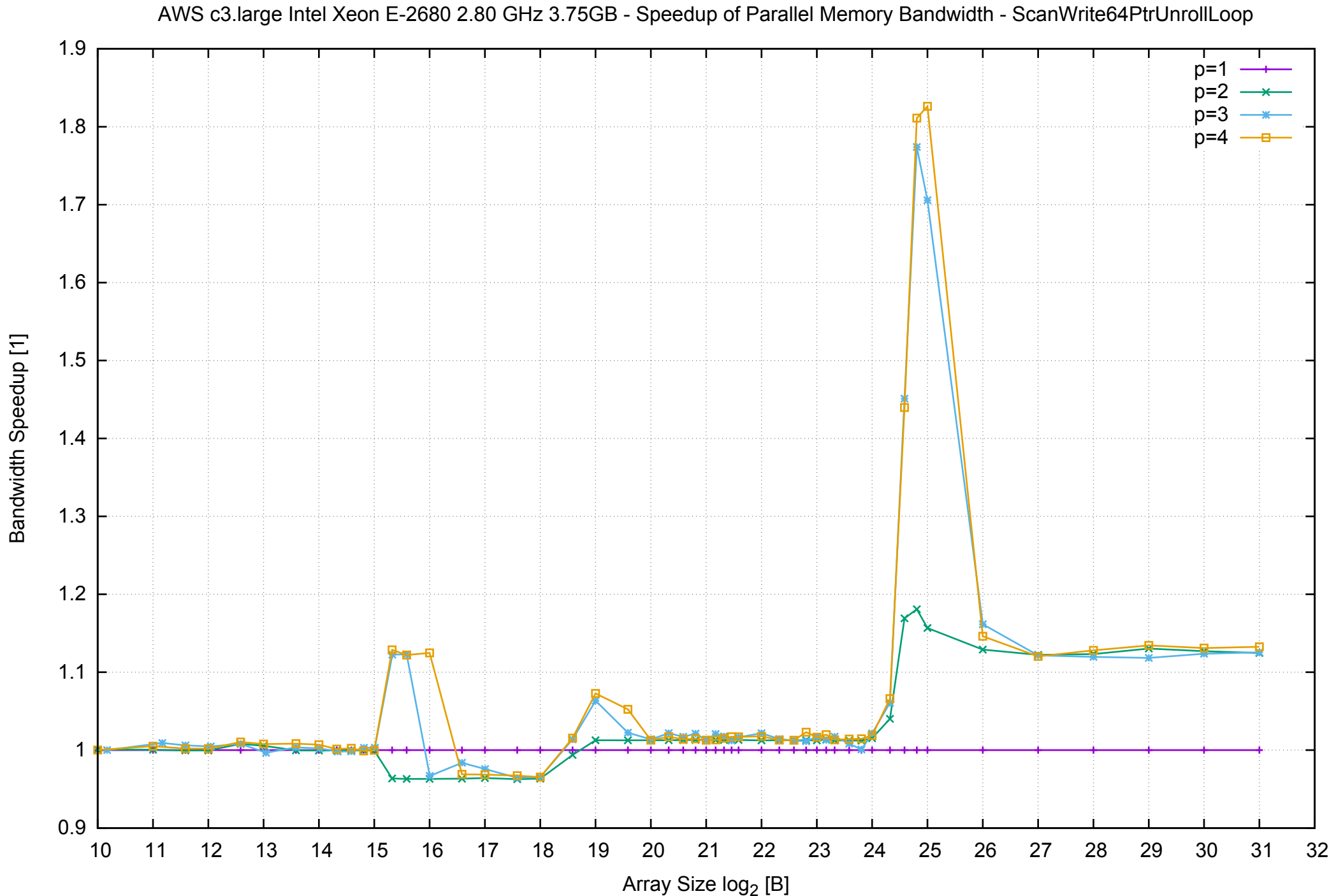

Bandwidth Speedup [1]

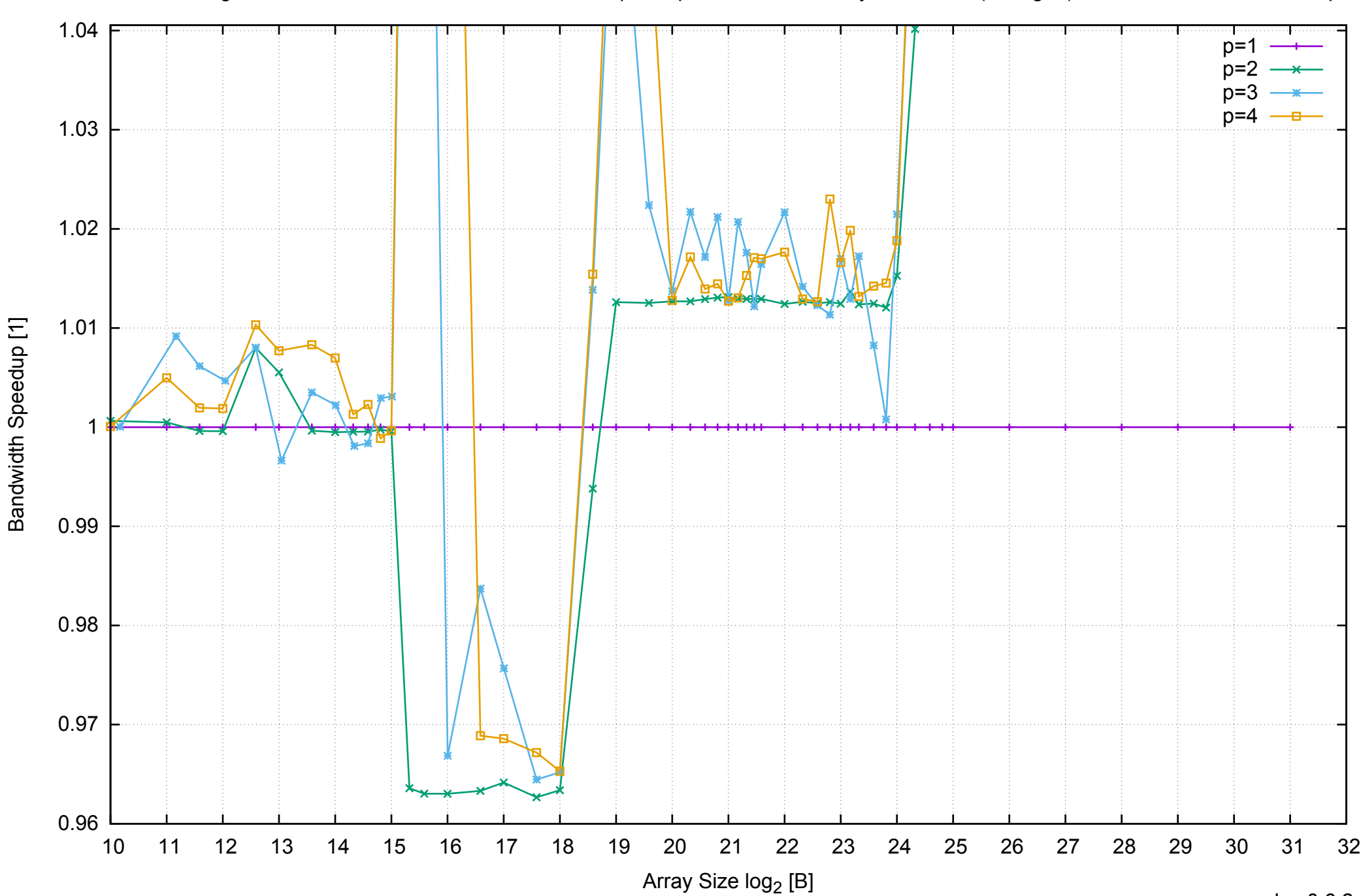

AWS c3.large Intel Xeon E-2680 2.80 GHz 3.75GB - Speedup of Parallel Memory Bandwidth (enlarged) - ScanWrite64PtrUnrollLoop

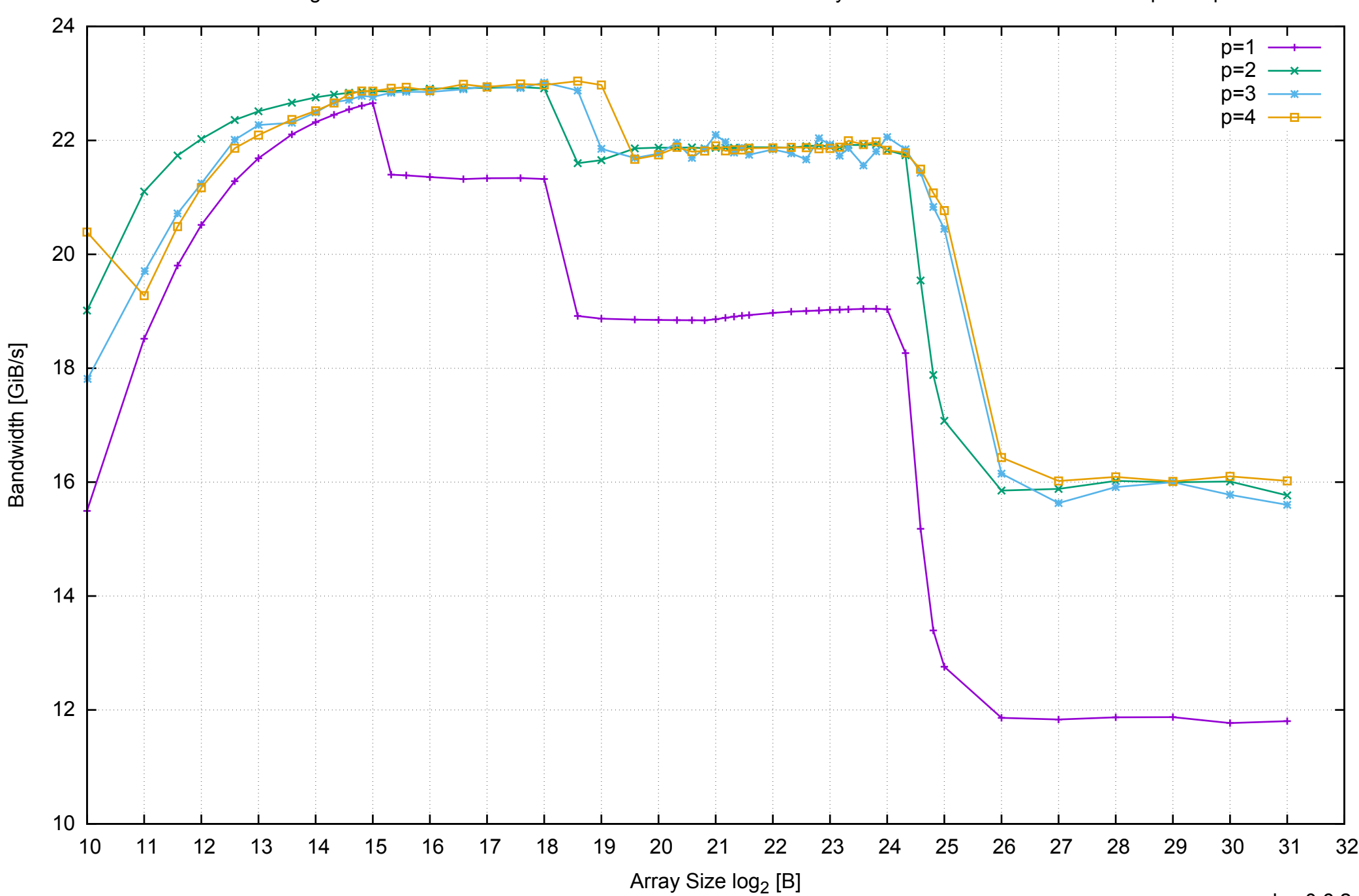

AWS c3.large Intel Xeon E-2680 2.80 GHz 3.75GB - Parallel Memory Bandwidth - ScanRead64PtrSimpleLoop

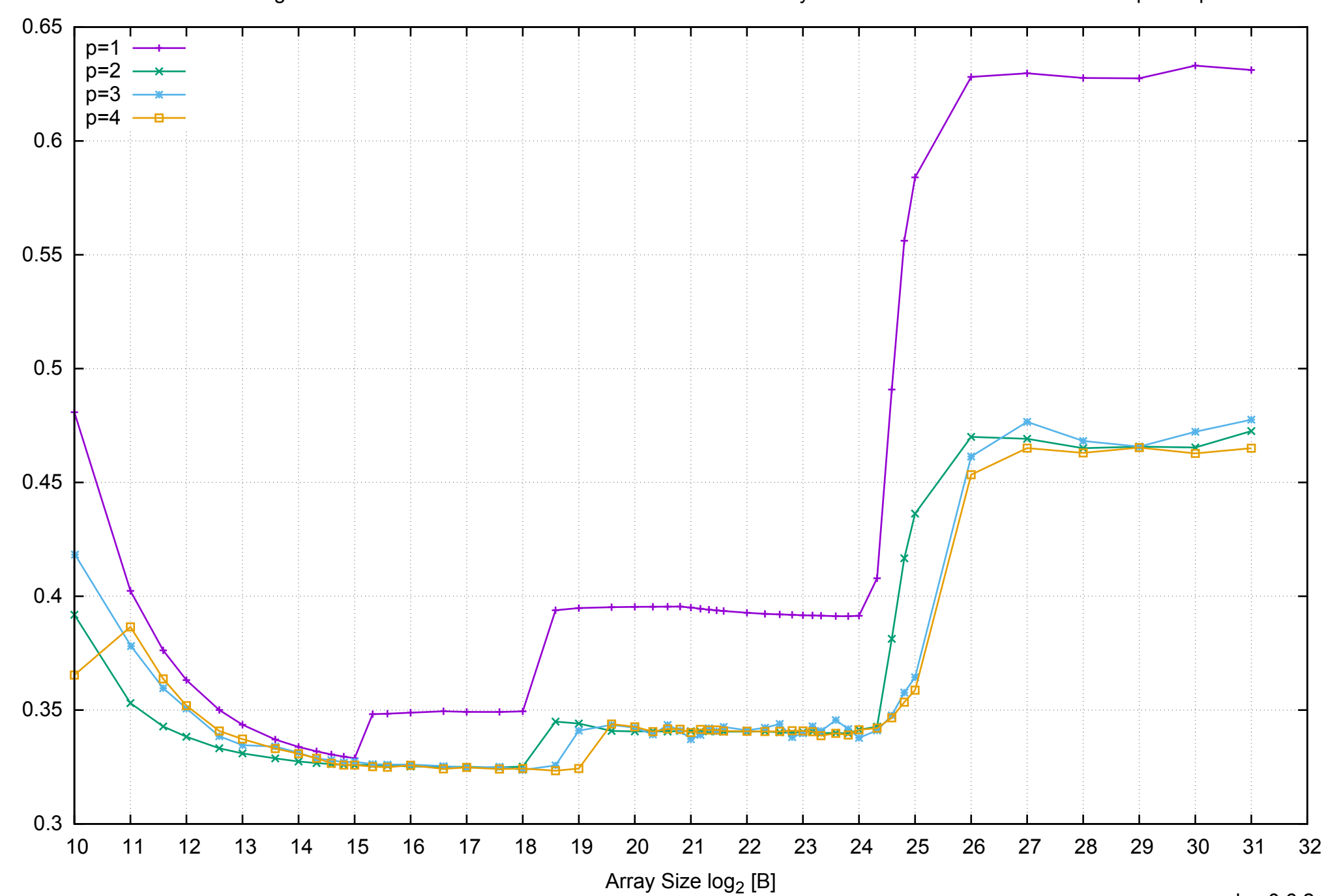

Access Time [ns]

Access Time [ns]

# AWS c3.large Intel Xeon E-2680 2.80 GHz 3.75GB - Parallel Memory Access Time - ScanRead64PtrSimpleLoop

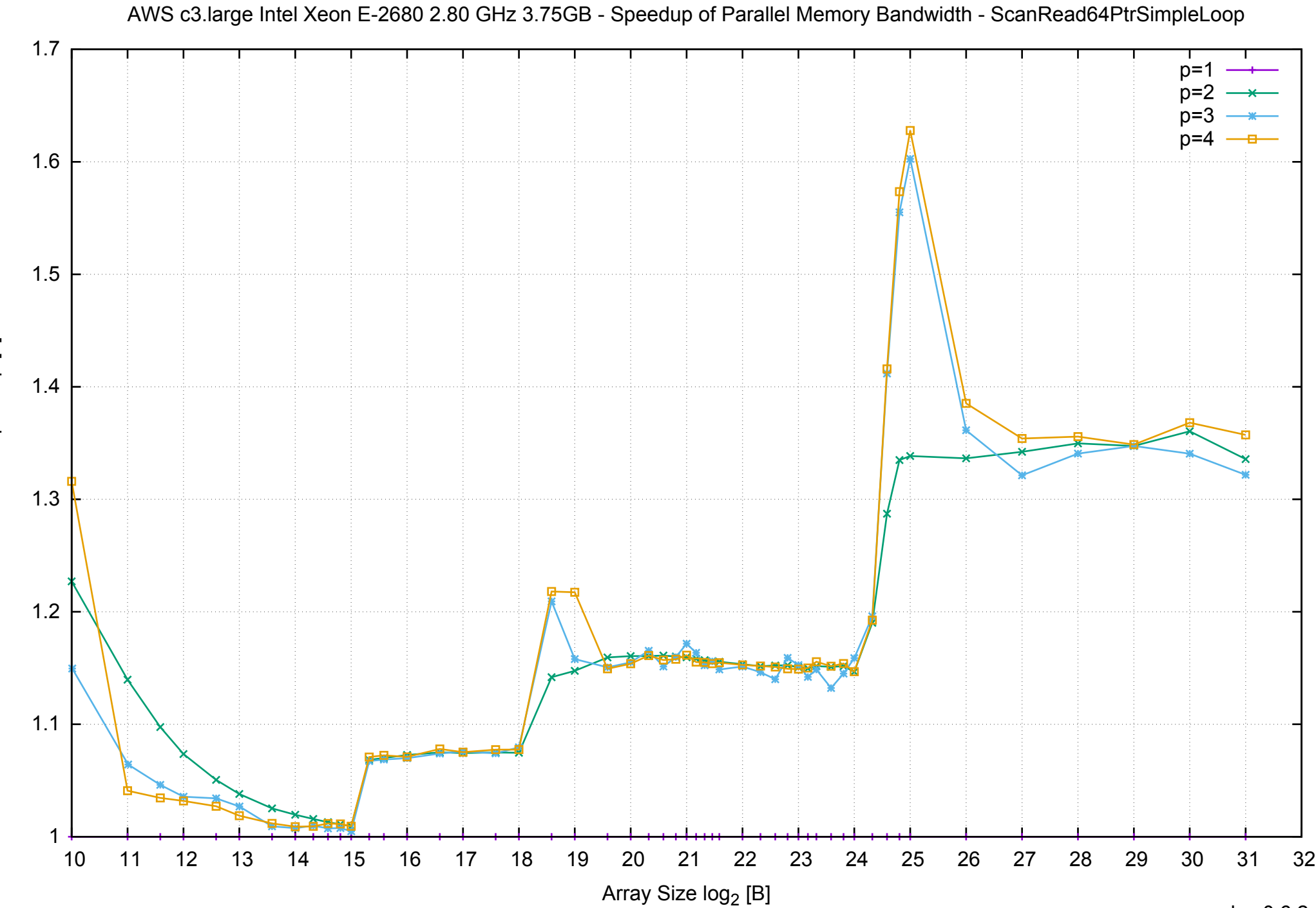

Bandwidth Speedup [1] Bandwidth Speedup [1]

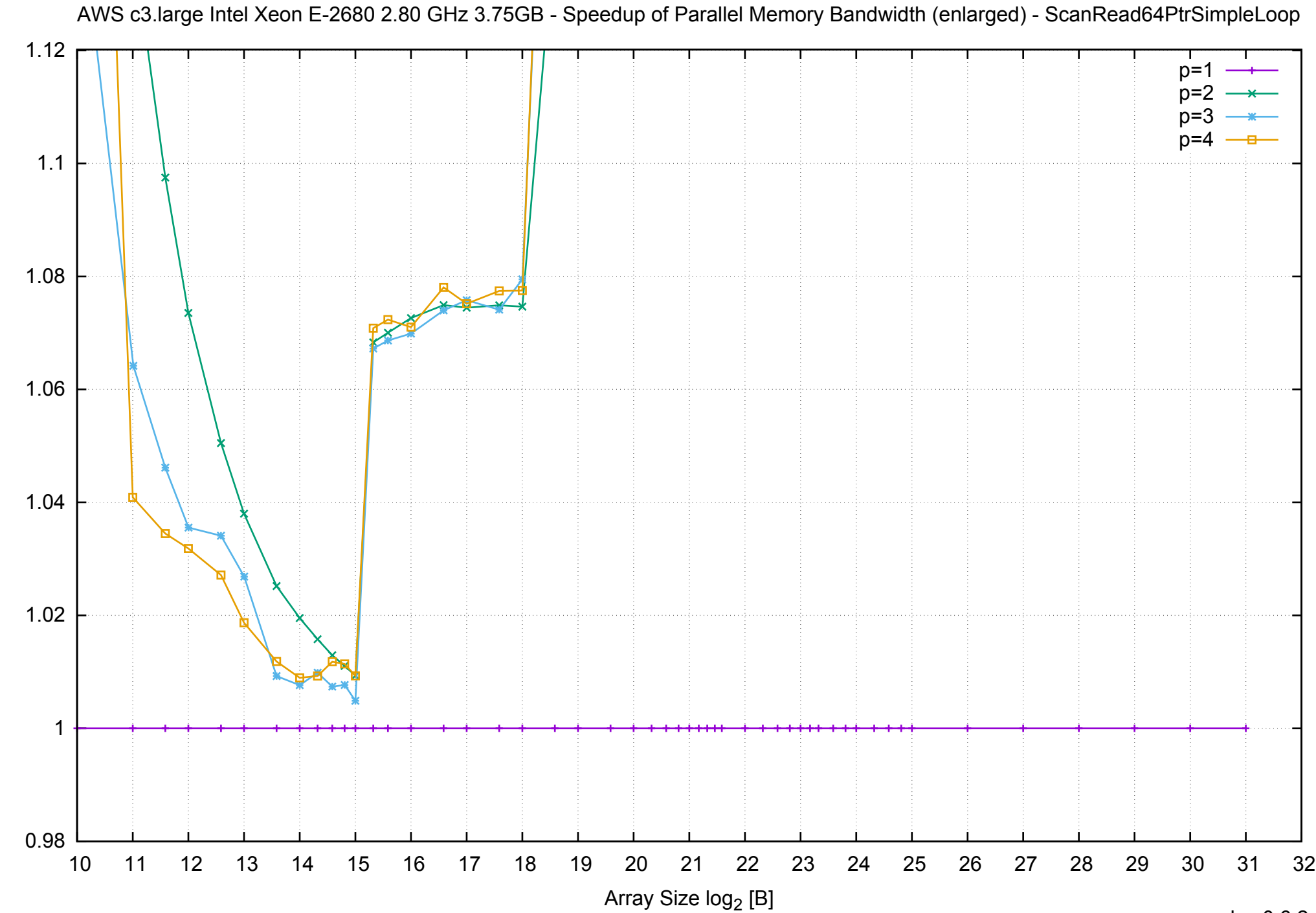

Bandwidth Speedup [1]

Bandwidth Speedup [1]

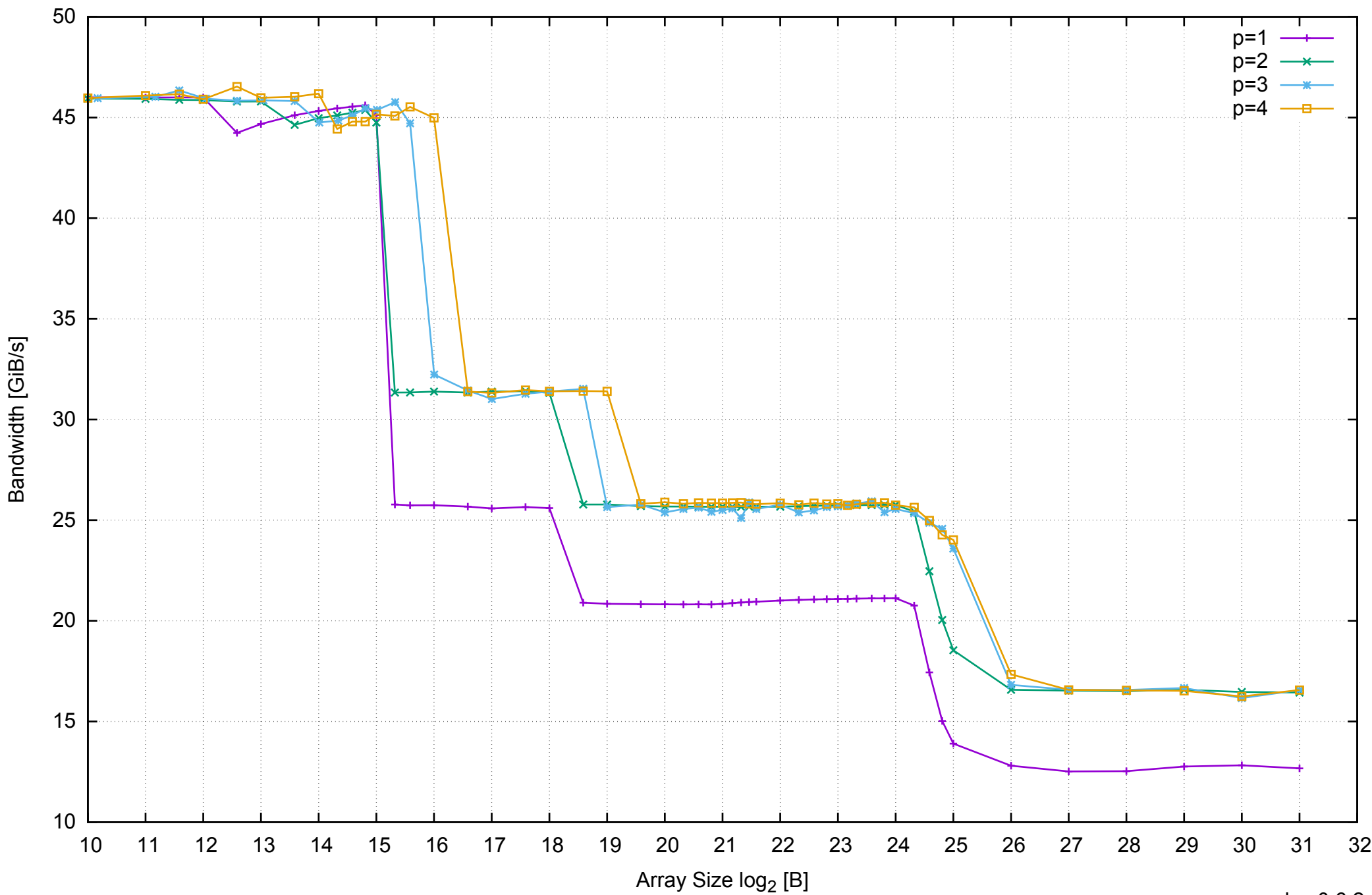

# AWS c3.large Intel Xeon E-2680 2.80 GHz 3.75GB - Parallel Memory Bandwidth - ScanRead64PtrUnrollLoop

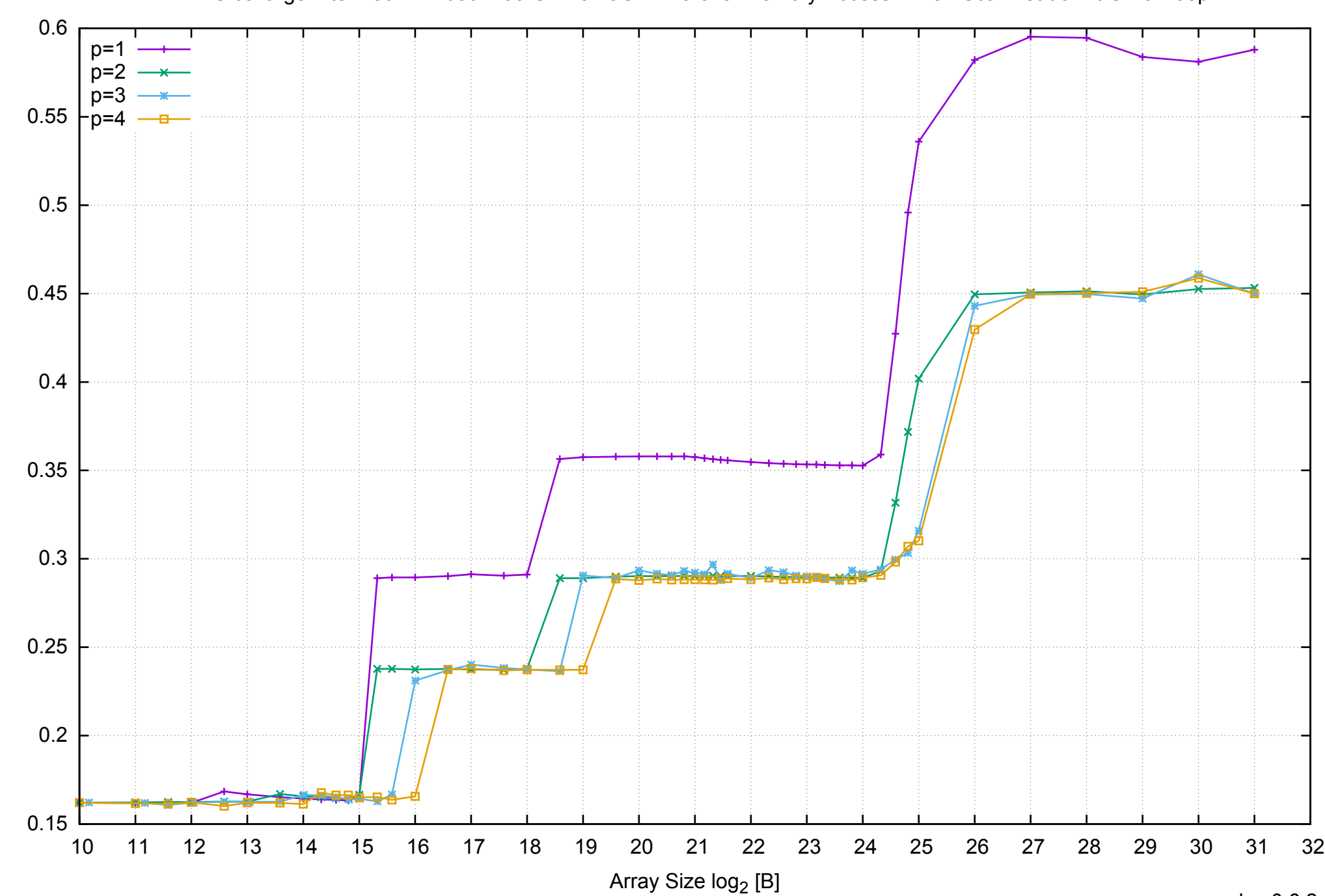

Access Time [ns]

Access Time [ns]

AWS c3.large Intel Xeon E-2680 2.80 GHz 3.75GB - Parallel Memory Access Time - ScanRead64PtrUnrollLoop

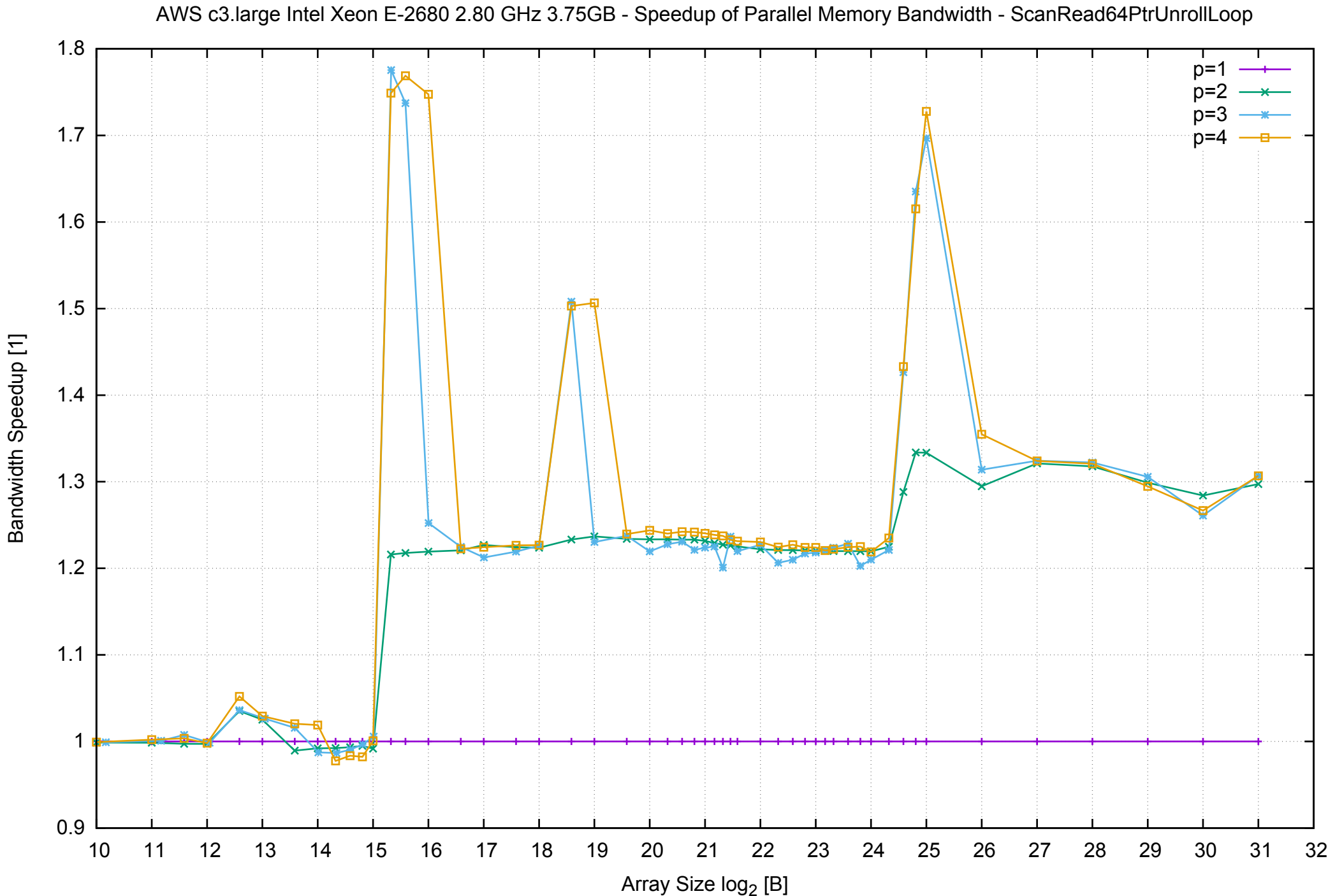

# AWS c3.large Intel Xeon E-2680 2.80 GHz 3.75GB - Speedup of Parallel Memory Bandwidth (enlarged) - ScanRead64PtrUnrollLoop

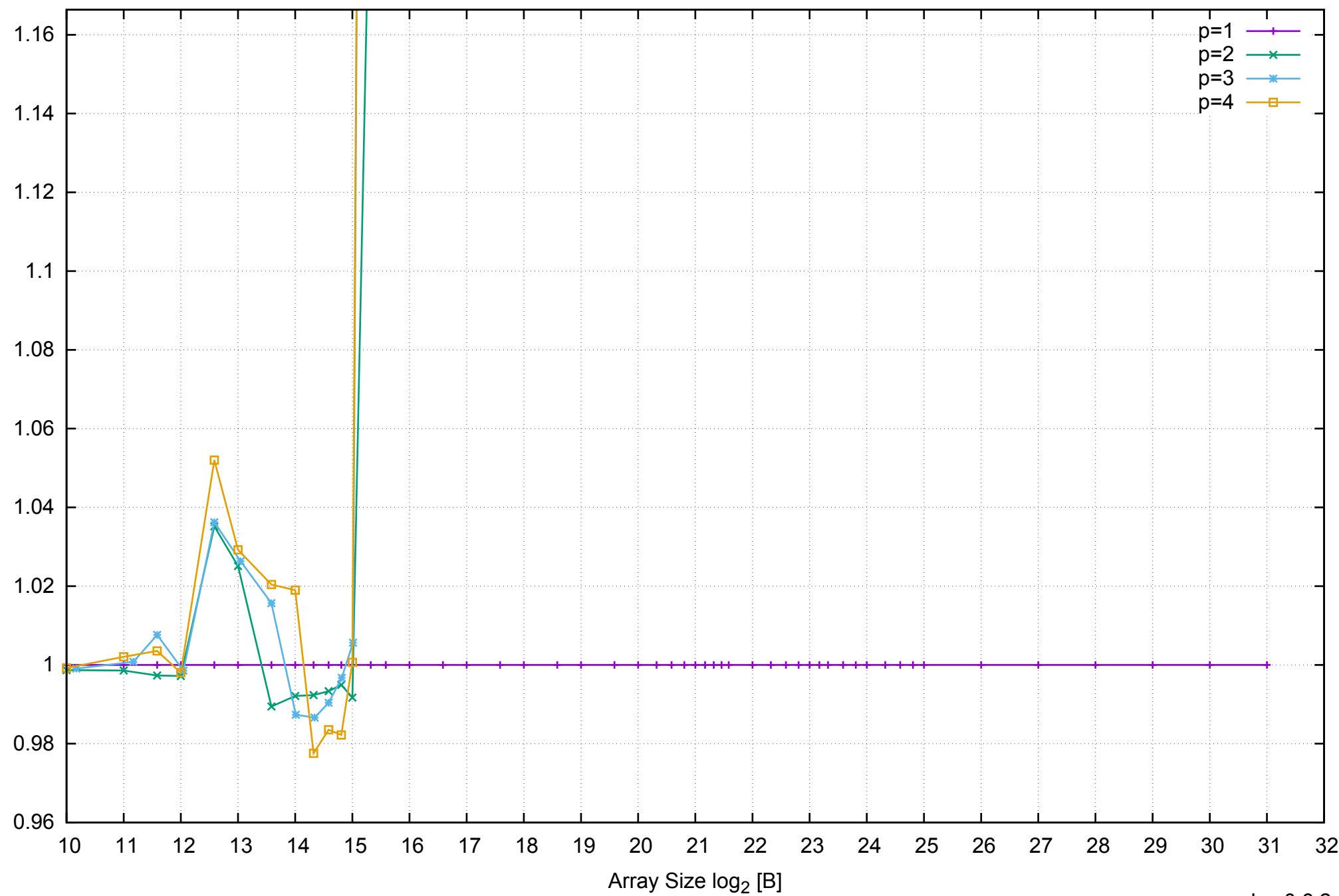

pmbw 0.6.2

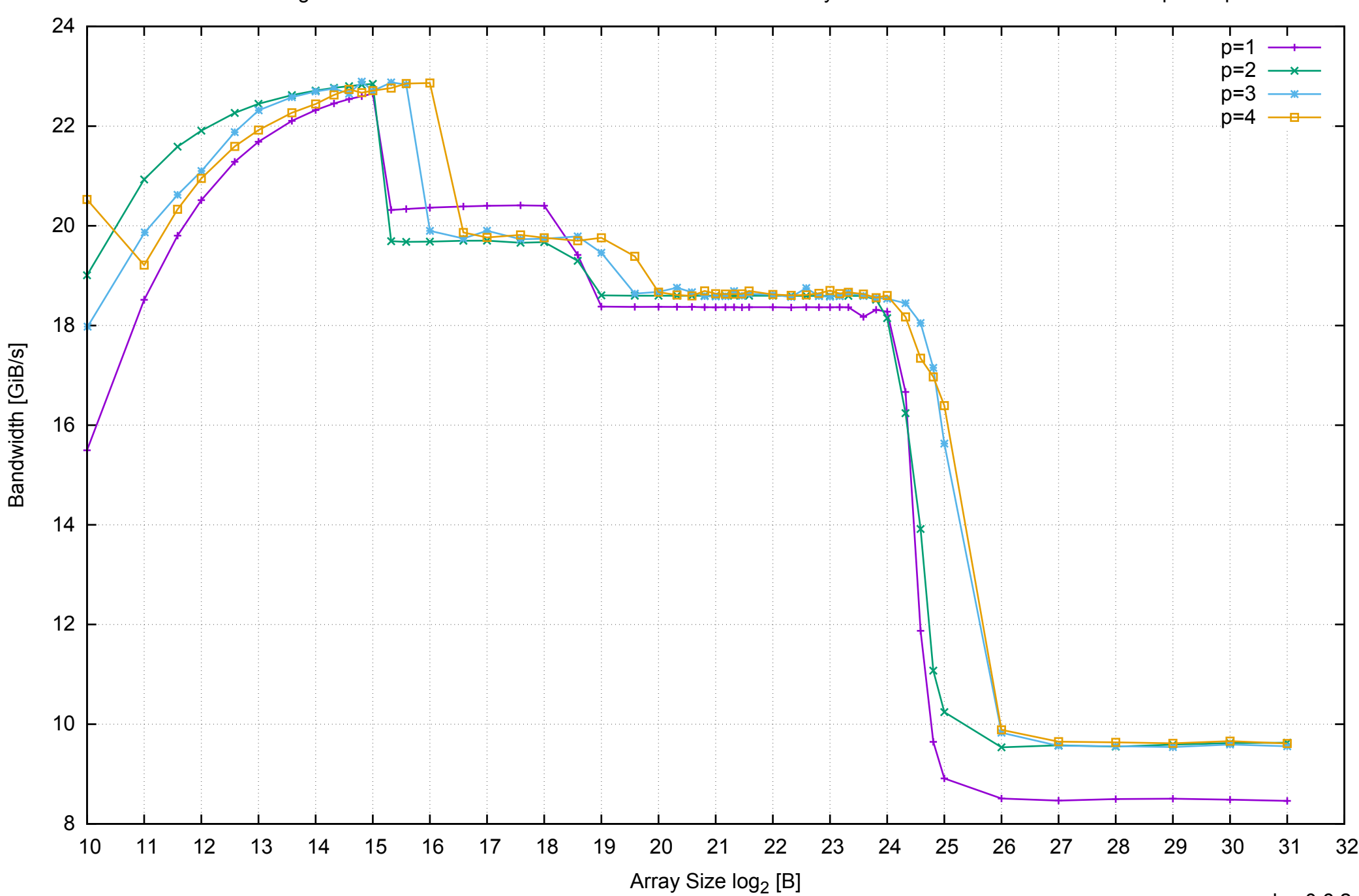

# AWS c3.large Intel Xeon E-2680 2.80 GHz 3.75GB - Parallel Memory Bandwidth - ScanWrite64IndexSimpleLoop

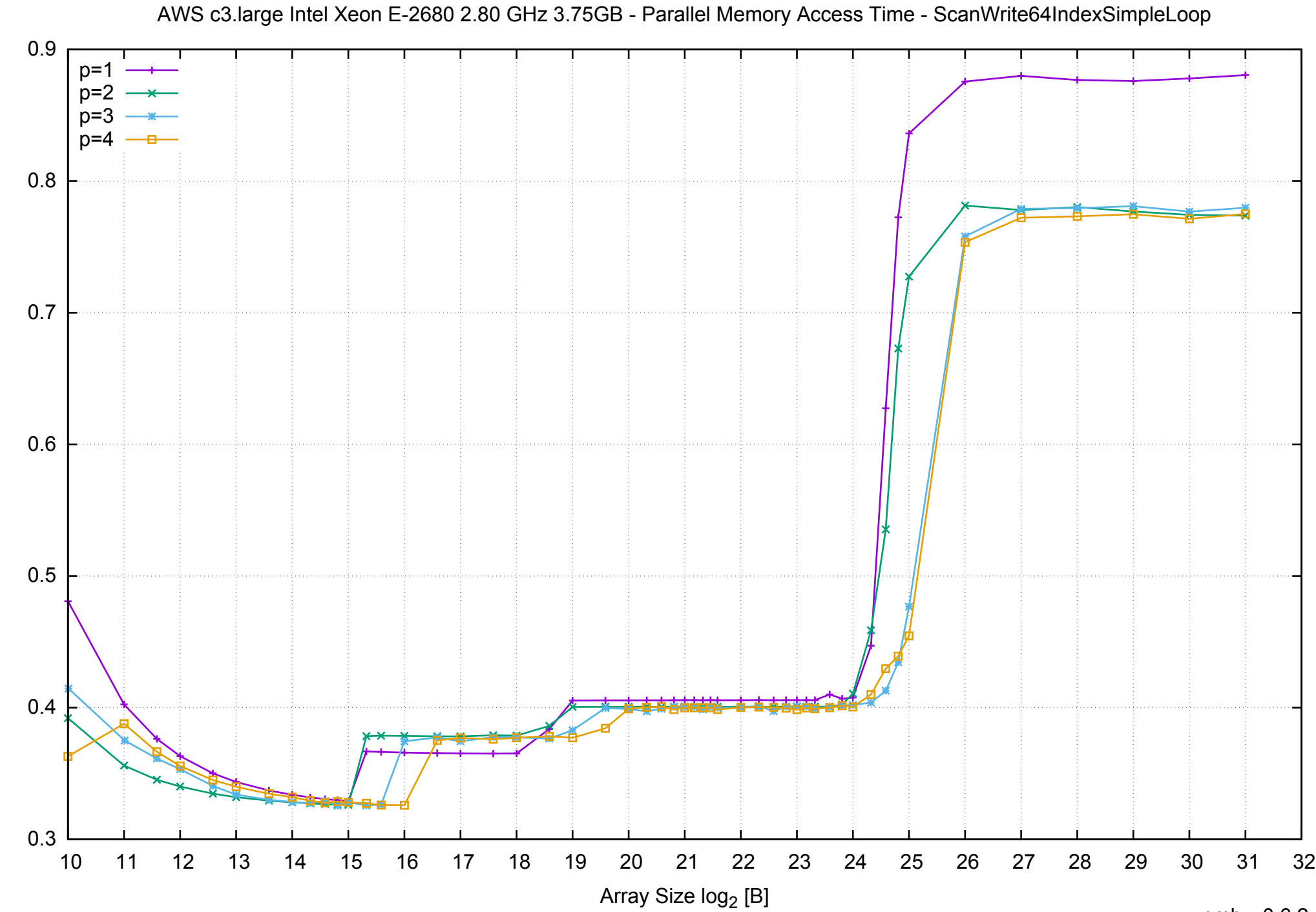

Access Time [ns] Access Time [ns]

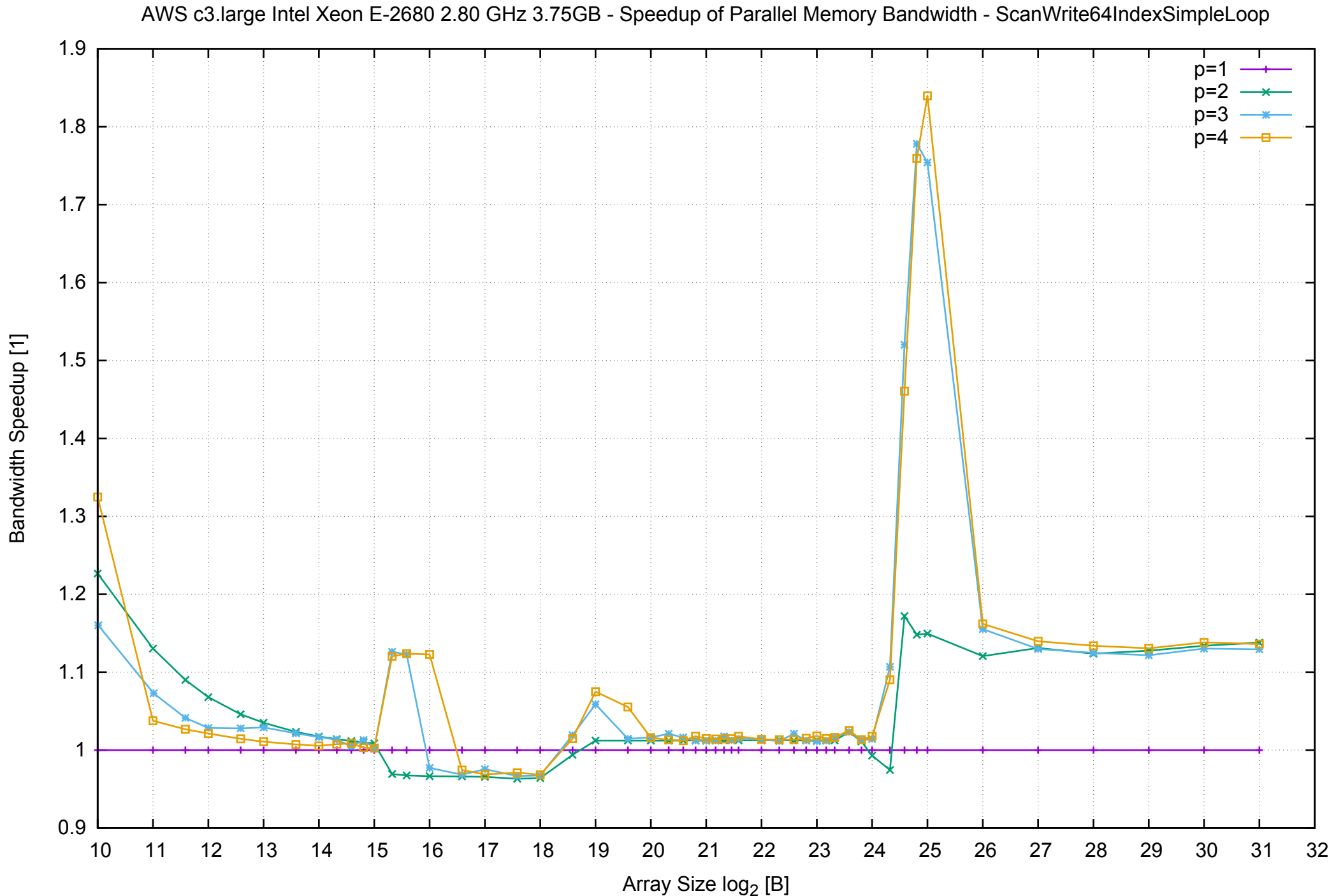

Bandwidth Speedup [1]

# AWS c3.large Intel Xeon E-2680 2.80 GHz 3.75GB - Speedup of Parallel Memory Bandwidth (enlarged) - ScanWrite64IndexSimpleLoop

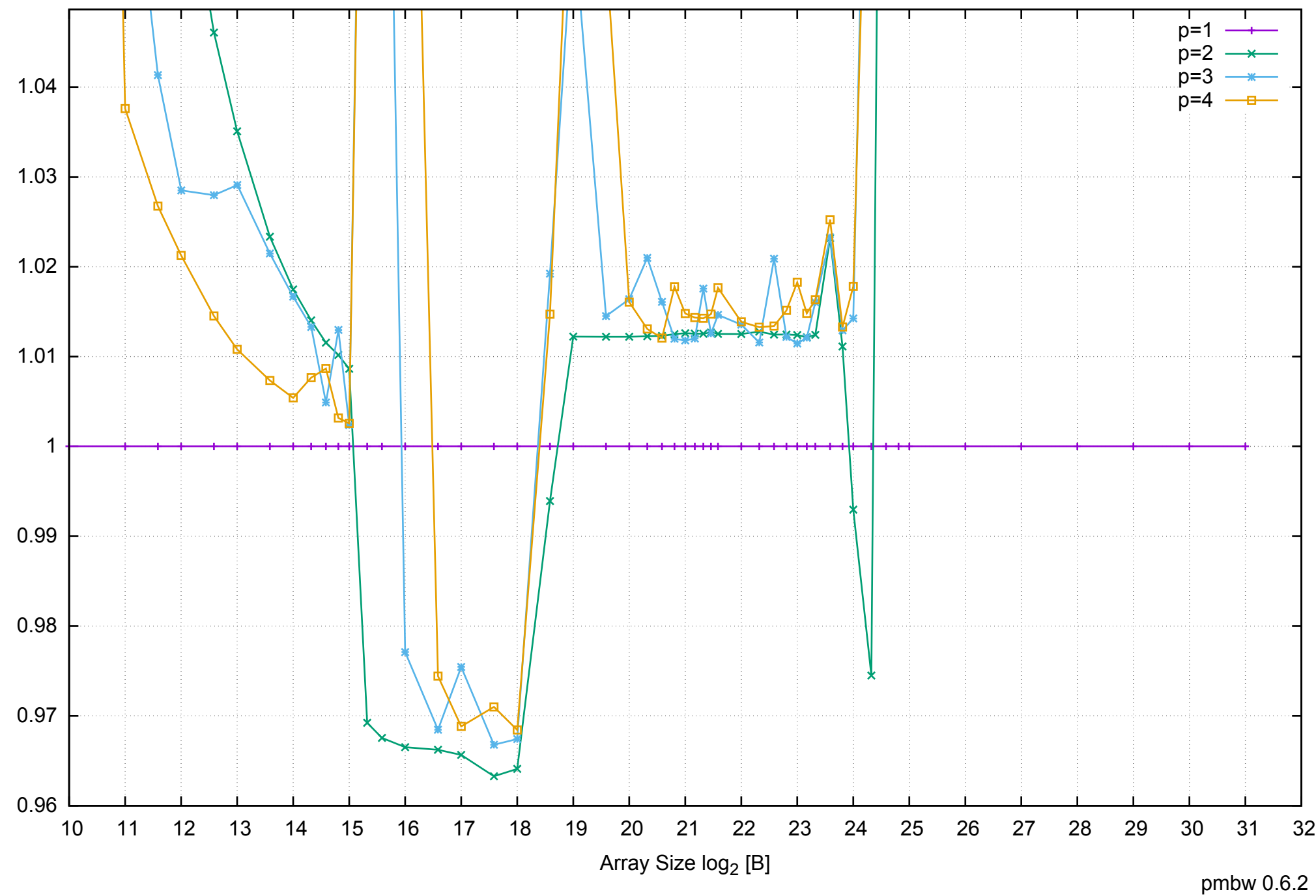

Bandwidth Speedup [1]

Bandwidth Speedup [1]

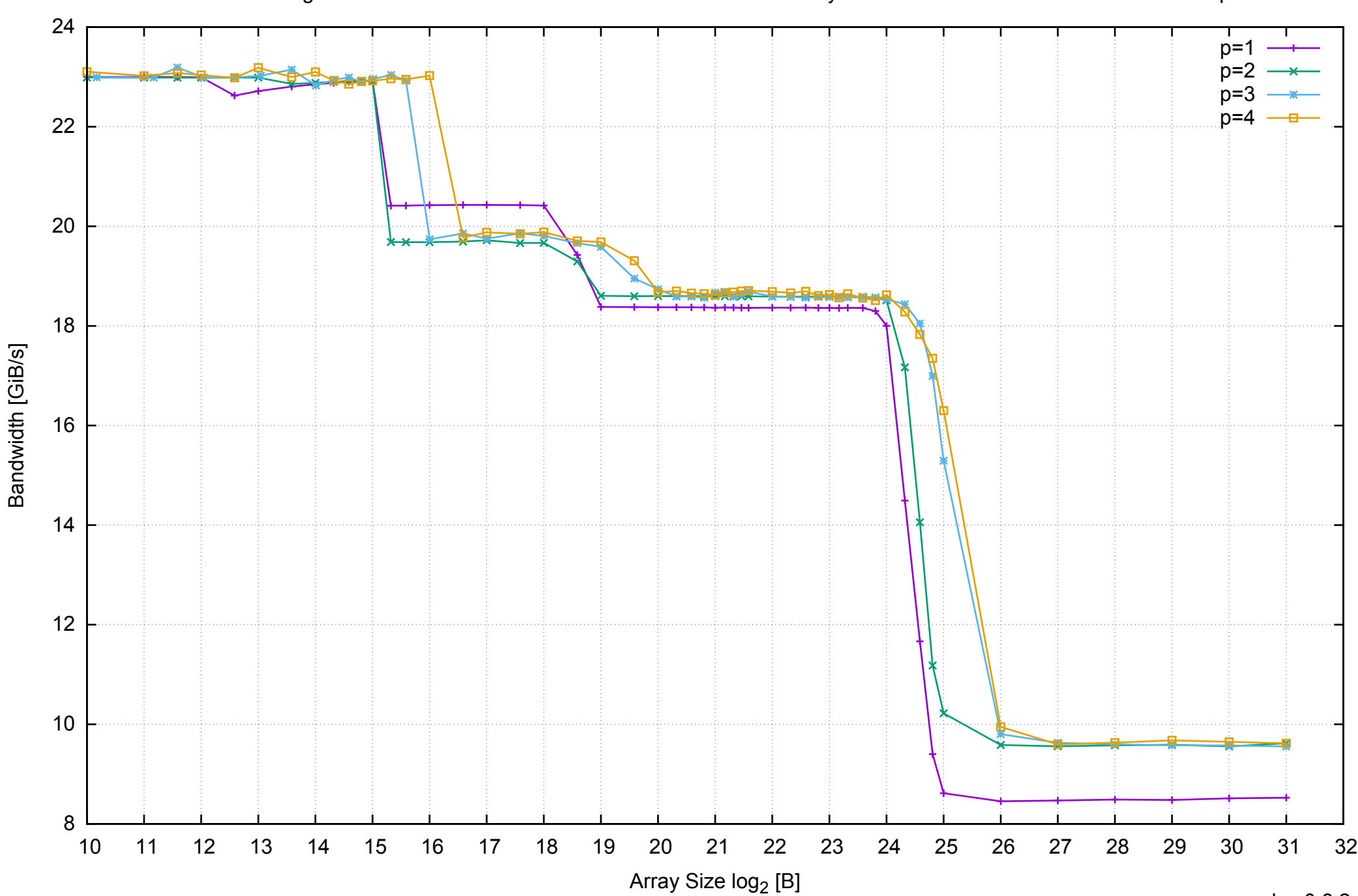

AWS c3.large Intel Xeon E-2680 2.80 GHz 3.75GB - Parallel Memory Bandwidth - ScanWrite64IndexUnrollLoop

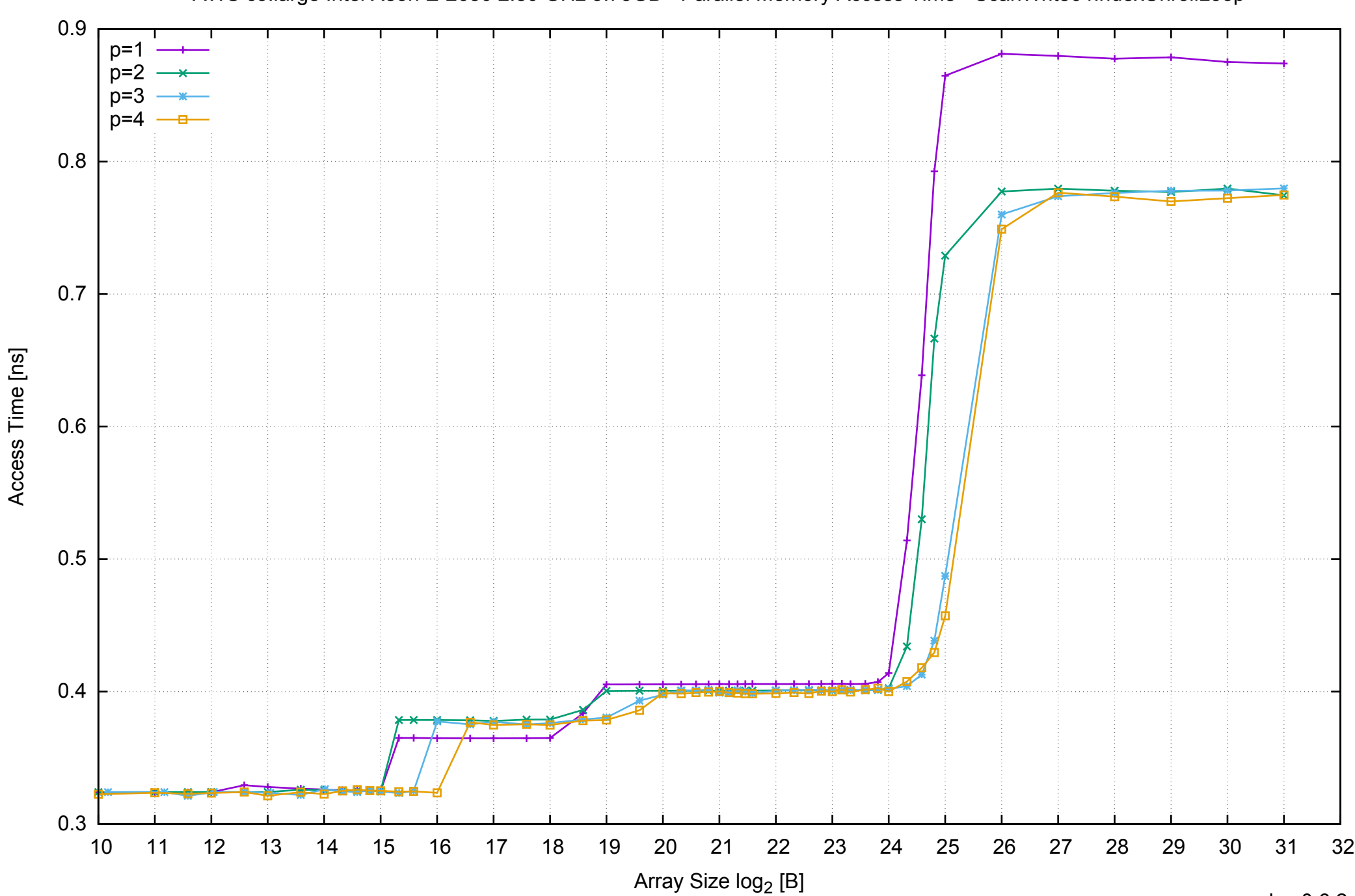

# AWS c3.large Intel Xeon E-2680 2.80 GHz 3.75GB - Parallel Memory Access Time - ScanWrite64IndexUnrollLoop

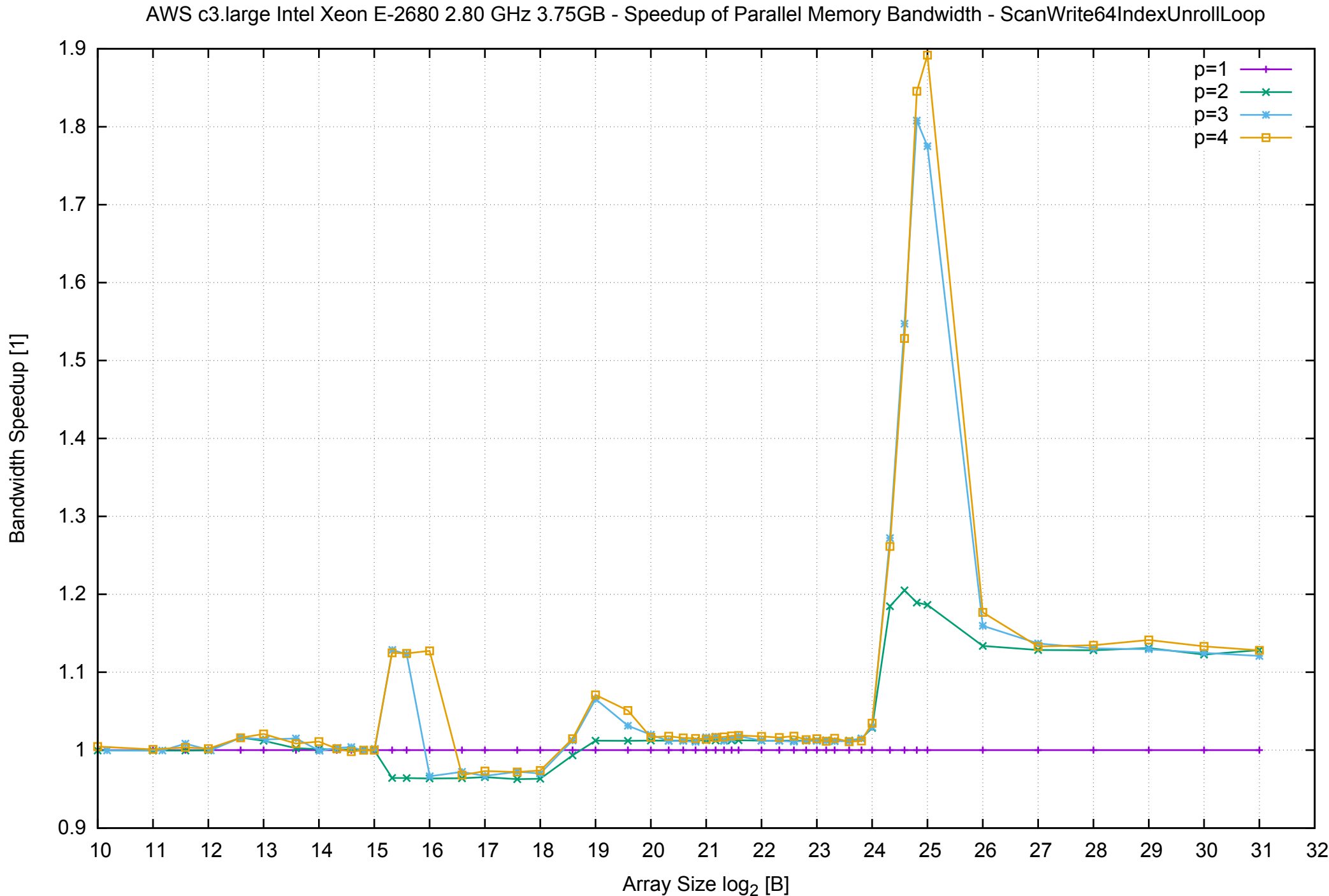

# AWS c3.large Intel Xeon E-2680 2.80 GHz 3.75GB - Speedup of Parallel Memory Bandwidth (enlarged) - ScanWrite64IndexUnrollLoop

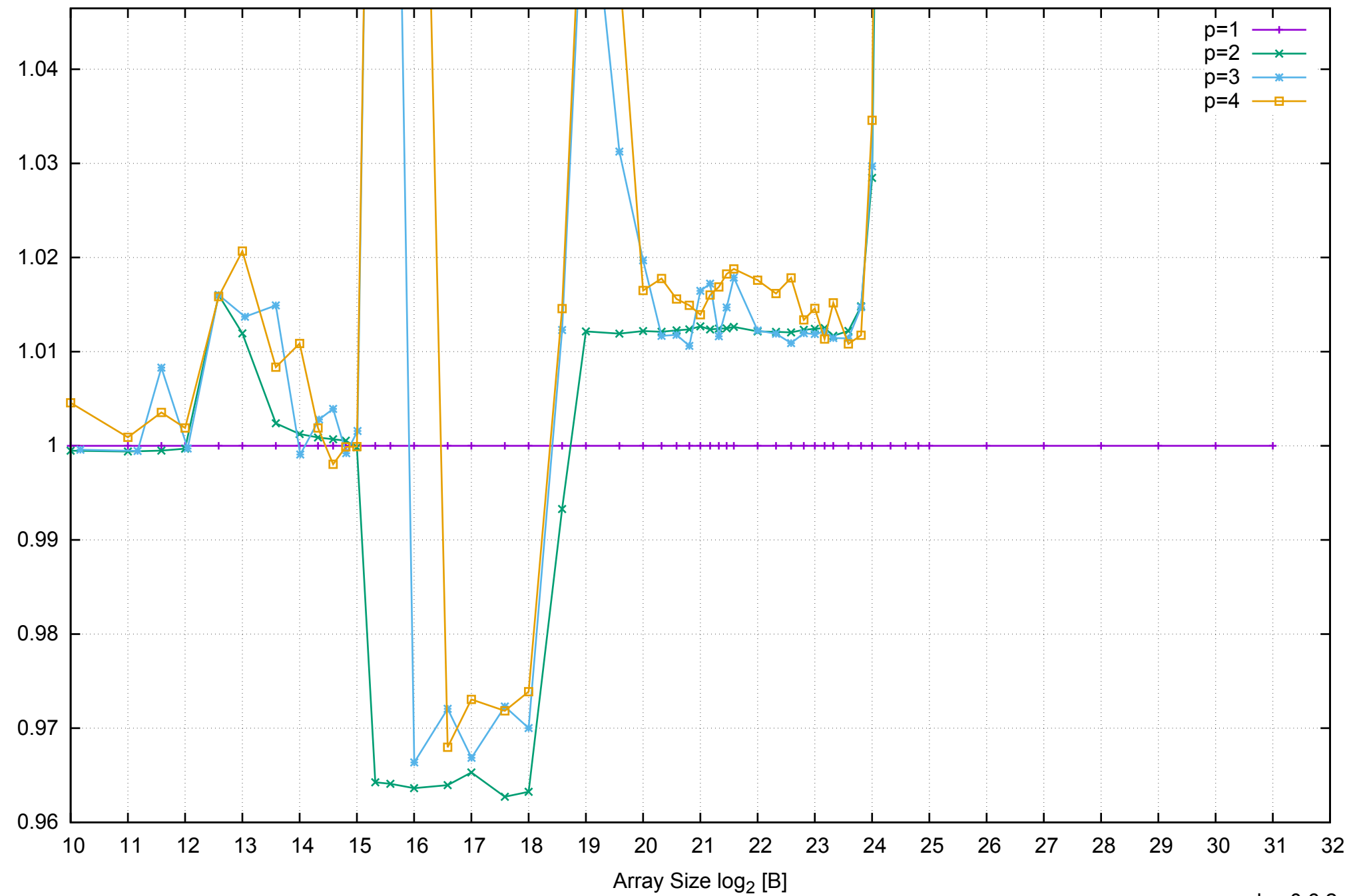

Bandwidth Speedup [1]

Bandwidth Speedup [1]

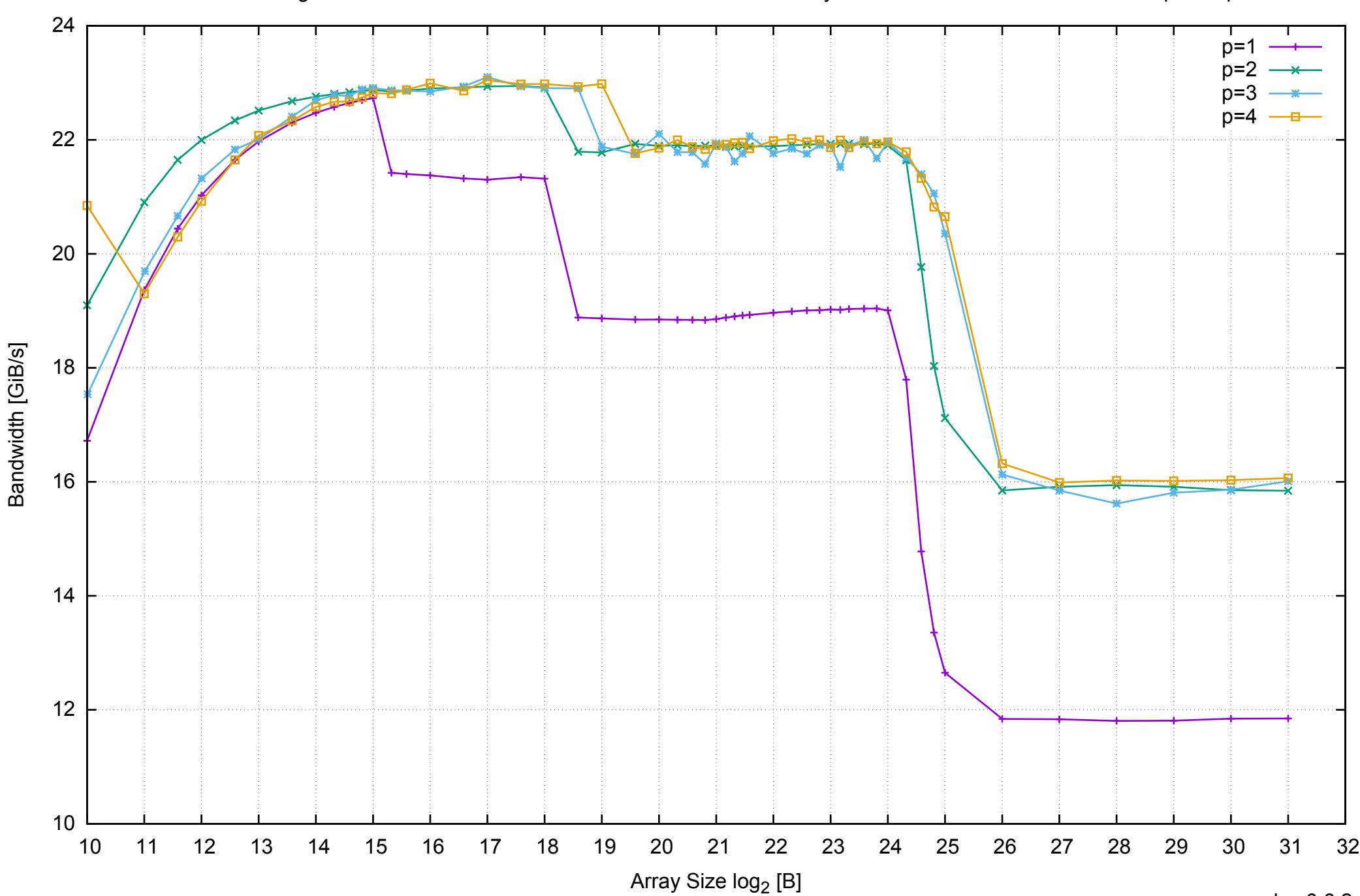

AWS c3.large Intel Xeon E-2680 2.80 GHz 3.75GB - Parallel Memory Bandwidth - ScanRead64IndexSimpleLoop

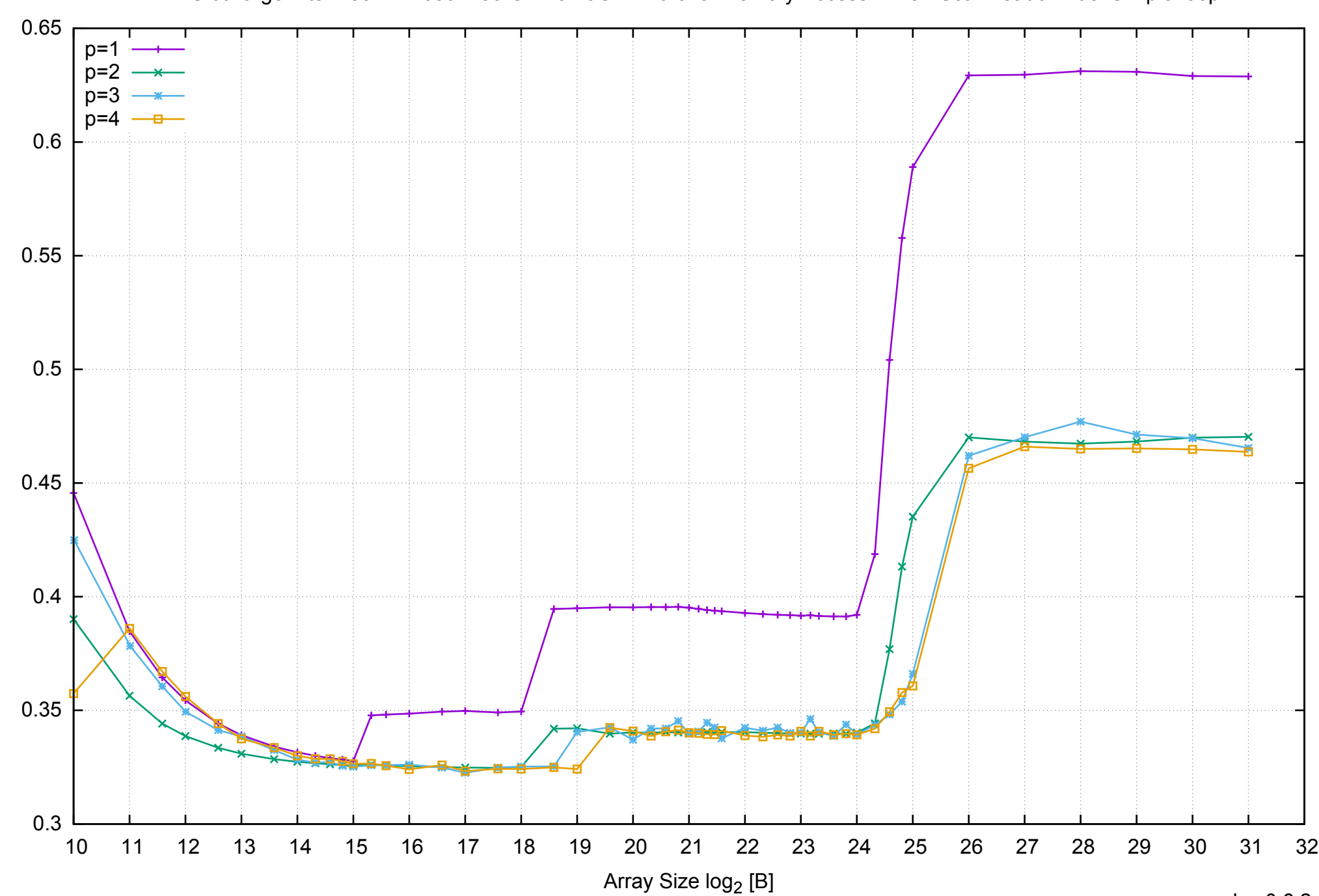

Access Time [ns]

Access Time [ns]

# AWS c3.large Intel Xeon E-2680 2.80 GHz 3.75GB - Parallel Memory Access Time - ScanRead64IndexSimpleLoop

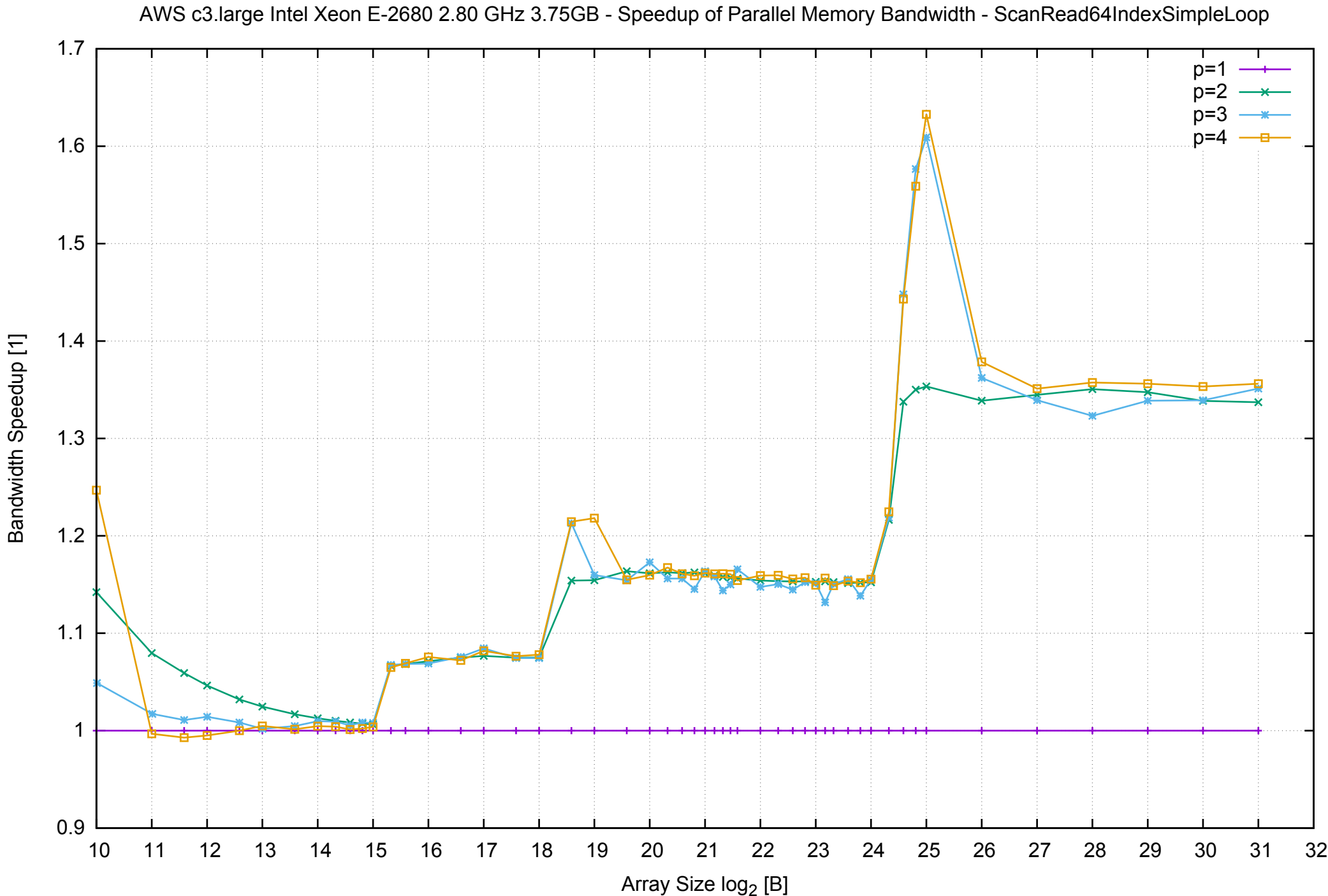

Bandwidth Speedup [1]

# AWS c3.large Intel Xeon E-2680 2.80 GHz 3.75GB - Speedup of Parallel Memory Bandwidth (enlarged) - ScanRead64IndexSimpleLoop

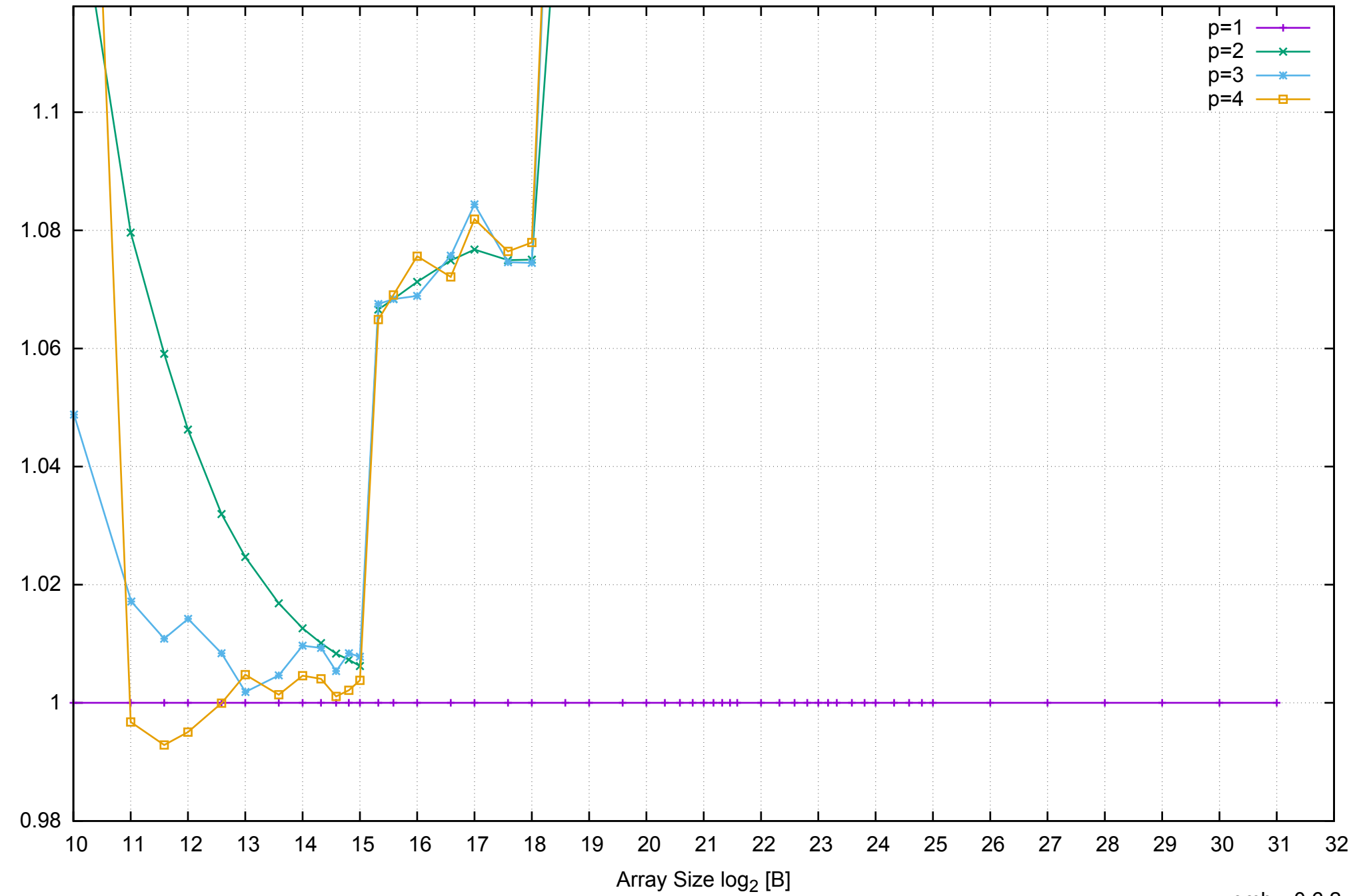

Bandwidth Speedup [1]

Bandwidth Speedup [1]

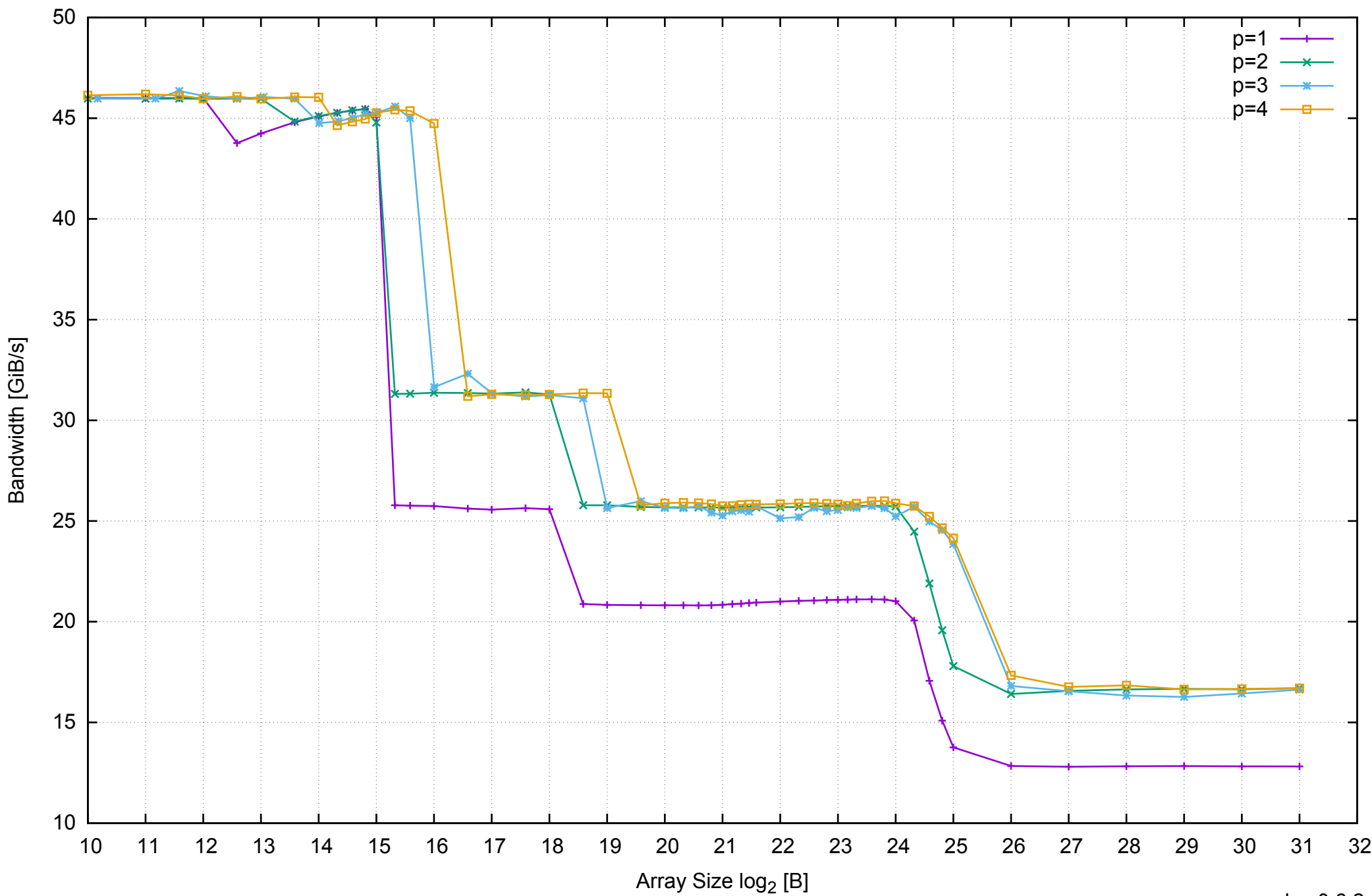

# AWS c3.large Intel Xeon E-2680 2.80 GHz 3.75GB - Parallel Memory Bandwidth - ScanRead64IndexUnrollLoop

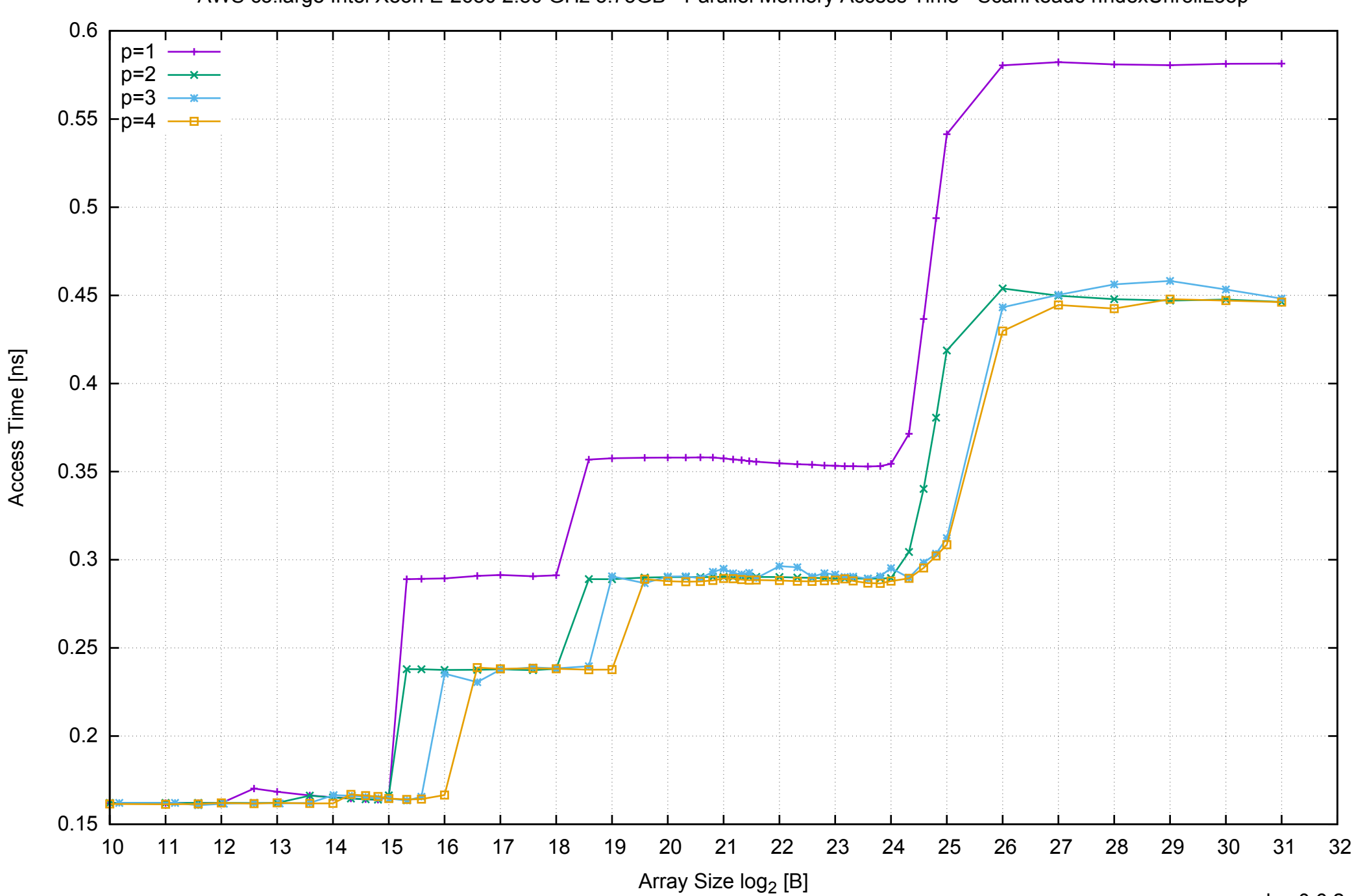

Access Time [ns]

AWS c3.large Intel Xeon E-2680 2.80 GHz 3.75GB - Parallel Memory Access Time - ScanRead64IndexUnrollLoop

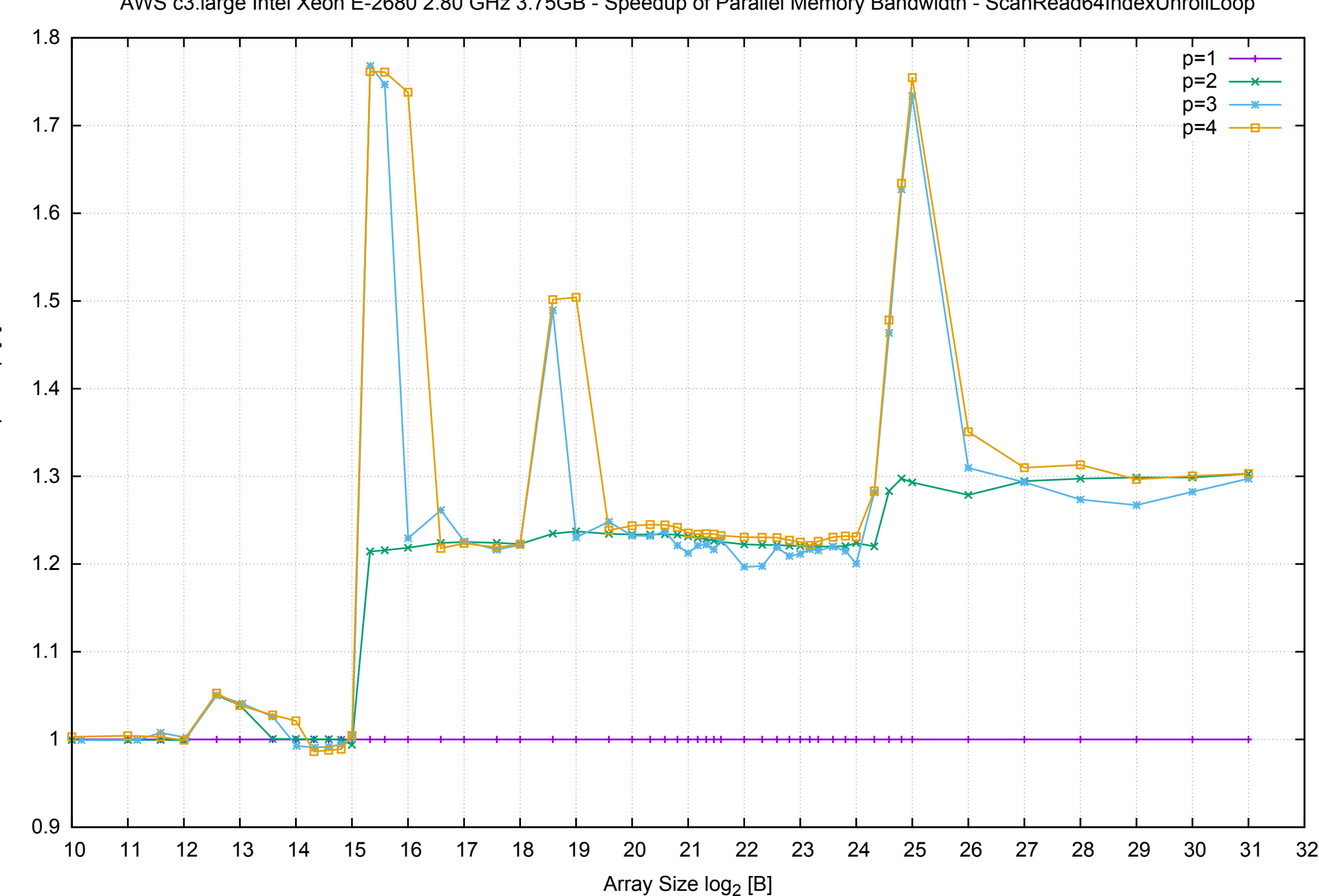

Bandwidth Speedup [1] Bandwidth Speedup [1]

pmbw 0.6.2

AWS c3.large Intel Xeon E-2680 2.80 GHz 3.75GB - Speedup of Parallel Memory Bandwidth - ScanRead64IndexUnrollLoop

# AWS c3.large Intel Xeon E-2680 2.80 GHz 3.75GB - Speedup of Parallel Memory Bandwidth (enlarged) - ScanRead64IndexUnrollLoop

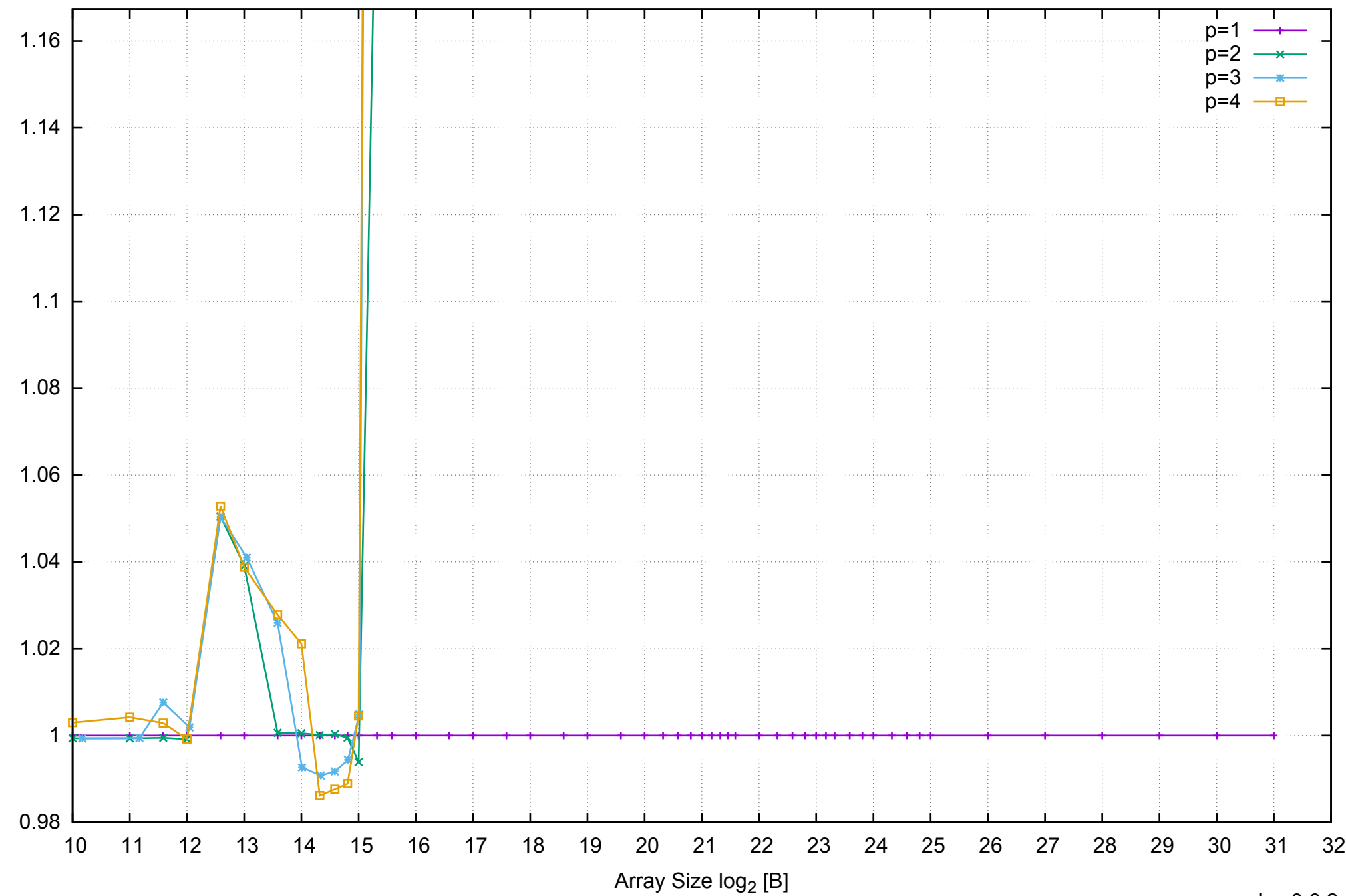

Bandwidth Speedup [1]

Bandwidth Speedup [1]

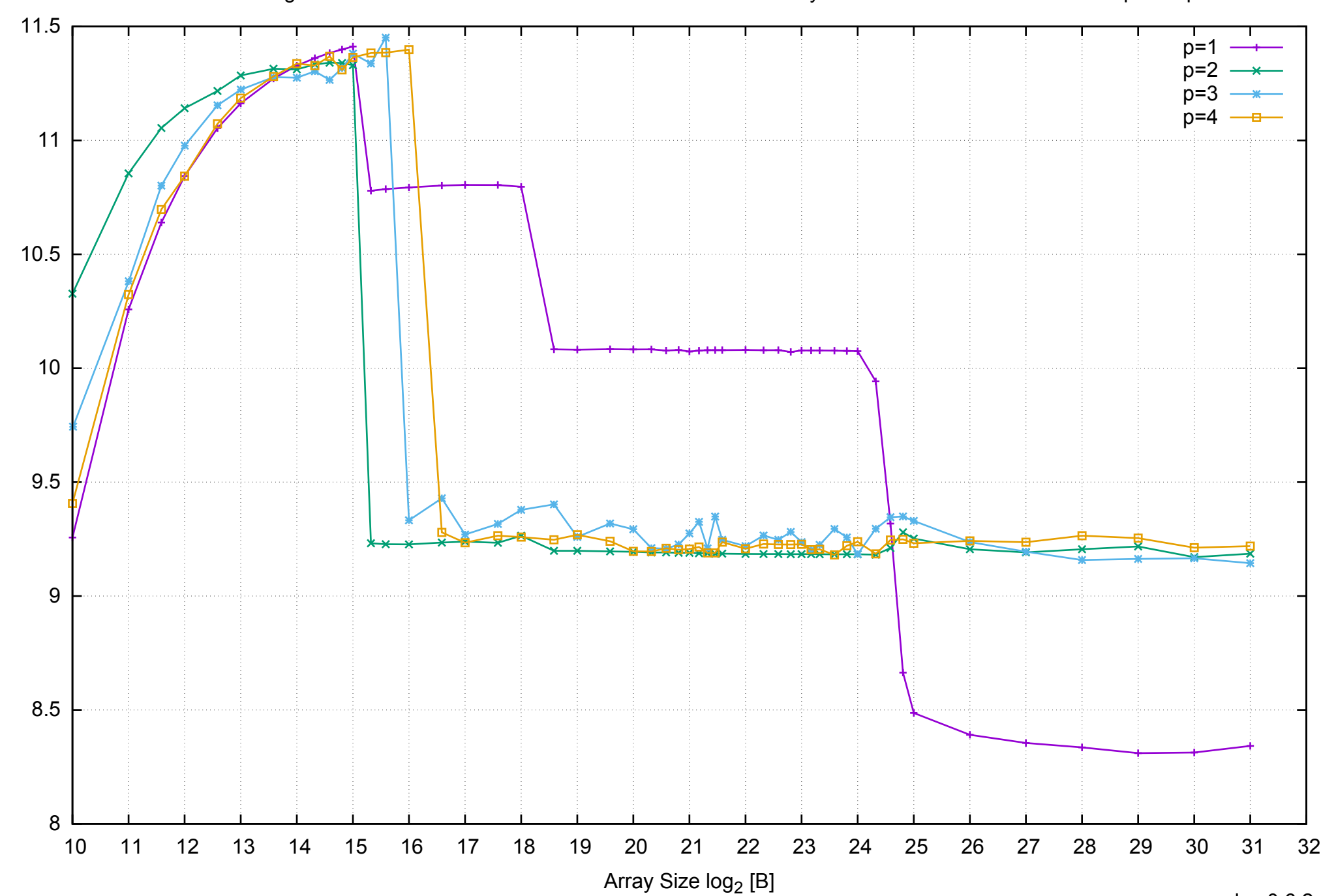

Bandwidth [GiB/s]

Bandwidth [GiB/s]

AWS c3.large Intel Xeon E-2680 2.80 GHz 3.75GB - Parallel Memory Bandwidth - ScanWrite32PtrSimpleLoop

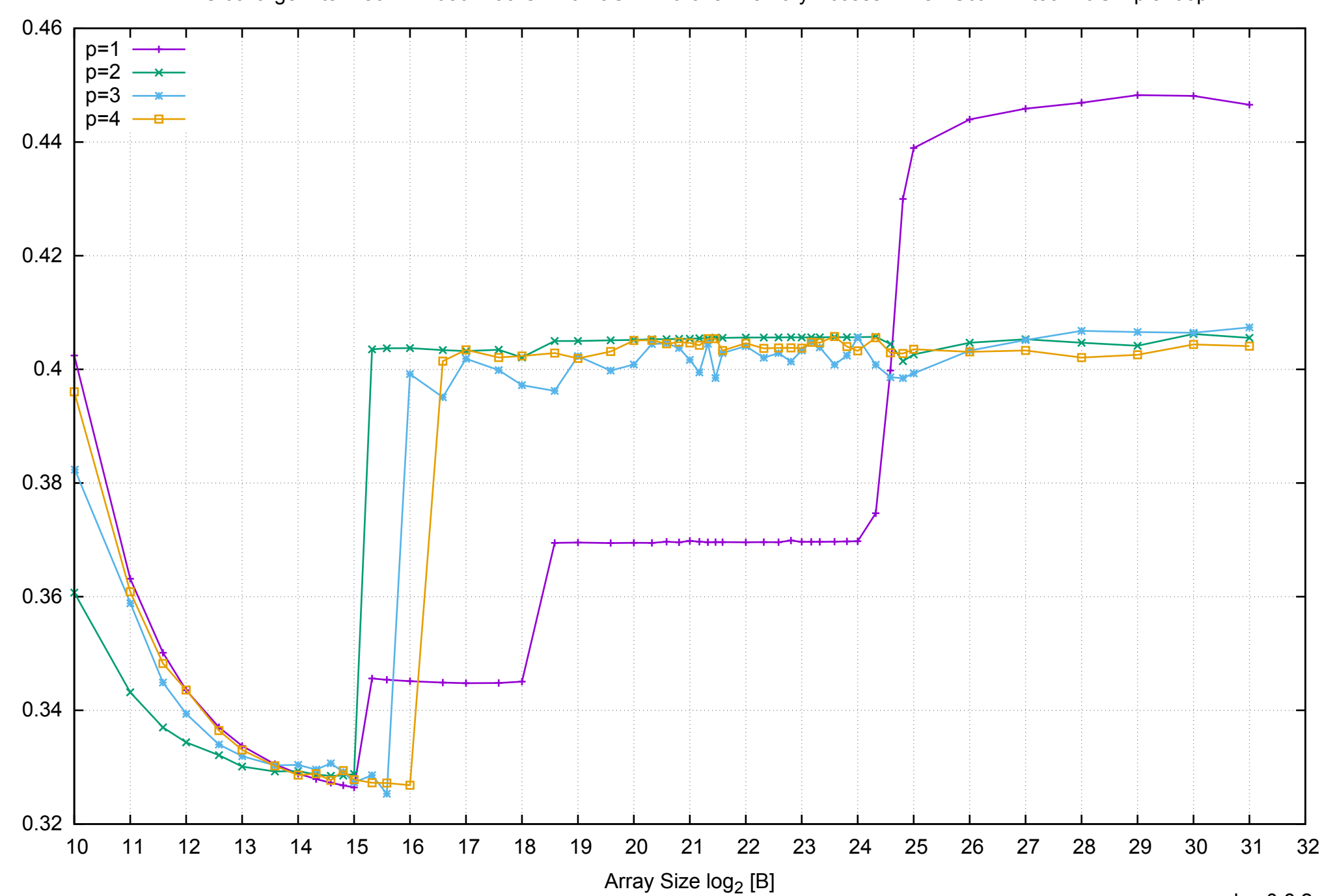

Access Time [ns]

Access Time [ns]

# AWS c3.large Intel Xeon E-2680 2.80 GHz 3.75GB - Parallel Memory Access Time - ScanWrite32PtrSimpleLoop

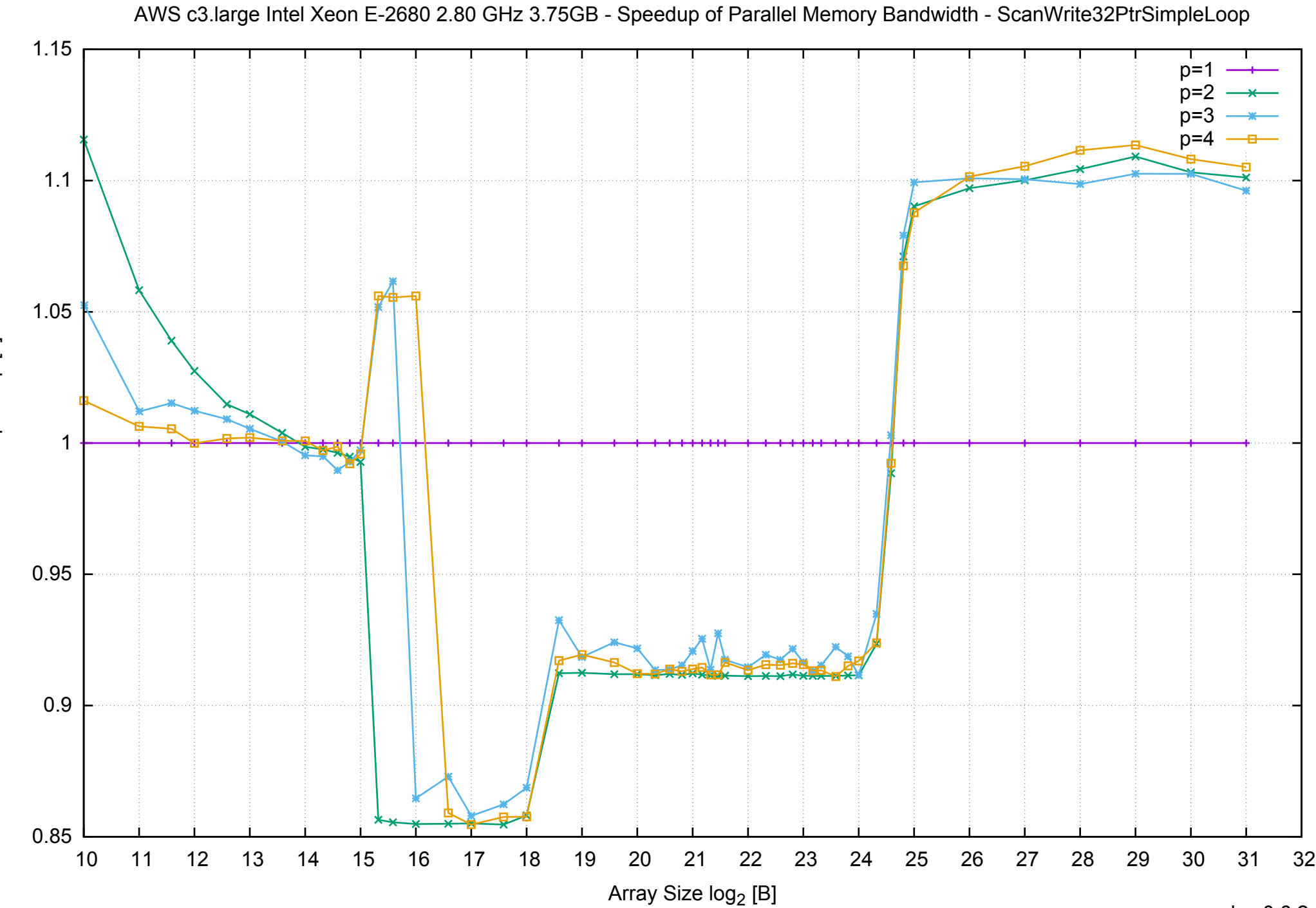

Bandwidth Speedup [1] Bandwidth Speedup [1]

# AWS c3.large Intel Xeon E-2680 2.80 GHz 3.75GB - Speedup of Parallel Memory Bandwidth (enlarged) - ScanWrite32PtrSimpleLoop

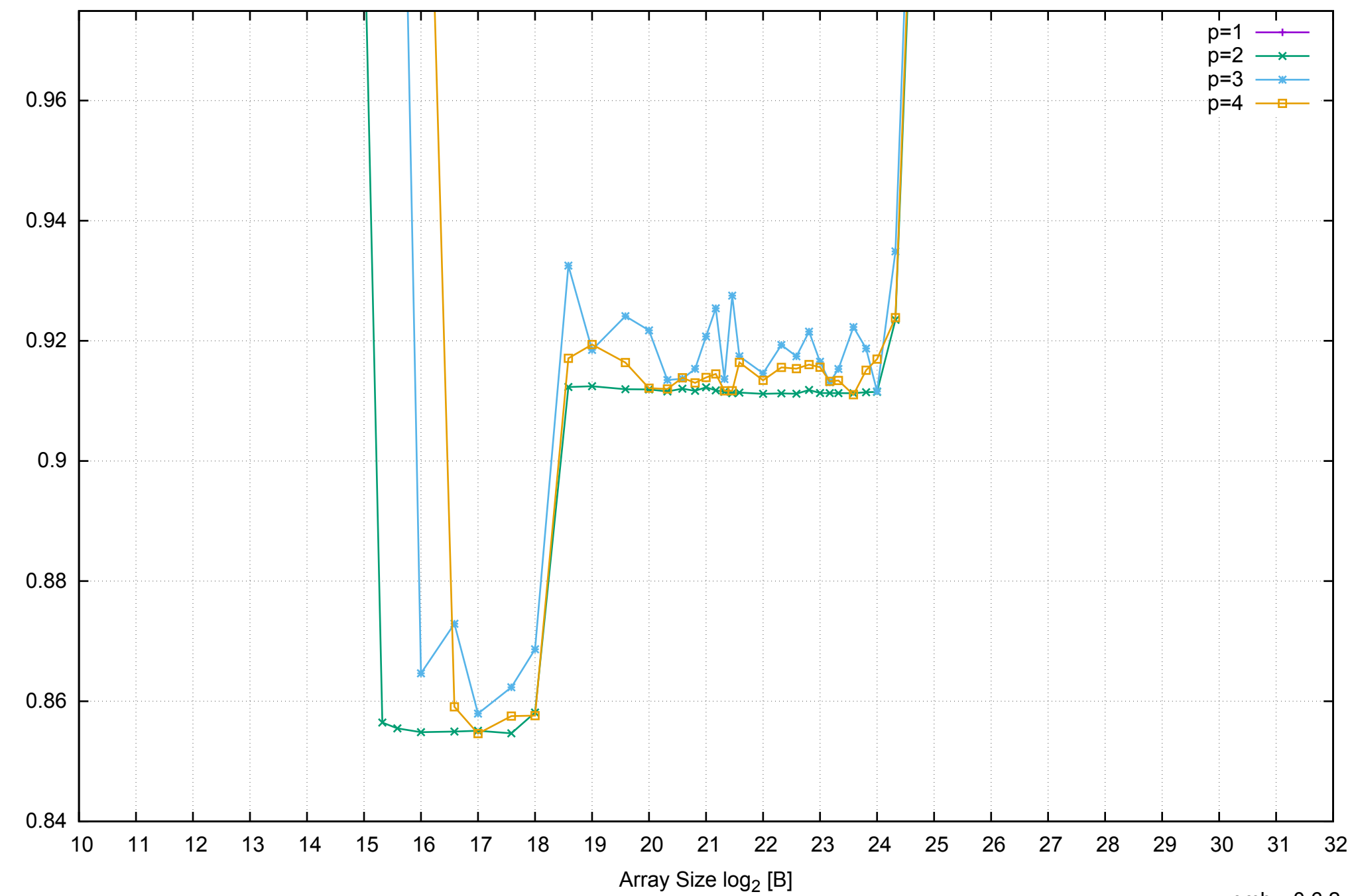

Bandwidth Speedup [1]

Bandwidth Speedup [1]
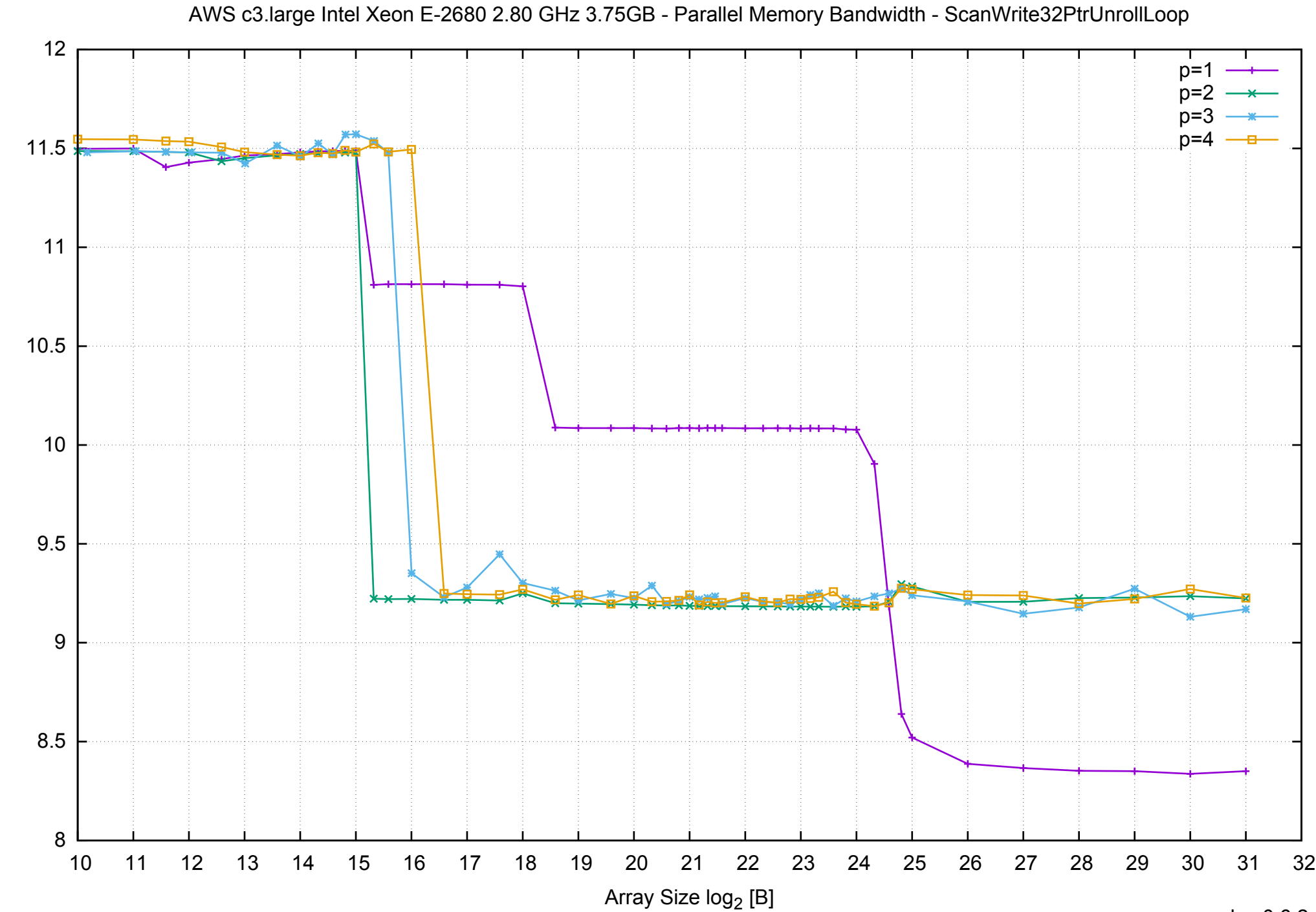

Bandwidth [GiB/s] Bandwidth [GiB/s]

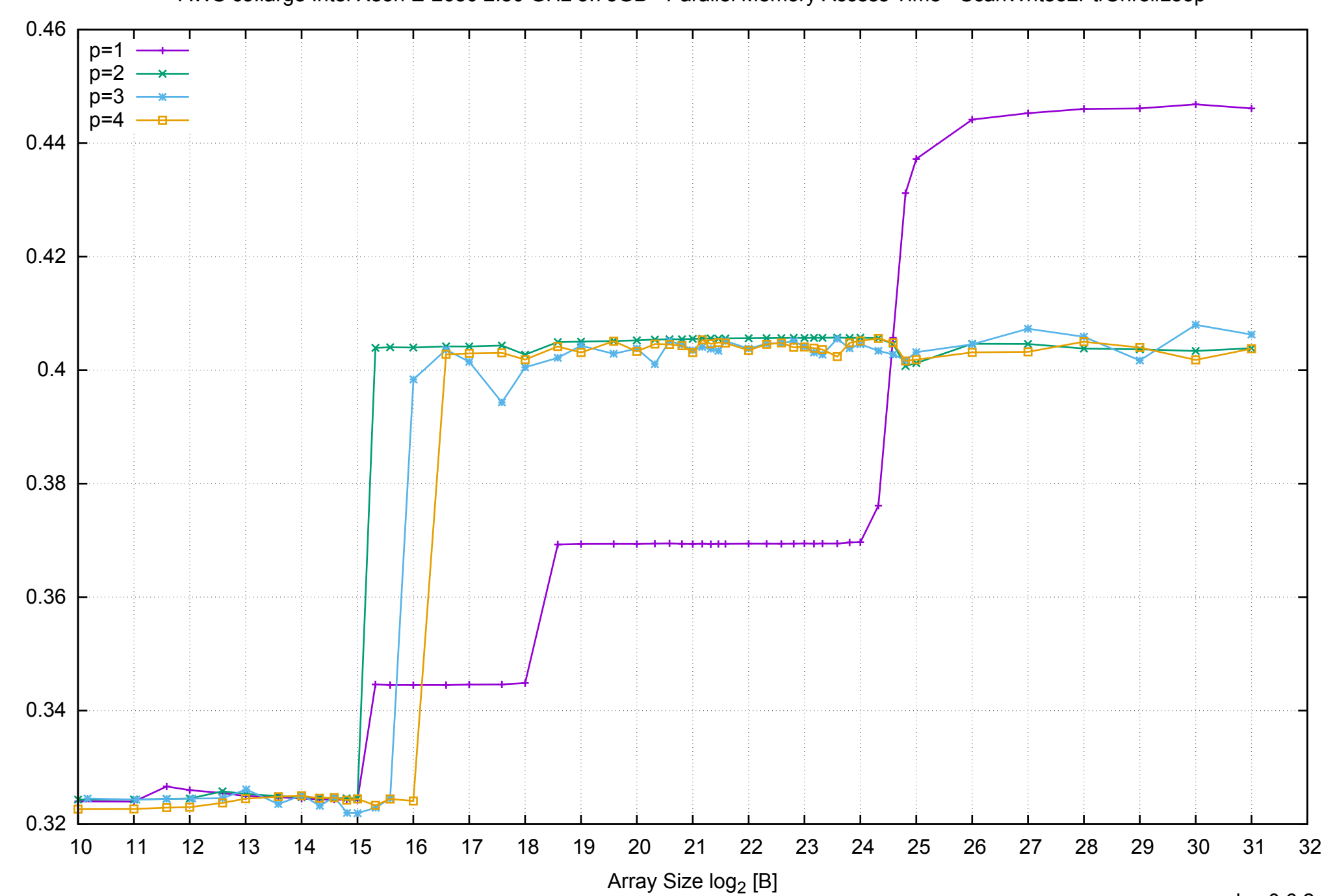

Access Time [ns]

Access Time [ns]

# AWS c3.large Intel Xeon E-2680 2.80 GHz 3.75GB - Parallel Memory Access Time - ScanWrite32PtrUnrollLoop

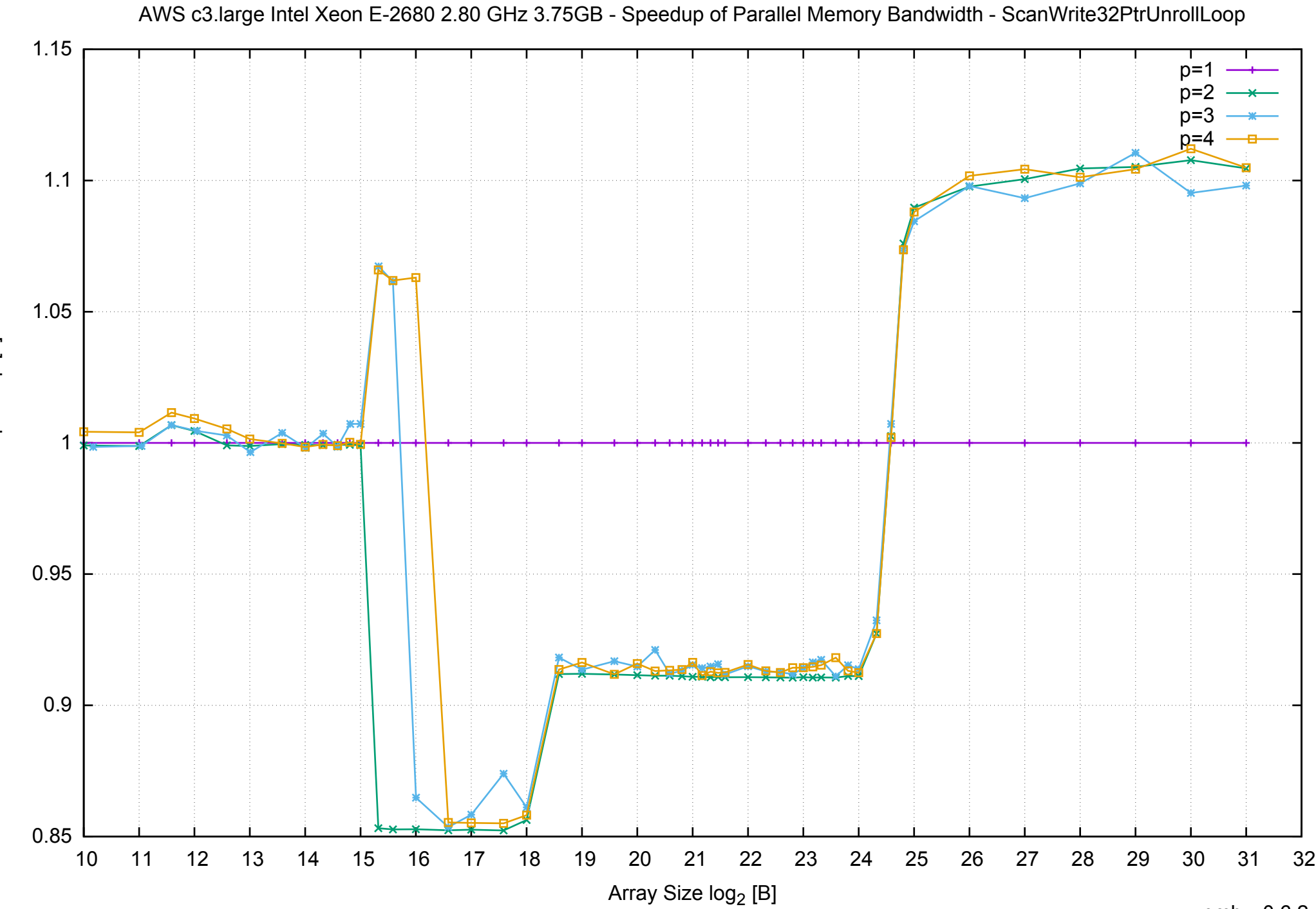

Bandwidth Speedup [1] Bandwidth Speedup [1]

# AWS c3.large Intel Xeon E-2680 2.80 GHz 3.75GB - Speedup of Parallel Memory Bandwidth (enlarged) - ScanWrite32PtrUnrollLoop

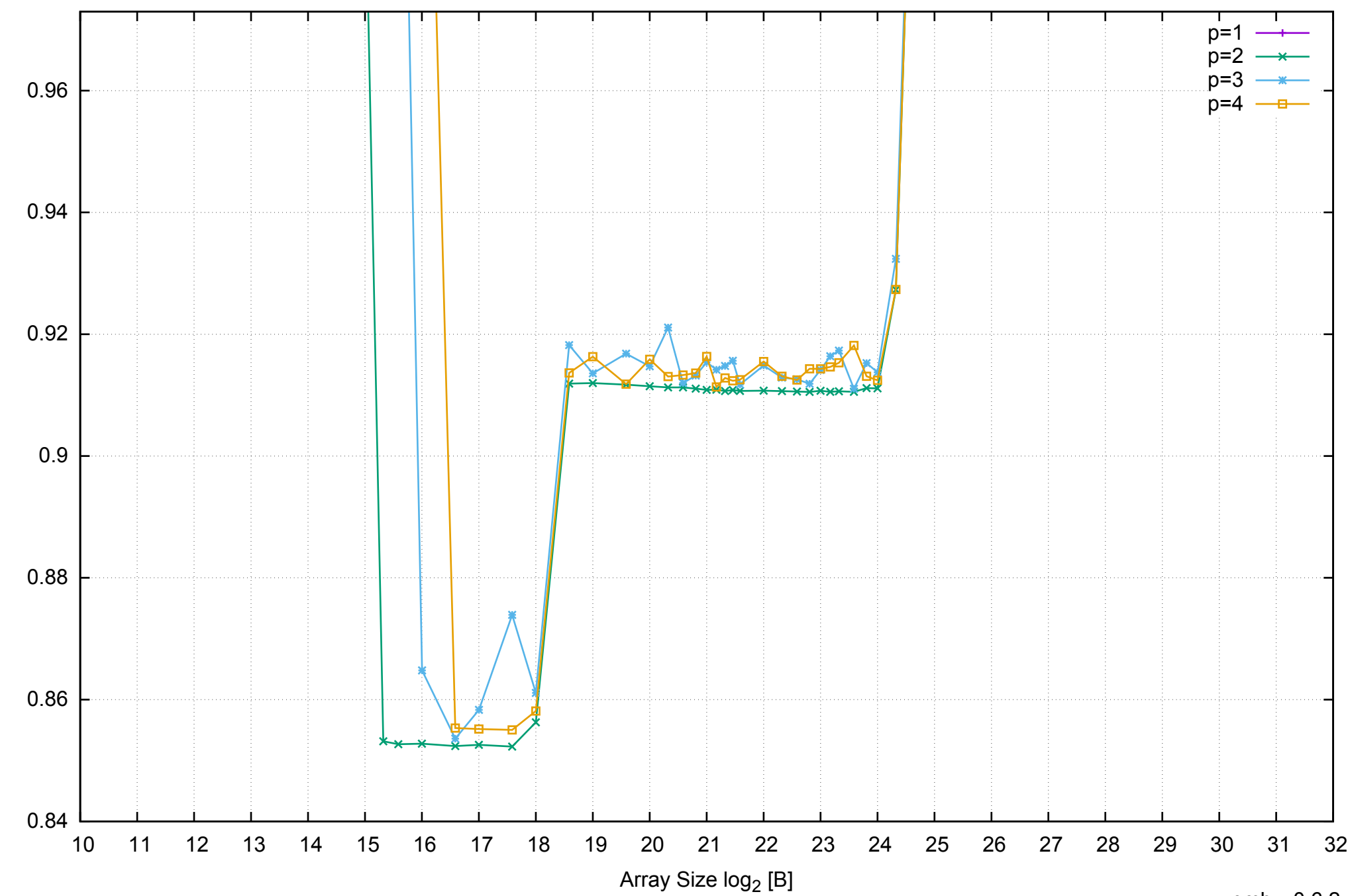

Bandwidth Speedup [1]

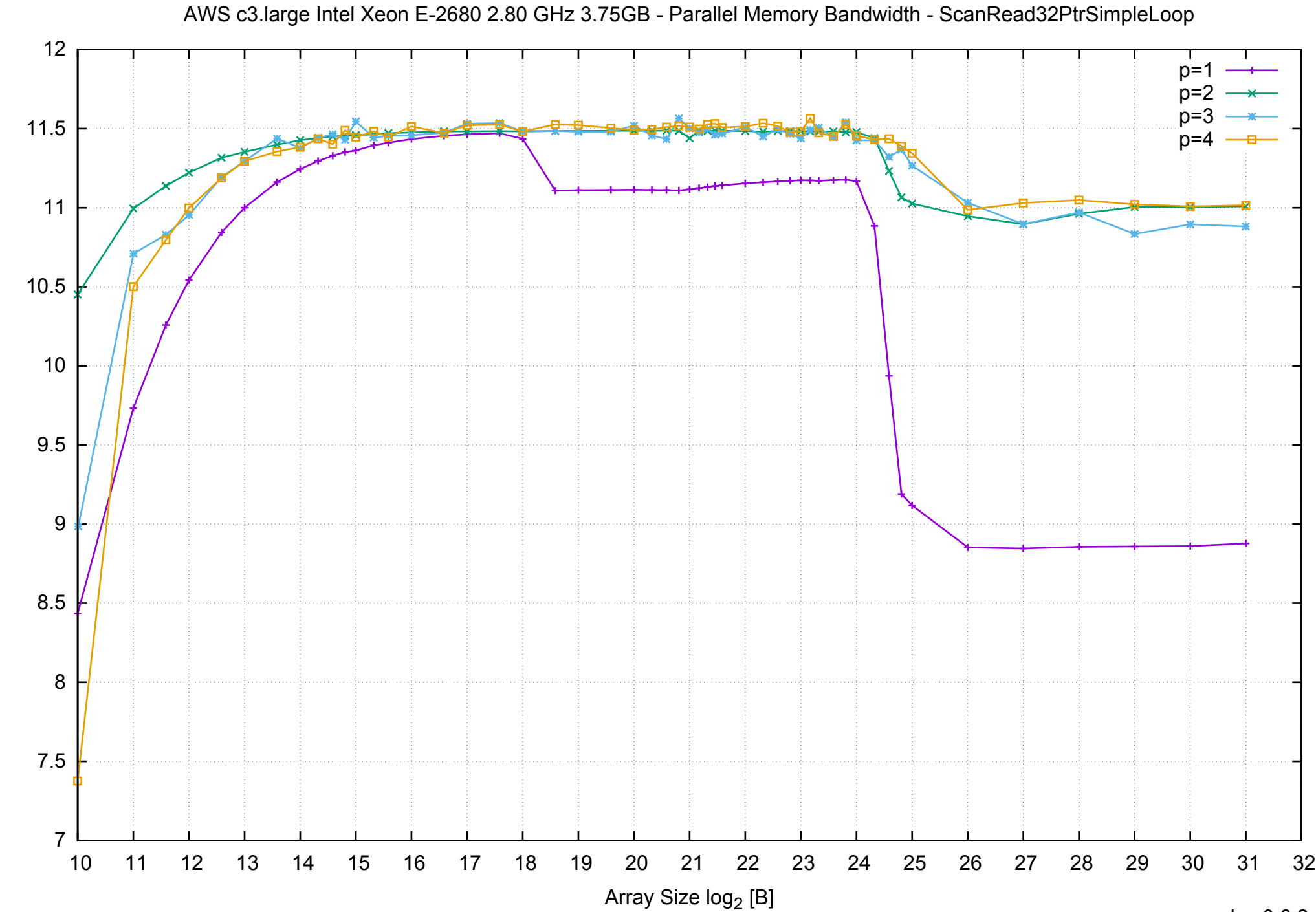

Bandwidth [GiB/s]

Bandwidth [GiB/s]

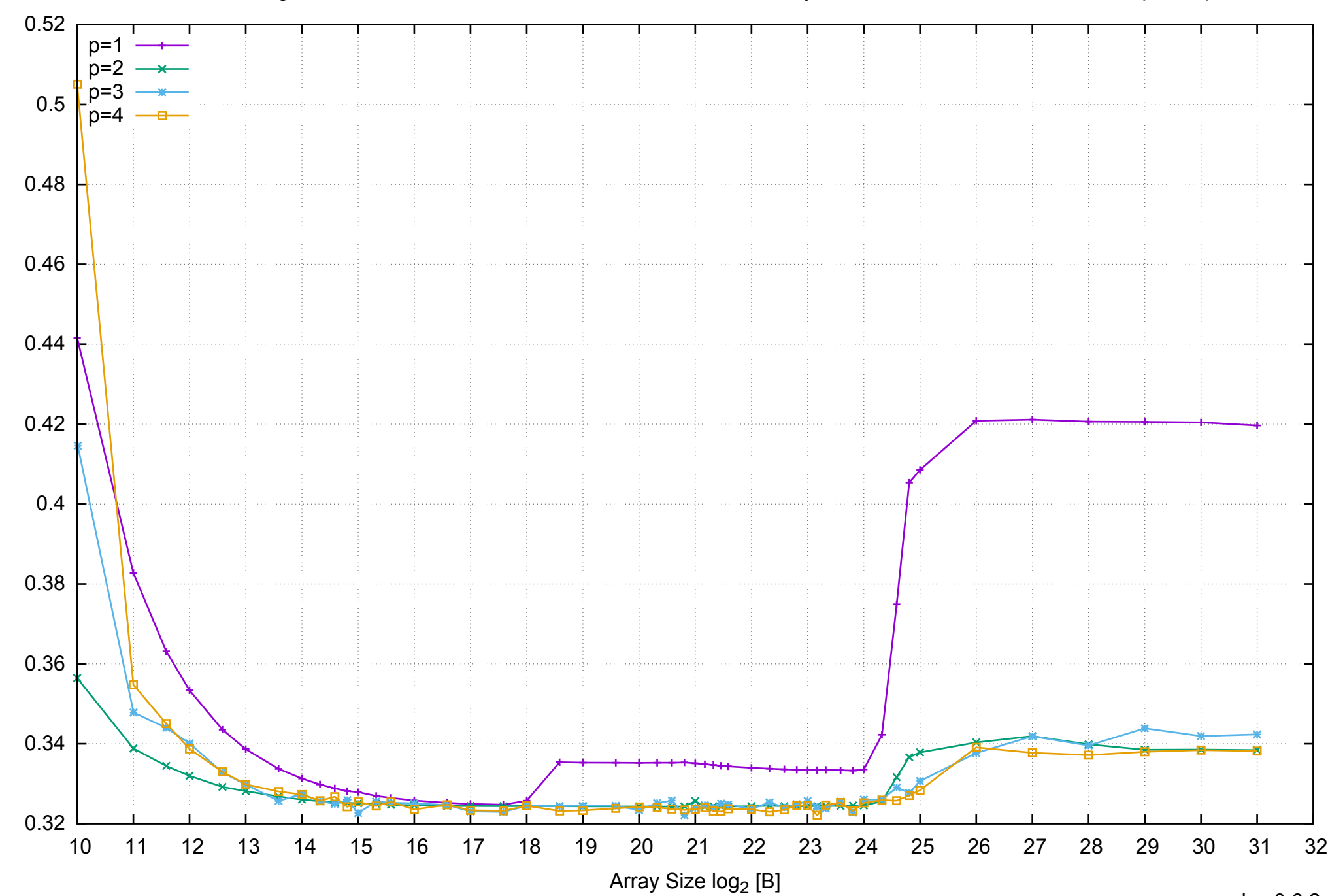

Access Time [ns]

Access Time [ns]

# AWS c3.large Intel Xeon E-2680 2.80 GHz 3.75GB - Parallel Memory Access Time - ScanRead32PtrSimpleLoop

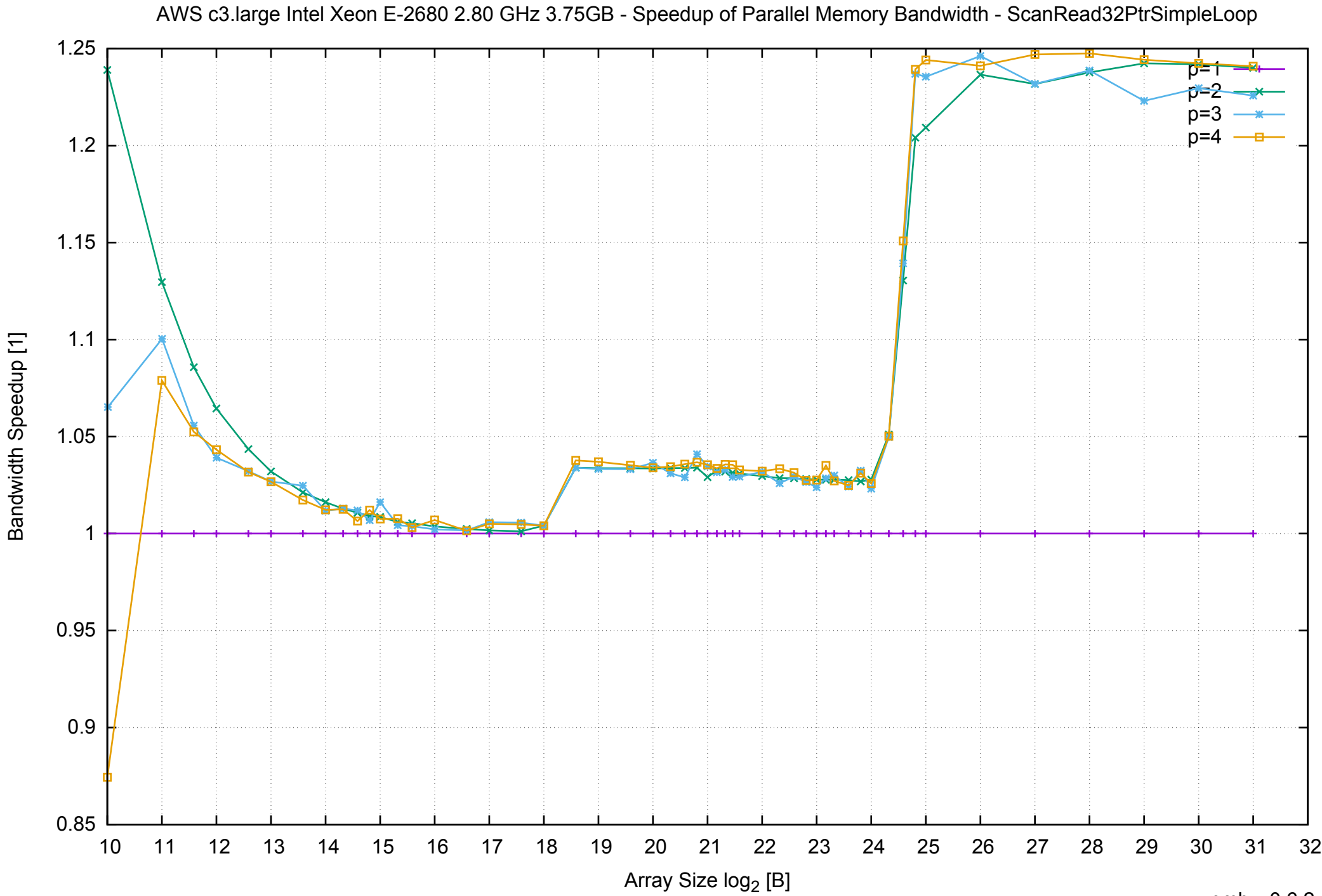

Bandwidth Speedup [1]

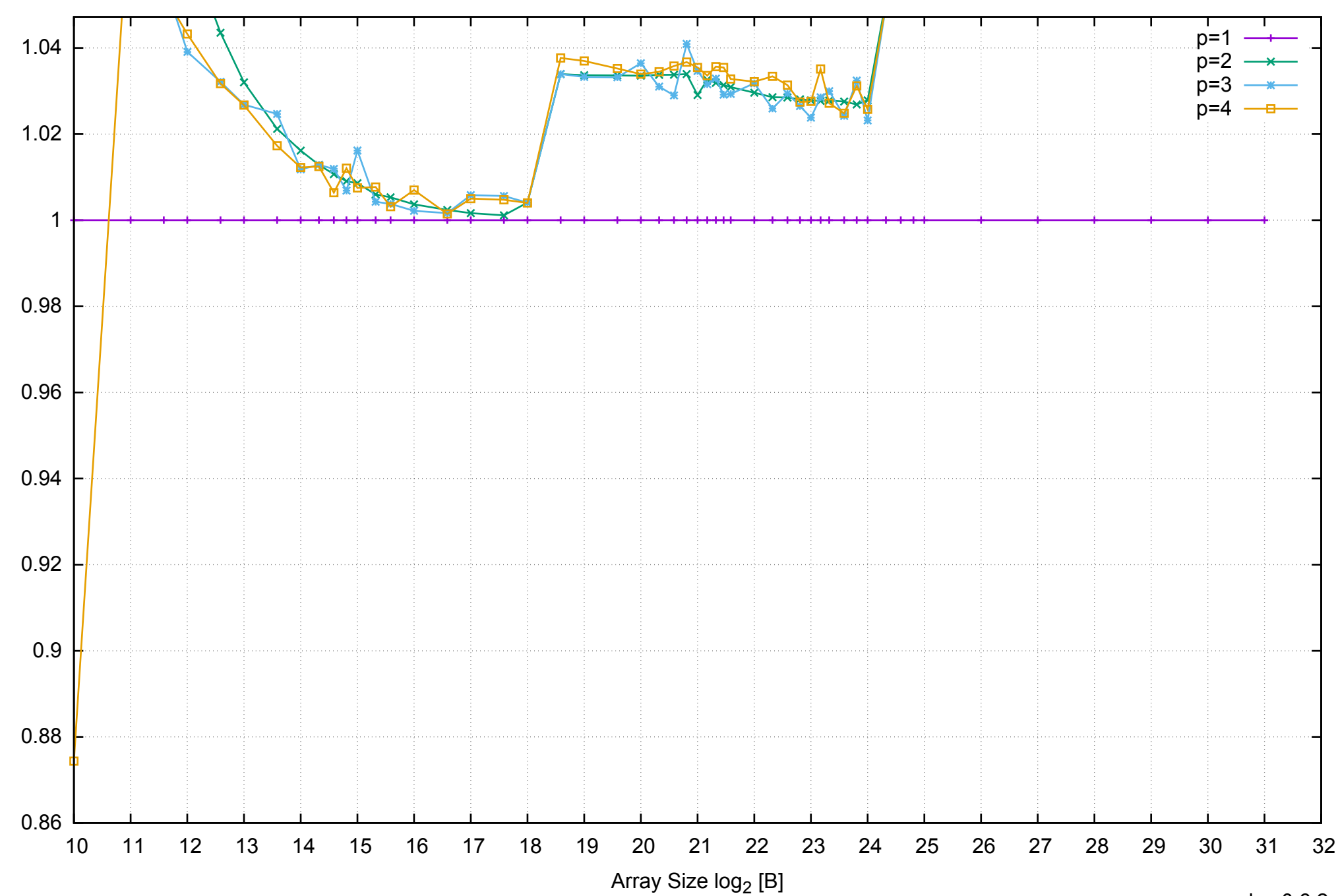

Bandwidth Speedup [1]

AWS c3.large Intel Xeon E-2680 2.80 GHz 3.75GB - Speedup of Parallel Memory Bandwidth (enlarged) - ScanRead32PtrSimpleLoop

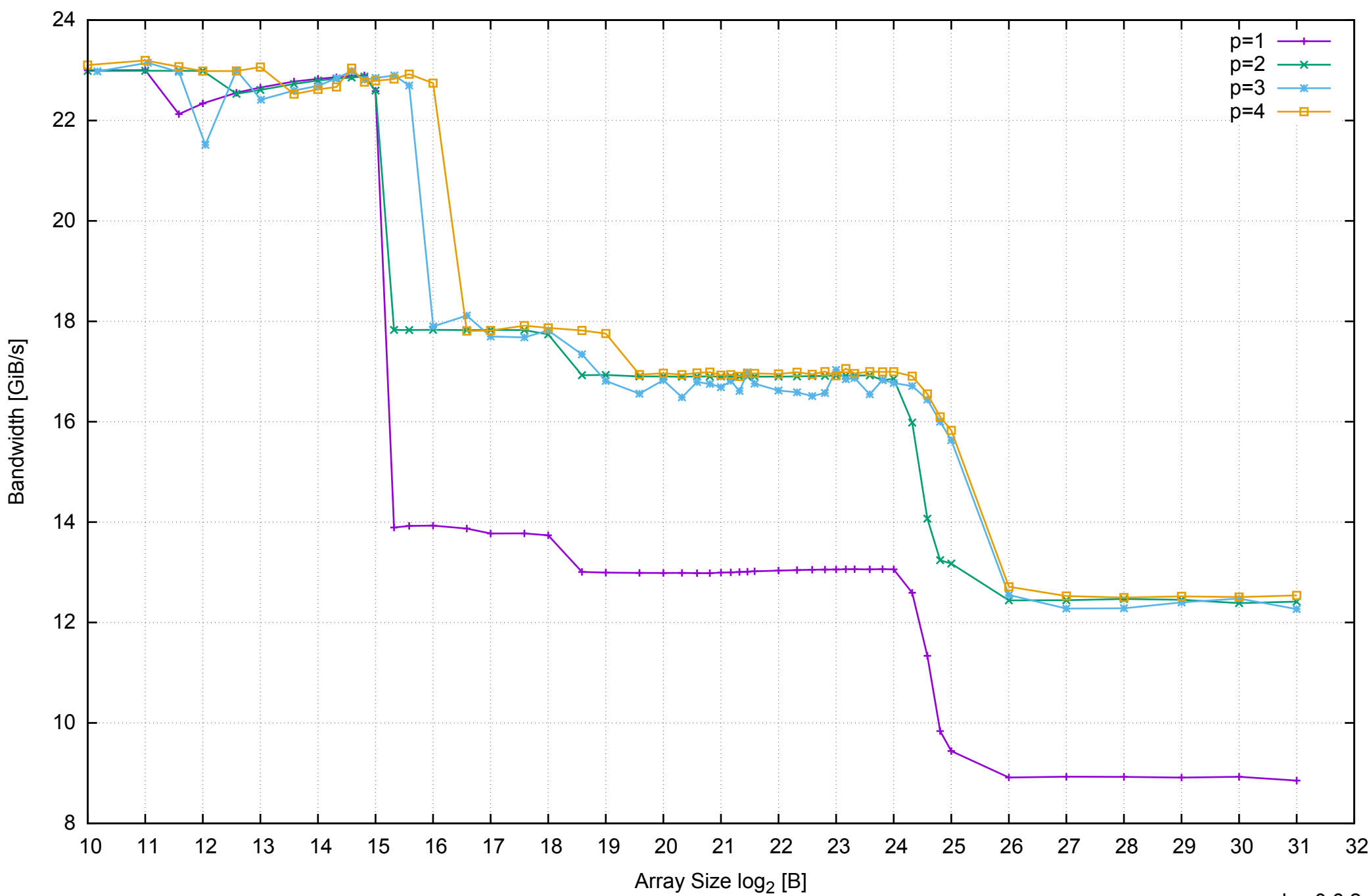

# AWS c3.large Intel Xeon E-2680 2.80 GHz 3.75GB - Parallel Memory Bandwidth - ScanRead32PtrUnrollLoop

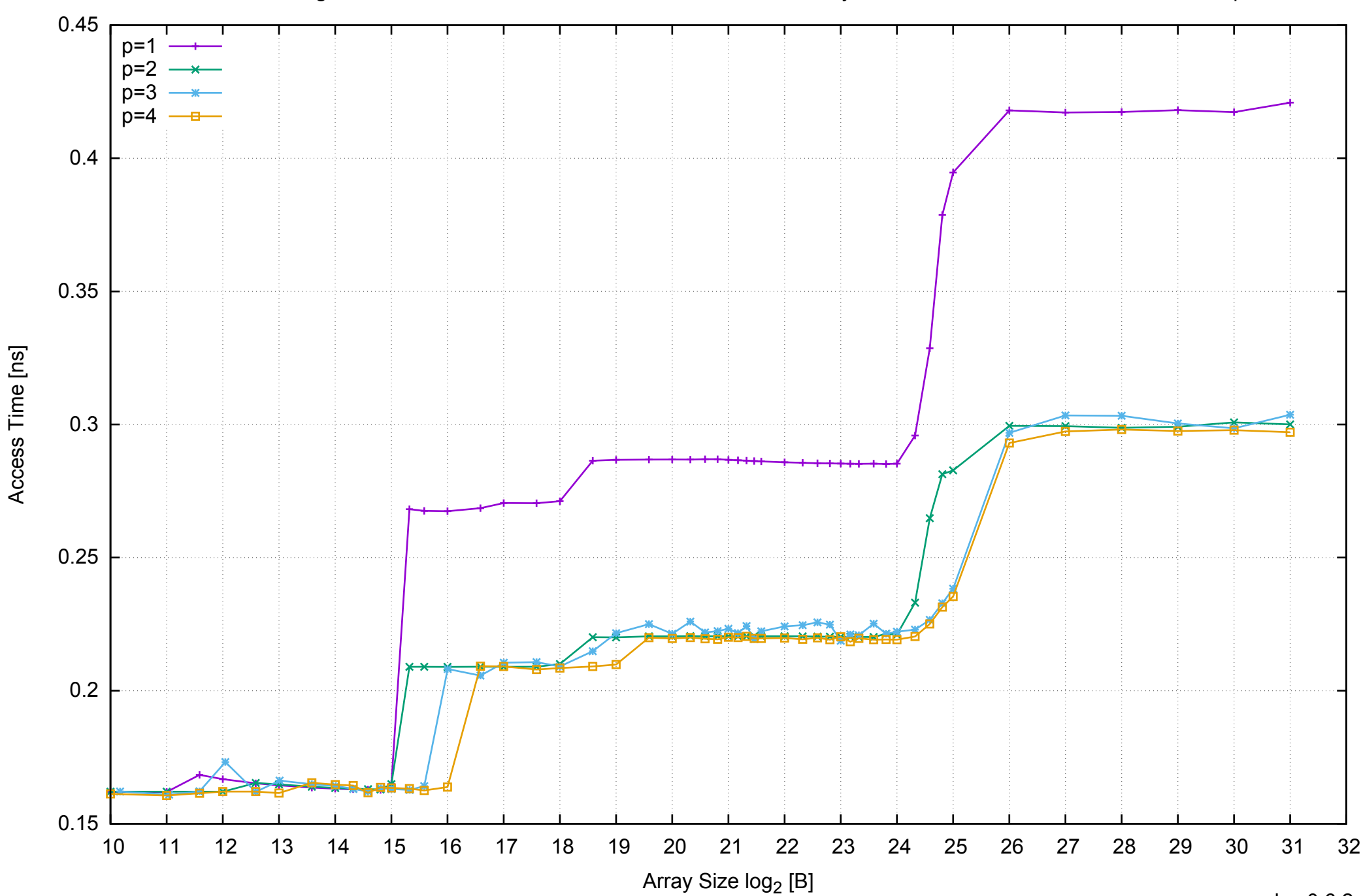

# AWS c3.large Intel Xeon E-2680 2.80 GHz 3.75GB - Parallel Memory Access Time - ScanRead32PtrUnrollLoop

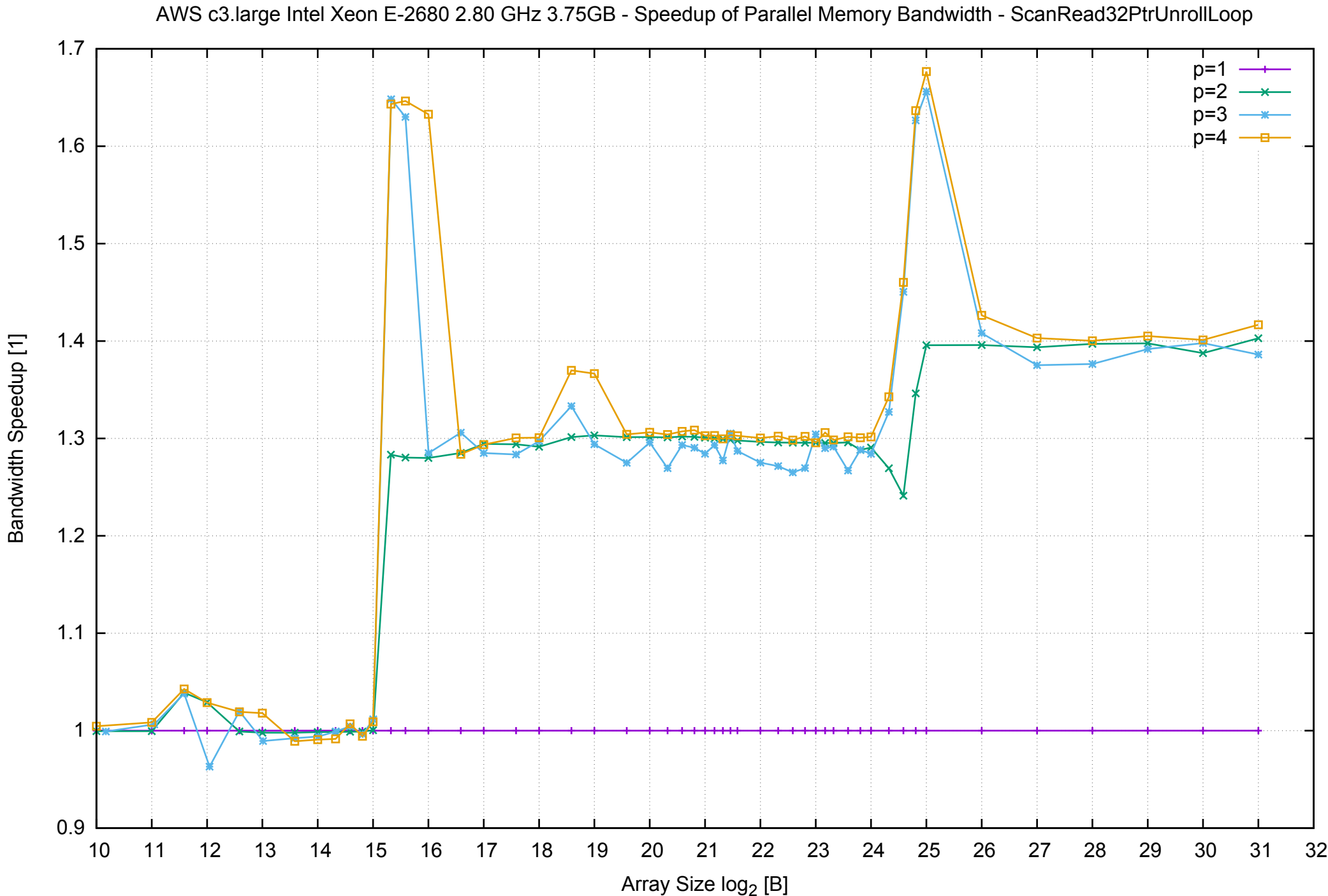

# AWS c3.large Intel Xeon E-2680 2.80 GHz 3.75GB - Speedup of Parallel Memory Bandwidth (enlarged) - ScanRead32PtrUnrollLoop

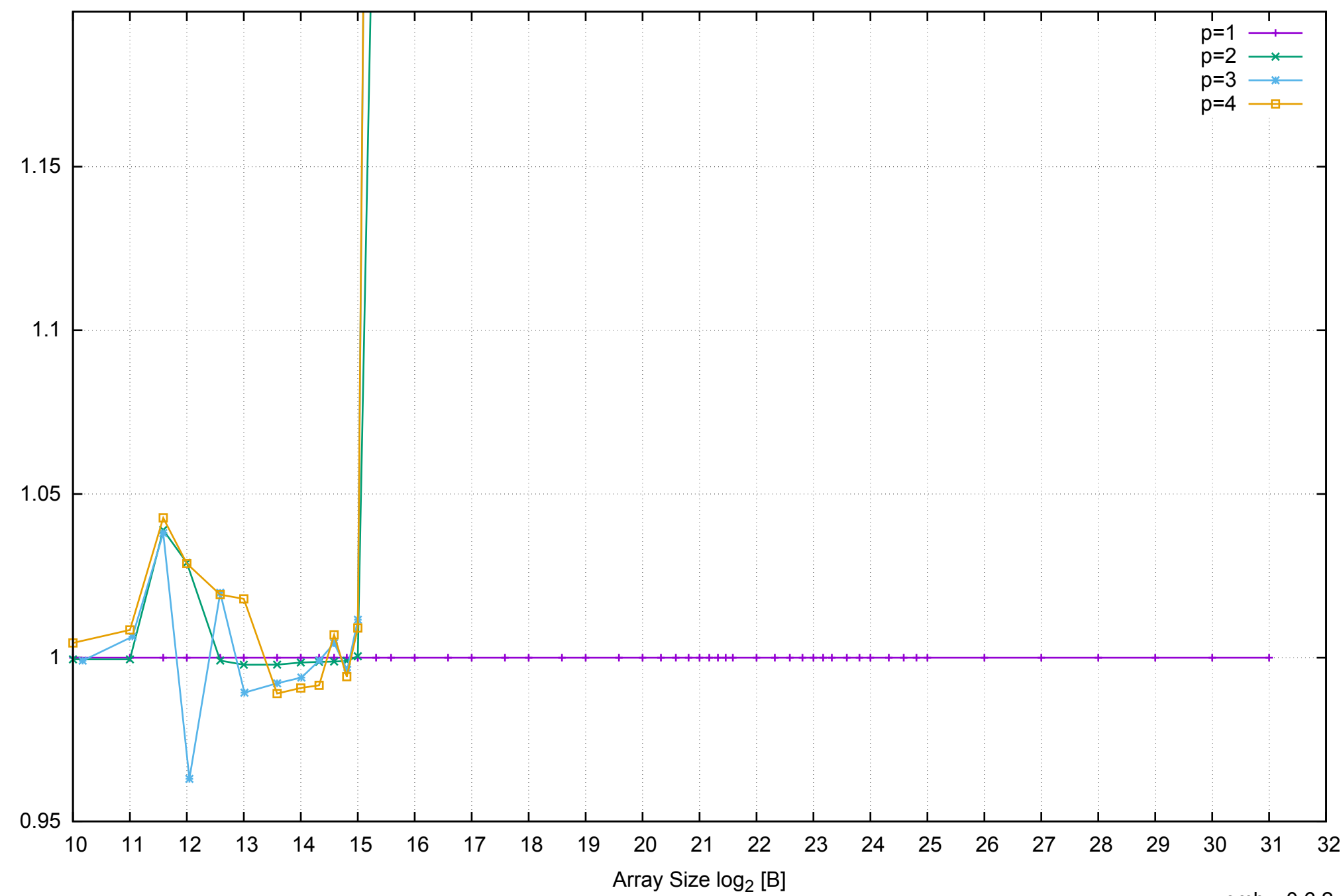

Bandwidth Speedup [1]

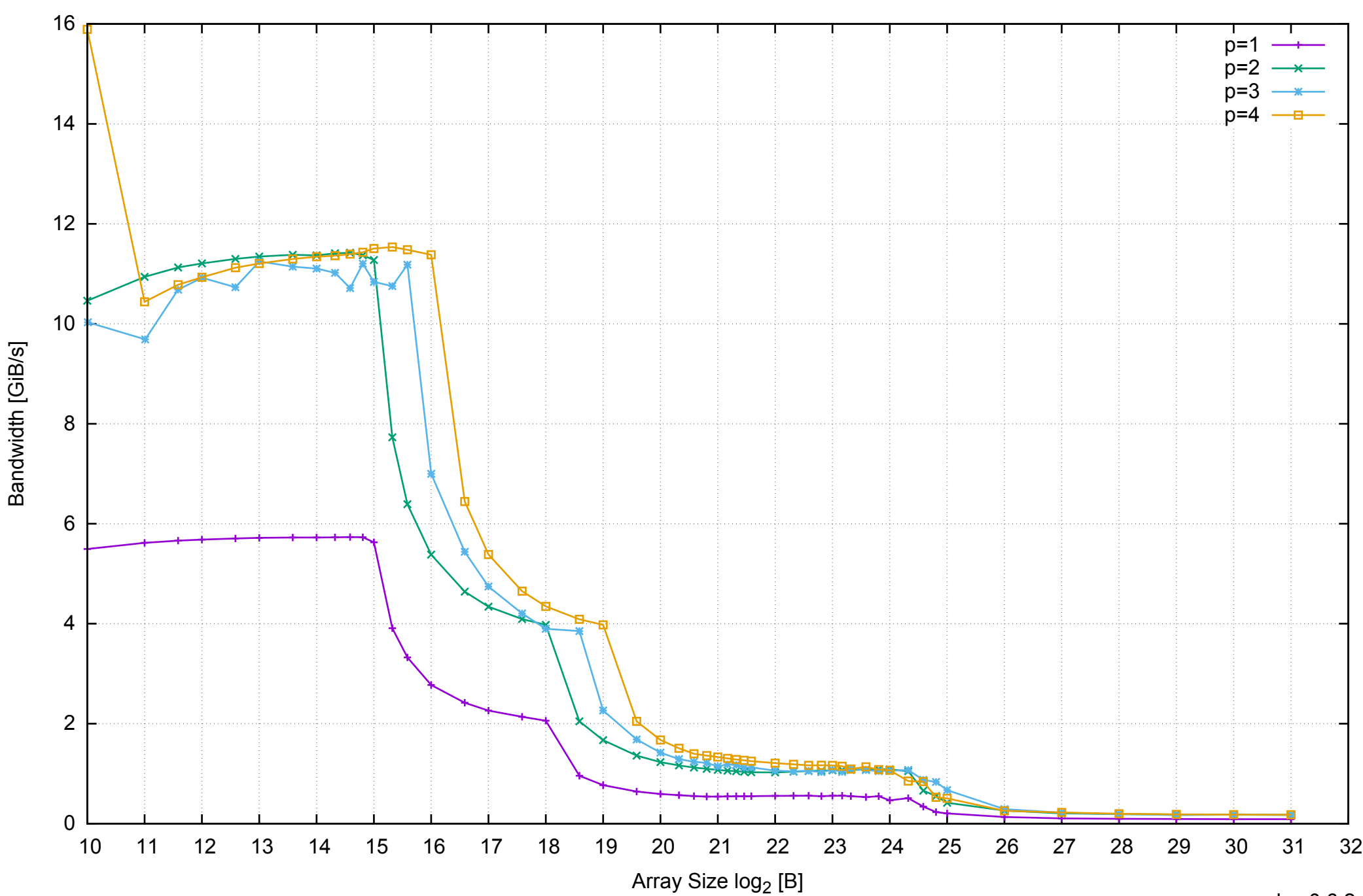

# AWS c3.large Intel Xeon E-2680 2.80 GHz 3.75GB - Parallel Memory Bandwidth - PermRead64SimpleLoop

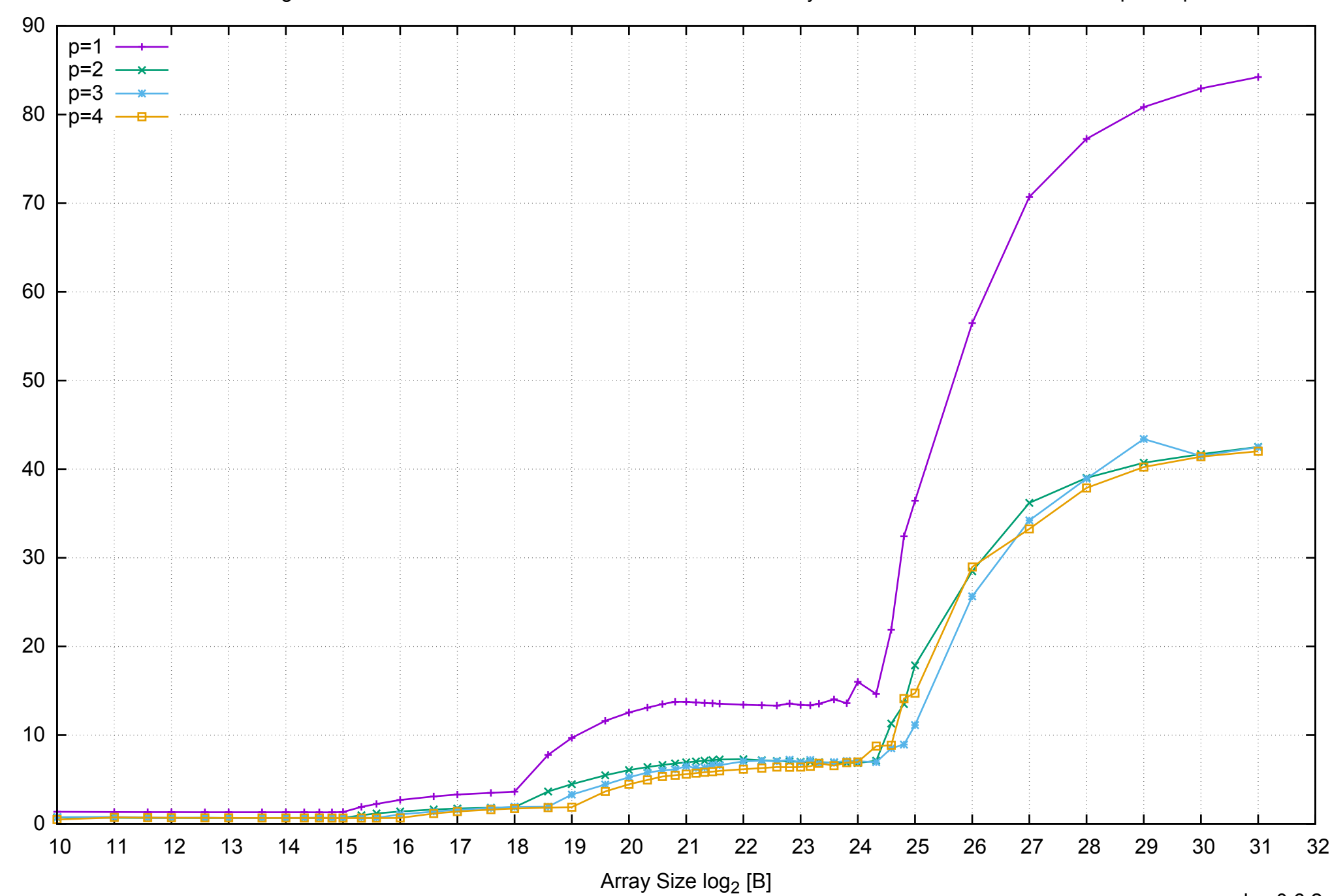

Access Time [ns]

Access Time [ns]

# AWS c3.large Intel Xeon E-2680 2.80 GHz 3.75GB - Parallel Memory Access Time - PermRead64SimpleLoop

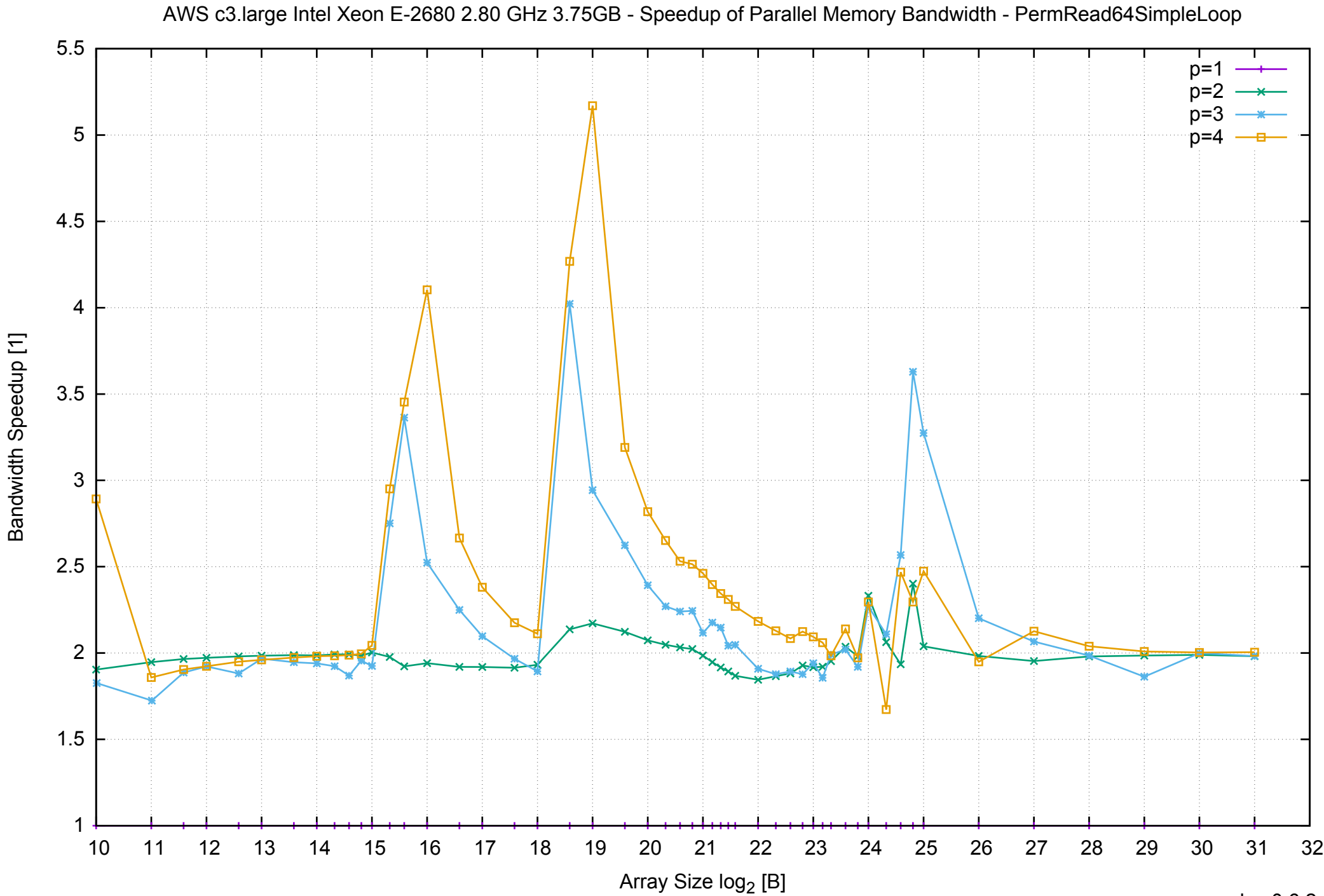

# AWS c3.large Intel Xeon E-2680 2.80 GHz 3.75GB - Speedup of Parallel Memory Bandwidth (enlarged) - PermRead64SimpleLoop

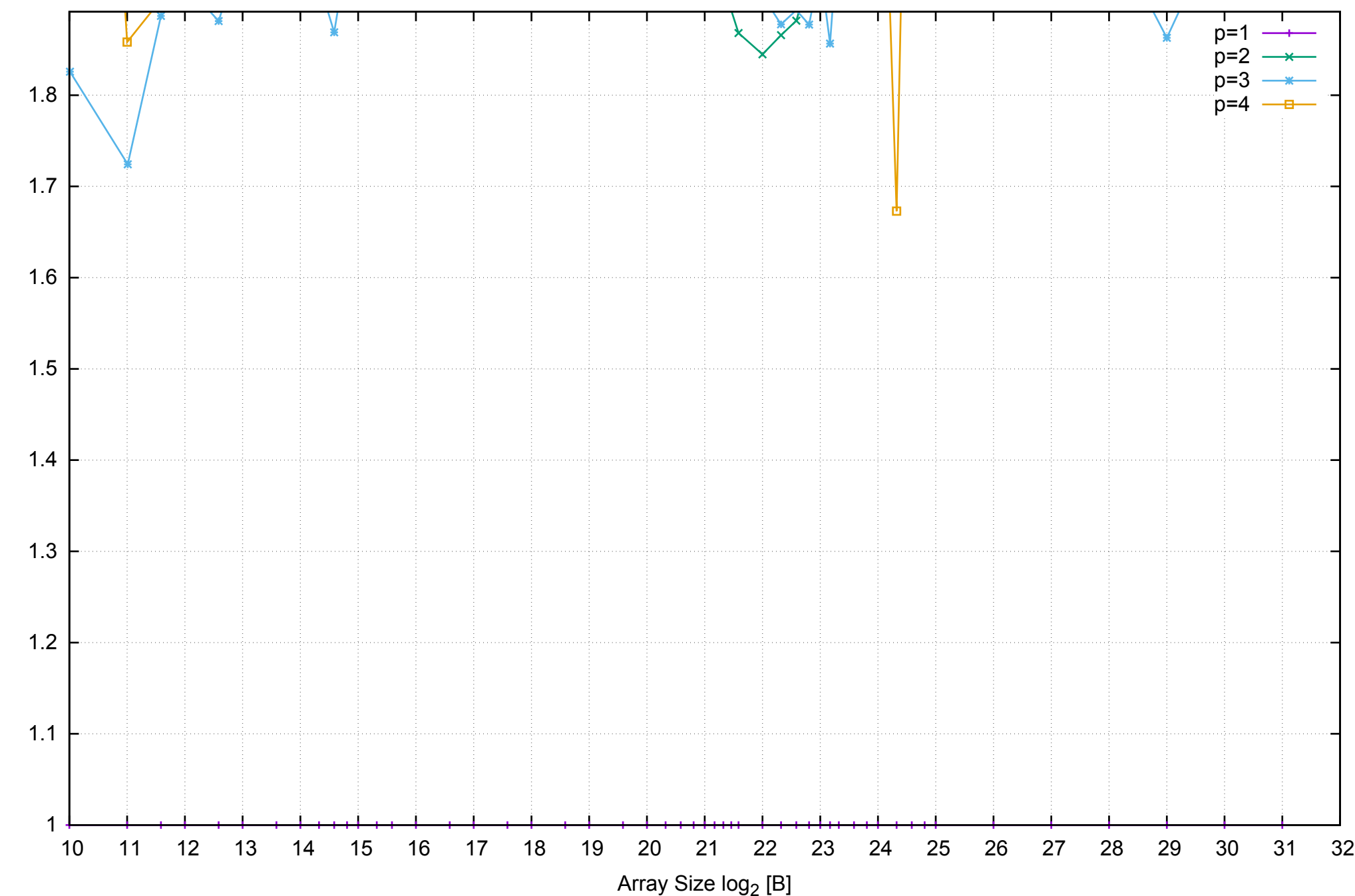

Bandwidth Speedup [1] Bandwidth Speedup [1]

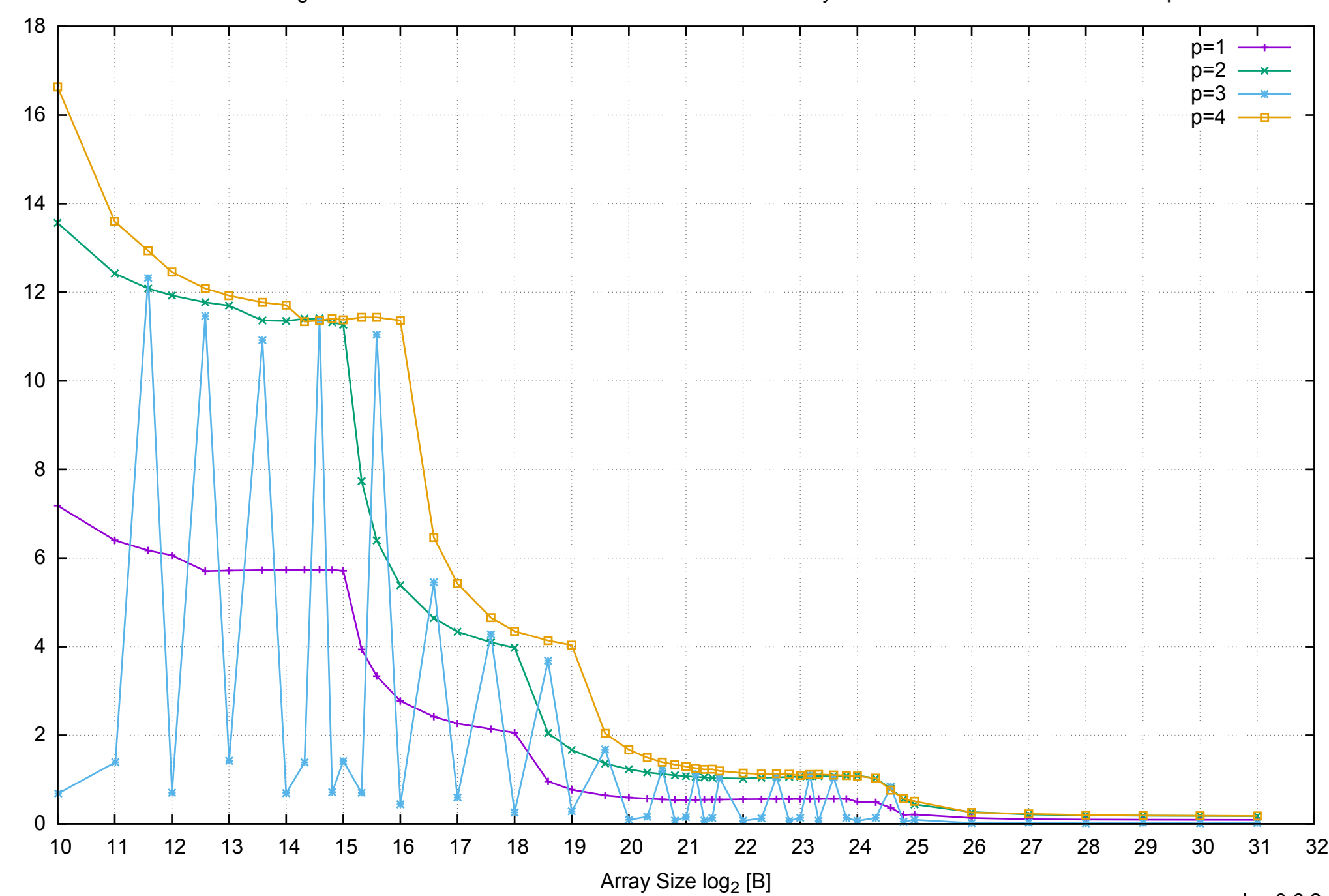

Bandwidth [GiB/s]

Bandwidth [GiB/s]

# AWS c3.large Intel Xeon E-2680 2.80 GHz 3.75GB - Parallel Memory Bandwidth - PermRead64UnrollLoop

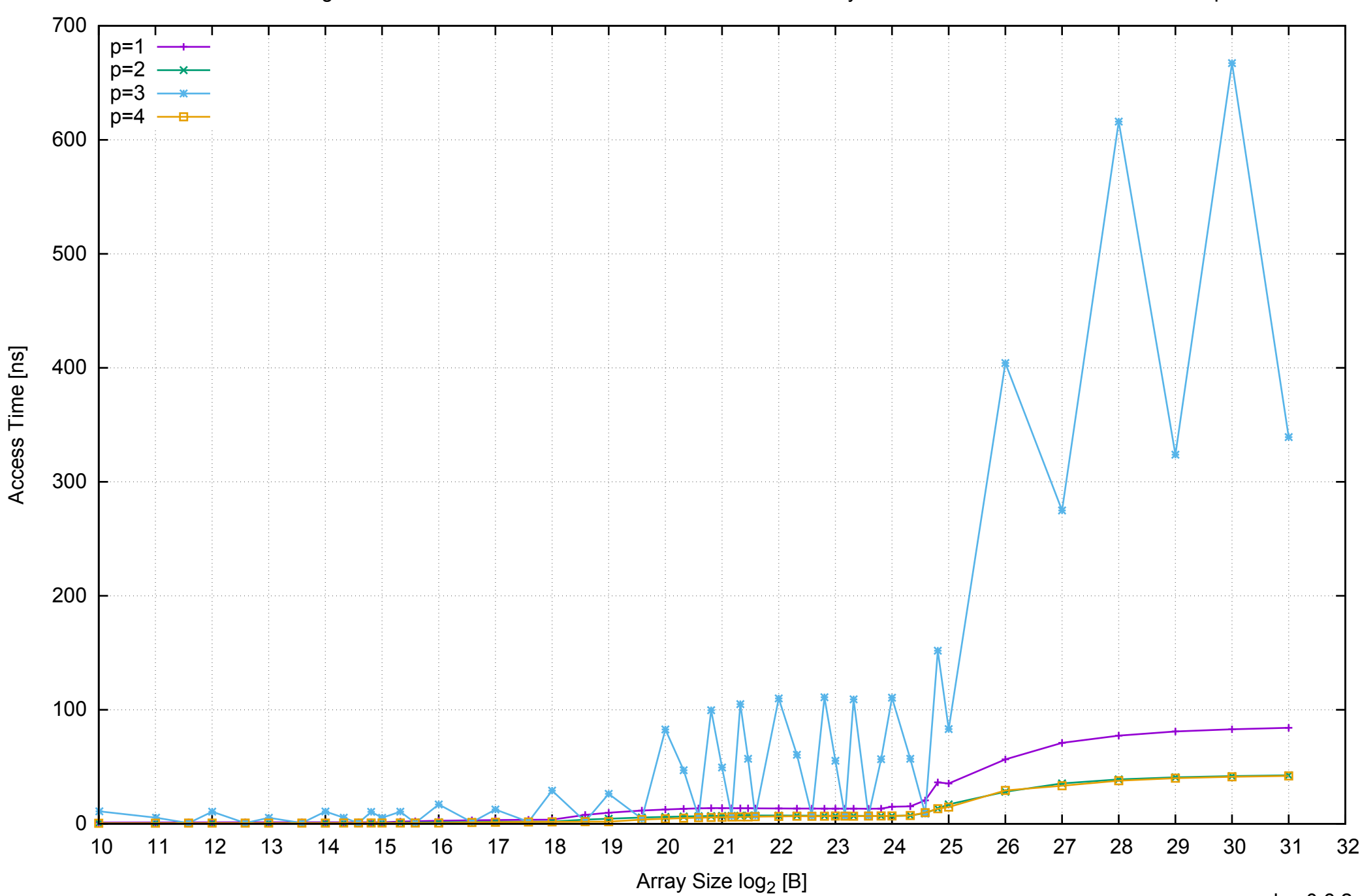

# AWS c3.large Intel Xeon E-2680 2.80 GHz 3.75GB - Parallel Memory Access Time - PermRead64UnrollLoop

# AWS c3.large Intel Xeon E-2680 2.80 GHz 3.75GB - Speedup of Parallel Memory Bandwidth - PermRead64UnrollLoop

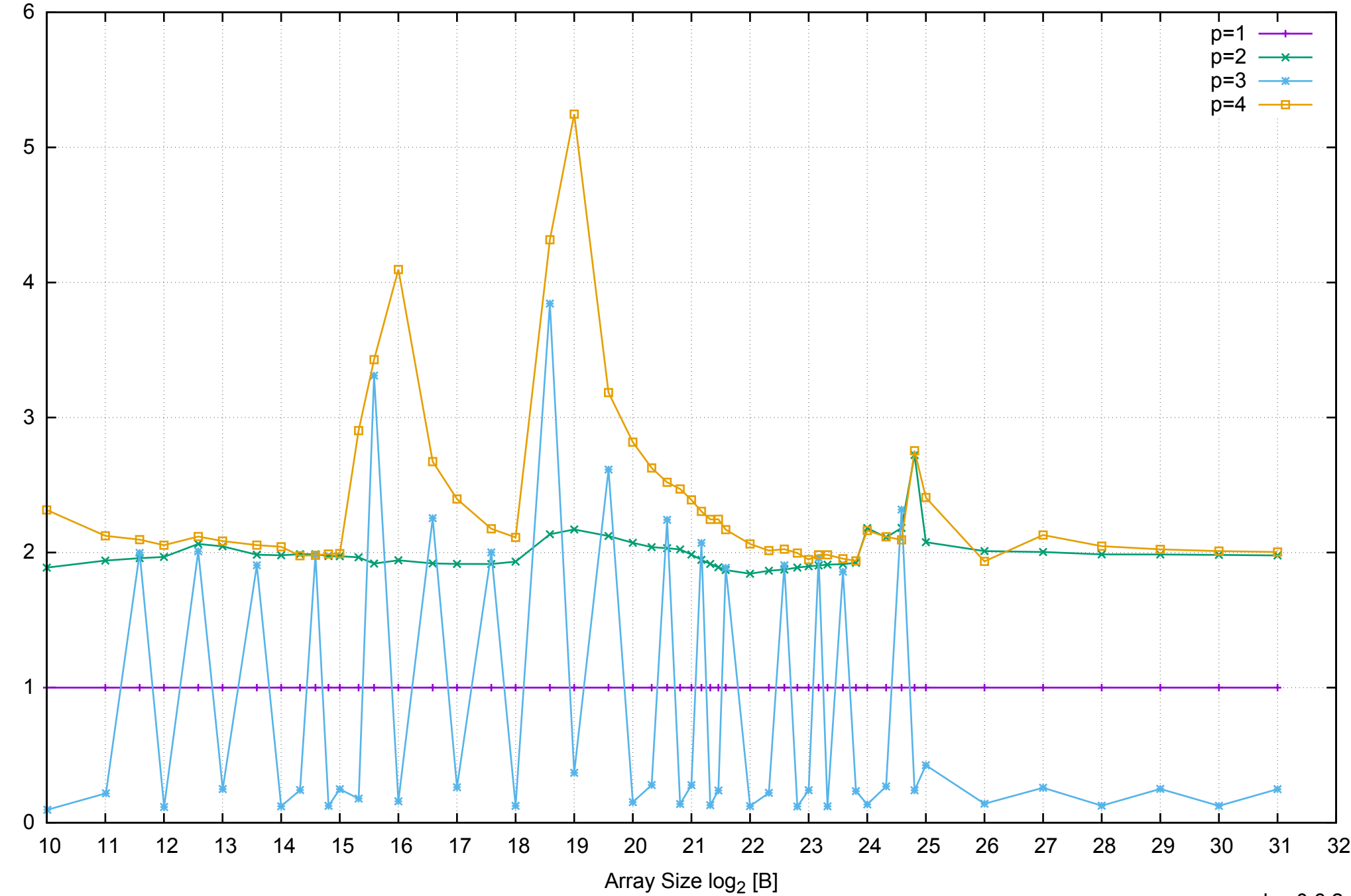

Bandwidth Speedup [1]

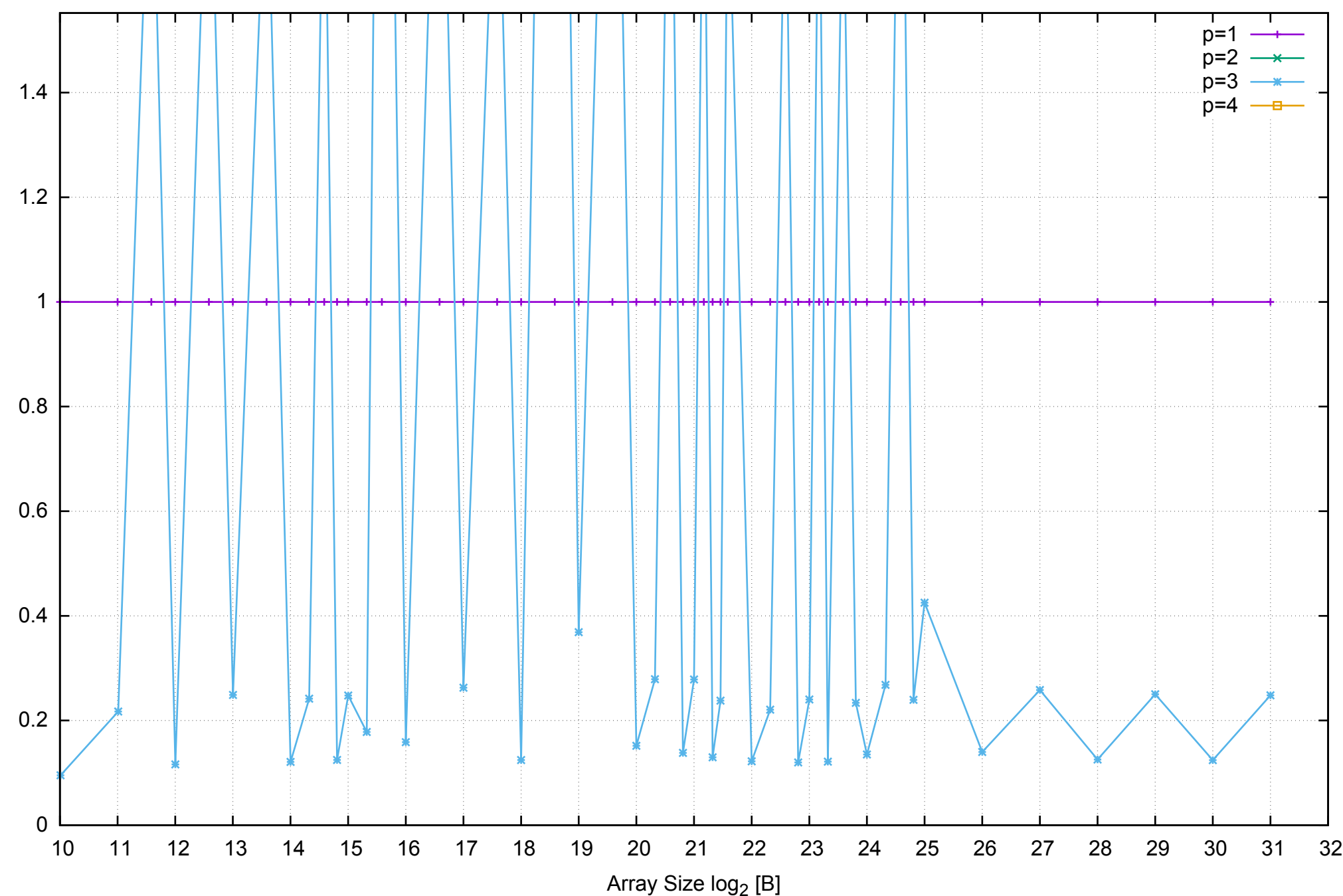

Bandwidth Speedup [1]

Bandwidth Speedup [1]

# AWS c3.large Intel Xeon E-2680 2.80 GHz 3.75GB - Speedup of Parallel Memory Bandwidth (enlarged) - PermRead64UnrollLoop